# **SWIFTsimIO**

*Release 7.0.0*

**Josh Borrow**

**Nov 09, 2023**

# **CONTENTS**

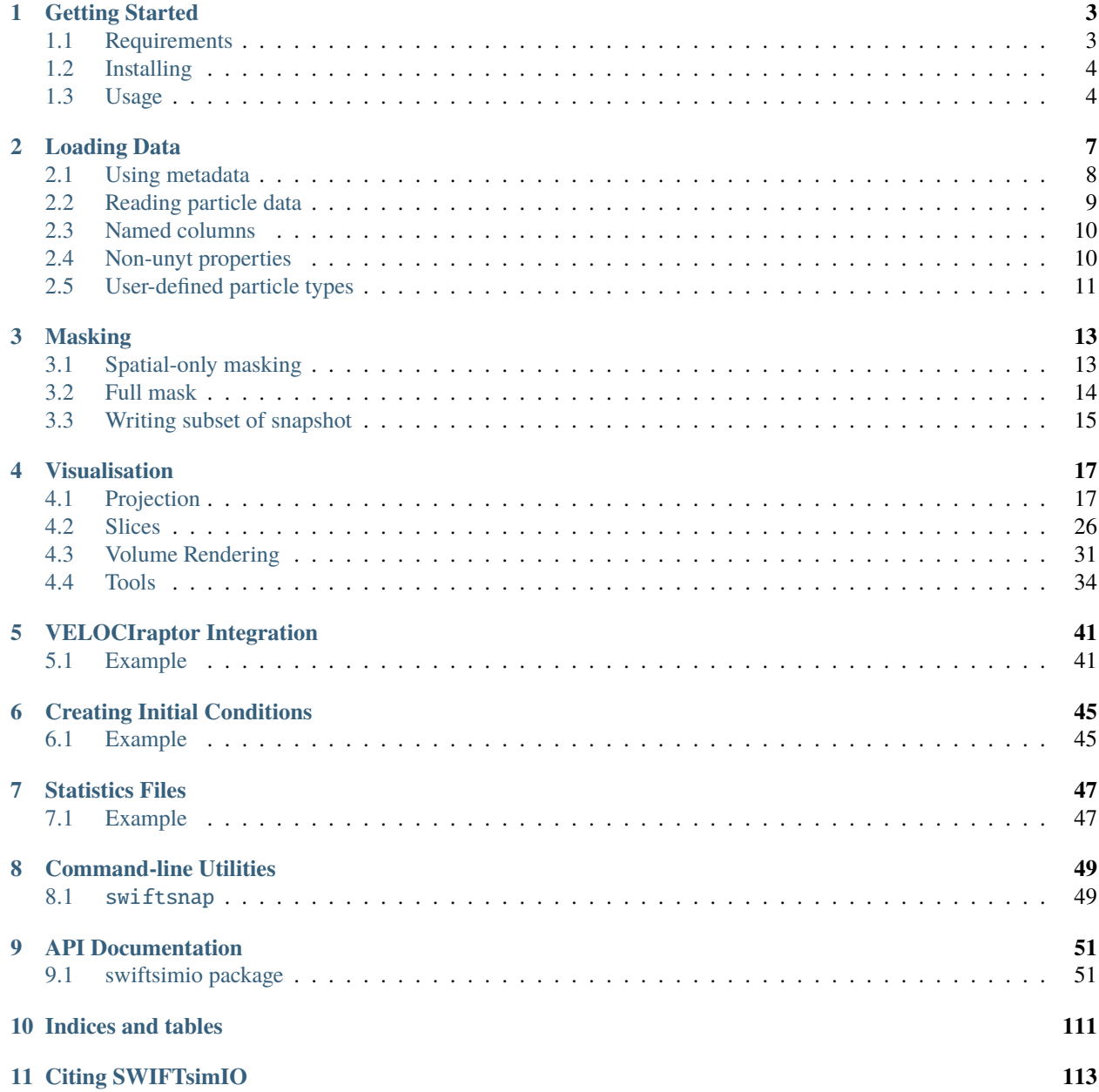

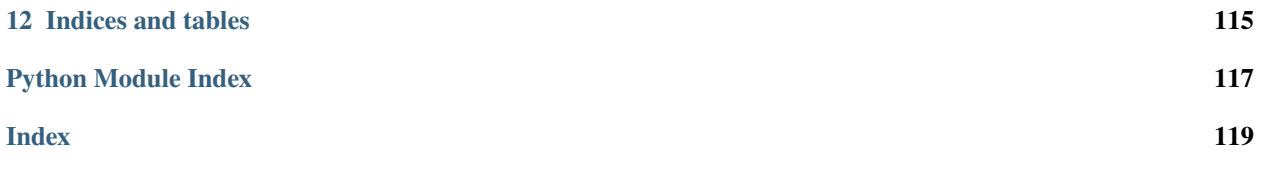

swiftsimio is a toolkit for reading [SWIFT](http://www.swiftsim.com) data, an astrophysics simulation code. It is used to ensure that everything that you read has a symbolic unit attached, and can be used for visualisation. The final key feature that it enables is the use of the cell metadata in SWIFT snapshots to enable partial reading.

#### **CHAPTER**

### **GETTING STARTED**

<span id="page-6-0"></span>The SWIFT astrophysical simulation code [\(http://swift.dur.ac.uk\)](http://swift.dur.ac.uk) is used widely. There exists many ways of reading the data from SWIFT, which outputs HDF5 files. These range from reading directly using h5py to using a complex system such as yt; however these either are unsatisfactory (e.g. a lack of unit information in reading HDF5), or too complex for most use-cases. This (thin) wrapper provides an object-oriented API to read (dynamically) data from SWIFT.

Getting set up with *[swiftsimio](#page-54-1)* is easy; it (by design) has very few requirements. There are a number of optional packages that you can install to make the experience better and these are recommended. All requirements are detailed below.

# <span id="page-6-1"></span>**1.1 Requirements**

This requires python v3.8.0 or higher. Unfortunately it is not possible to support [swiftsimio](#page-54-1) on versions of python lower than this. It is important that you upgrade if you are still a python2 user.

### **1.1.1 Python packages**

- numpy, required for the core numerical routines.
- h5py, required to read data from the SWIFT HDF5 output files.
- unyt, required for symbolic unit calculations (depends on sympy).

### **1.1.2 Optional packages**

- numba, highly recommended should you wish to use the in-built visualisation tools.
- scipy, required if you wish to generate smoothing lengths for particle types that do not store this variable in the snapshots (e.g. dark matter)
- tqdm, required for progress bars for some long-running tasks. If not installed no progress bar will be shown.

### <span id="page-7-0"></span>**1.2 Installing**

[swiftsimio](#page-54-1) can be installed using the python packaging manager, pip, or any other packaging manager that you wish to use:

pip install swiftsimio

Note that this will install any required packages for you.

To set up the code for development, first clone the latest master from GitHub:

git clone https://github.com/SWIFTSIM/swiftsimio.git

and install with pip using the -e flag,

cd swiftsimio

pip install -e .

### <span id="page-7-1"></span>**1.3 Usage**

There are many examples of using [swiftsimio](#page-54-1) available in the [swiftsimio\\_examples](https://github.com/swiftsim/swiftsimio-examples) repository, which also includes examples for reading older (e.g. EAGLE) datasets.

Example usage is shown below, which plots a density-temperature phase diagram, with density and temperature given in CGS units:

```
import swiftsimio as sw
# This loads all metadata but explicitly does _not_ read any particle data yet
data = sw.load("/path/to/swift/output")import matplotlib.pyplot as plt
data.gas.densities.convert_to_cgs()
data.gas.temperatures.convert_to_cgs()
plt.loglog()
plt.scatter(
  data.gas.densities,
   data.gas.temperatures,
   s=1)
plt.xlabel(fr"Gas density $\left[{data.gas.densities.units.latex_repr}\right]$")
plt.ylabel(fr"Gas temperature $\left[{data.gas.temperatures.units.latex_repr}\right]$")
plt.tight_layout()
plt.savefig("test_plot.png", dpi=300)
```
Don't worry too much about this for now if you can't understand it, we will get into this much more heavily in the next section.

In the above it's important to note the following:

- All metadata is read in when the [swiftsimio.load\(\)](#page-54-2) function is called.
- Only the density and temperatures (corresponding to the PartType0/Densities and PartType0/ Temperatures) datasets are read in.
- That data is only read in once the swiftsimio.objects.cosmo\_array.convert\_to\_cgs() method is called.
- swiftsimio.objects.cosmo\_array.convert\_to\_cgs() converts data in-place; i.e. it returns *None*.
- The data is cached and not re-read in when plt.scatter is called.

# **LOADING DATA**

<span id="page-10-0"></span>The main purpose of [swiftsimio](#page-54-1) is to load data. This section will tell you all about four main objects:

- [swiftsimio.reader.SWIFTUnits](#page-102-0), responsible for creating a correspondence between the SWIFT units and unyt objects.
- [swiftsimio.reader.SWIFTMetadata](#page-103-0), responsible for loading any required information from the SWIFT headers into python-readable data.
- [swiftsimio.reader.SWIFTDataset](#page-107-0), responsible for holding all particle data, and keeping track of the above two objects.
- [swiftsimio.reader.SWIFTParticleTypeMetadata](#page-104-0), responsible for cataloguing metadata just about individual particle types, like gas, including what particle fields are present.

To get started, first locate any SWIFT data that you wish to analyse. If you don't have any handy, you can always download our test cosmological volume at:

http://virgodb.cosma.dur.ac.uk/swift-webstorage/IOExamples/cosmo\_volume\_example.hdf5

with associated halo catalogue at

http://virgodb.cosma.dur.ac.uk/swift-webstorage/IOExamples/cosmo\_volume\_example. properties

which is needed should you wish to use the velociraptor integration library in the visualisation examples.

To create your first instance of [swiftsimio.reader.SWIFTDataset](#page-107-0), you can use the helper function [swiftsimio.](#page-54-2) [load](#page-54-2) as follows:

```
from swiftsimio import load
# Of course, replace this path with your own snapshot should you be using
# custom data.
data = load("cosmo_volume_example.hdf5")
```
The type of data is now swiftsimio.reader. SWIFTDataset. Have a quick look around this dataset in an iPython shell, or a jupyter notebook, and you will see that it contains several sub-objects:

- data.gas, which contains all information about gas particles in the simulation.
- data.dark\_matter, likewise containing information about the dark matter particles in the simulation.
- data.metadata, an instance of [swiftsimio.reader.SWIFTMetadata](#page-103-0)
- data.units, an instance of [swiftsimio.reader.SWIFTUnits](#page-102-0)

# <span id="page-11-0"></span>**2.1 Using metadata**

Let's begin by reading some useful metadata straight out of our data.metadata object. For instance, we may want to know the box-size of our simulation:

```
meta = data.metadata
boxsize = meta.boxsize
```

```
print(boxsize)
```
This will output [142.24751067 142.24751067 142.24751067] Mpc - note the units that are attached. These units being attached to everything is one of the key advantages of using *[swiftsimio](#page-54-1)*. It is really easy to convert between units; for instance if we want that box-size in kiloparsecs,

boxsize.convert\_to\_units("kpc")

print(boxsize)

Now outputting [142247.5106242 142247.5106242 142247.5106242] kpc. Neat! This is all thanks to our tight integration with unyt. If you have more complex units, it is often useful to specify them in terms of unyt objects as follows:

```
import unyt
new\_units = unyt.cm * unyt.Mpc / unyt.kpc
new_units.simplify()
```

```
boxsize.convert_to_units(new_units)
```
In general, we suggest using unyt unit objects rather than strings. You can find more information about unyt on the [unyt documentation website.](https://unyt.readthedocs.io/en/stable/)

There is lots of metadata available through this object; the best way to see this is by exploring the object using dir() in an interactive shell, but as a summary:

- All metadata from the snapshot is available through many variables, for example the meta.hydro\_scheme property.
- The numbers of particles of different types are available through meta.n\_{gas,dark\_matter,stars, black\_holes}.
- Several pre-LaTeXed strings are available describing the configuration state of the code, such as meta. hydro\_info, meta.compiler\_info.
- Several snapshot-wide parameters, such as meta.a (current scale factor), meta.t (current time), meta.z (current redshift), meta.run\_name (the name of this run, specified in the SWIFT parameter file), and meta. snapshot\_date (a datetime object describing when the snapshot was written to disk).
- If you have astropy installed, you can also use the metadata.cosmology object, which is an astropy. cosmology.w0waCDM instance.

### <span id="page-12-0"></span>**2.2 Reading particle data**

To find out what particle properties are present in our snapshot, we can use the instance of [swiftsimio.](#page-103-0) [reader.SWIFTMetadata](#page-103-0), data.metadata, which contains several instances of [swiftsimio.reader.](#page-104-0) [SWIFTParticleTypeMetadata](#page-104-0) describing what kinds of fields are present in gas or dark matter:

```
# Note that gas_properties is an instance of SWIFTParticleTypeMetadata
print(data.metadata.gas_properties.field_names)
```
This will print a large list, like

```
['coordinates',
'densities',
...
'temperatures',
'velocities']
```
These individual attributes can be accessed through the object-oriented interface, for instance,

```
x_gas = data.gas.coordinates
rho_{gas} = data.gas. densitiesx_dm = data.dark_matter.coordinates
```
Only at this point is any information actually read from the snapshot, so far we have only read three arrays into memory - in this case corresponding to /PartType0/Coordinates, /PartType1/Coordinates, and /PartType0/ Densities.

This allows you to be quite lazy when writing scripts; you do not have to write, for instance, a block at the start of the file with a with h5py.File( $\ldots$ ) as handle: and read all of the data at once, you can simply access data whenever you need it through this predictable interface.

Just like the boxsize, these carry symbolic unyt units,

print(x\_gas.units)

will output Mpc. We can again convert these to whatever units we like. For instance, should we wish to convert our gas densities to solar masses per cubic megaparsec,

```
new_density_units = unyt.Solar_Mass / unyt.Mpc**3
```
rho\_gas.convert\_to\_units(new\_density\_units)

```
print(rho_gas.units.latex_repr)
```
which will output '\\frac{M\_\\odot}{\\rm{Mpc}^{3}}'. This is a LaTeX representation of those symbolic units that we just converted our data to - this is very useful for making plots as it can ensure that your data and axes labels always have consistent units.

### <span id="page-13-0"></span>**2.3 Named columns**

SWIFT can output custom metadata in SubgridScheme/NamedColumns for multi dimensional tables containing columns that carry individual data. One common example of this is the element mass fractions of gas and stellar particles. These are then placed in an object hierarchy, as follows:

print(data.gas.element\_mass\_fractions)

This will output: Named columns instance with ['hydrogen', 'helium', 'carbon', 'nitrogen', 'oxygen', 'neon', 'magnesium', 'silicon', 'iron'] available for "Fractions of the particles' masses that are in the given element"

Then, to access individual columns (in this case element abundances):

```
# Access the silicon abundance
data.gas.element_mass_fractions.silicon
```
### <span id="page-13-1"></span>**2.4 Non-unyt properties**

Each data array has some custom properties that are not present within the base unyt.unyt\_array class. We create our own version of this in [swiftsimio.objects.cosmo\\_array](#page-90-0), which allows each dataset to contain its own cosmology and name properties.

For instance, should you ever need to know what a dataset represents, you can ask for a description:

print(rho\_gas.name)

which will output Co-moving mass densities of the particles. They include scale-factor information, too, through the cosmo\_factor object,

```
# Conversion factor to make the densities a physical quantity
print(rho_gas.cosmo_factor.a_factor)
physical_rho_gas = rho_gas.cosmo_factor.a_factor * rho_gas
# Symbolic scale-factor expression
print(rho_gas.cosmo_factor.expr)
```
which will output  $132651.002785671$  and  $a**(-3.0)$ . This is an easy way to convert your co-moving values to physical ones.

An even easier way to convert your properties to physical is to use the built-in to\_physical and convert\_to\_physical methods, as follows:

physical\_rho\_gas = rho\_gas.to\_physical()

# Convert in-place rho\_gas.convert\_to\_physical()

# <span id="page-14-0"></span>**2.5 User-defined particle types**

It is now possible to add user-defined particle types that are not already present in the [swiftsimio](#page-54-1) metadata. All you need to do is specify the three names (see below) and then the particle datasets that you have provided in SWIFT will be automatically read.

```
import swiftsimio as sw
import swiftsimio.metadata.particle as swp
from swiftsimio.objects import cosmo_factor, a
swp.particle_name_underscores[6] = "extratype"
swp.particle_name_class[6] = "Extratype"
\overline{\text{swp.particle\_name\_text}[\text{6}]} = "Extratype"
data = sw.load("extra_test.hdf5",
)
```
#### **CHAPTER**

### **THREE**

### **MASKING**

<span id="page-16-0"></span>[swiftsimio](#page-54-1) provides unique functionality (when compared to other software packages that read HDF5 data) through its masking facility.

SWIFT snapshots contain cell metadata that allow us to spatially mask the data ahead of time. *[swiftsimio](#page-54-1)* provides a number of objects that help with this. This functionality is provided through the [swiftsimio.masks](#page-88-0) sub-module but is available easily through the *[swiftsimio.mask\(\)](#page-54-3)* top-level function.

This functionality is used heavily in our [VELOCIraptor integration library](https://github.com/swiftsim/velociraptor-python) for only reading data that is near bound objects.

There are two types of mask, with the default only allowing spatial masking. Full masks require significantly more memory overhead and are generally much slower than the spatial only mask.

### <span id="page-16-1"></span>**3.1 Spatial-only masking**

Spatial only masking is approximate and allows you to only load particles within a given region. It is precise to the top-level cells that are defined within SWIFT. It will always load all of the particles that you request, but for simplicity it may also load some particles that are slightly outside of the region of interest. This is because it works as follows:

- 1. Load the top-level cell metadata.
- 2. Find the overlap between the specified region and these cells.
- 3. Load all cells within that overlap.

As you can see, the edges of regions may load in extra information as we always load the whole top-level cell.

#### **3.1.1 Example**

In this example we will use the *[swiftsimio.masks.SWIFTMask](#page-88-1)* object to load the bottom left 'half' corner of the box.

```
import swiftsimio as sw
filename = "cosmo_volume_example.hdf5"
mask = sw.make(filename)# The full metadata object is available from within the mask
boxsize = mask.metadata.boxsize
# load_region is a 3x2 list [[left, right], [bottom, top], [front, back]]
load_region = [0.0 * b, 0.5 * b] for b in boxsize]
```
(continues on next page)

```
# Constrain the mask
mask.constrain_spatial(load_region)
# Now load the snapshot with this mask
data = sw.load(filename, mask = mask)
```
data is now a regular [swiftsimio.reader.SWIFTDataset](#page-107-0) object, but it only ever loads particles that are (approximately) inside the load\_region region.

Importantly, this method has a tiny memory overhead, and should also have a relatively small overhead when reading the data. This allows you to use snapshots that are much larger than the available memory on your machine and process them with ease.

It is also possible to build up a region with a more complicated geometry by making repeated calls to constrain\_spatial() and setting the optional argument *intersect=True*. By default any existing selection of cells would be overwritten; this option adds any additional cells that need to be selected for the new region to the existing selection instead. For instance, to add the diagonally opposed octant to the selection made above (and so obtain a region shaped like two cubes with a single corner touching):

```
additional_region = [0.5 * b, 1.0 * b] for b in boxsize]
mask.constrain_spatial(additional_region, intersect=True)
```
In the first call to constrain\_spatial() the *intersect* argument can be set to *True* or left *False* (the default): since no mask yet exists both give the same result.

# <span id="page-17-0"></span>**3.2 Full mask**

The below example shows the use of a full masking object, used to constrain densities of particles and only load particles within that density window.

```
import swiftsimio as sw
# This creates and sets up the masking object.
mask = sw.mask("cosmological_volume.hdf5", spatial_only=False)
# This ahead-of-time creates a spatial mask based on the cell metadata.
mask.constrain_spatial([
    [0.2 * mask.metadata.boxsize[0], 0.7 * mask.metadata.boxsize[0]],
   None,
   None]
)
# Now, just for fun, we also constrain the density between
# 0.4 g/cm^3 and 0.8. This reads in the relevant data in the region,
# and tests it element-by-element. Note that using masks of this type
# is significantly slower than using the spatial-only masking.
density_units = mask.units.mass / mask.units.length**3
mask.constrain_mask("gas", "density", 0.4 * density_units, 0.8 * density_units)
# Now we can grab the actual data object. This includes the mask as a parameter.
data = sw.load("cosmo_volume_example.hdf5", mask=mask)
```
When the attributes of this data object are accessed, *only* the ones that belong to the masked region (in both density and spatial) are read. I.e. if I ask for the temperature of particles, it will recieve an array containing temperatures of particles that lie in the region  $[0.2, 0.7]$  and have a density between 0.4 and 0.8 g/cm<sup> $\lambda$ </sup>3.

# <span id="page-18-0"></span>**3.3 Writing subset of snapshot**

In some cases it may be useful to write a subset of an existing snapshot to its own hdf5 file. This could be used, for example, to extract a galaxy halo that is of interest from a snapshot so that the file is easier to work with and transport.

To do this the write\_subset function is provided. It can be used, for example, as follows

```
import swiftsimio as sw
import unyt
mask = sw.mask("eagle_snapshot.hdf5")
mask.constrain_spatial([
    [unyt.unyt_quantity(100, unyt.kpc), unyt.unyt_quantity(1000, unyt.kpc)],
   None,
   None])
sw.subset_writer.write_subset("test_subset.hdf5", mask)
```
This will write a snapshot which contains the particles from the specified snapshot whose *x*-coordinate is within the range [100, 1000] kpc. This function uses the cell mask which encompases the specified spatial domain to successively read portions of datasets from the input file and writes them to a new snapshot.

Due to the coarse grained nature of the cell mask, particles from outside this range may also be included if they are within the same top level cells as particles that fall within the given range.

Please note that it is important to run constrain\_spatial as this generates and stores the cell mask needed to write the snapshot subset.

#### **CHAPTER**

# **VISUALISATION**

<span id="page-20-0"></span>[swiftsimio](#page-54-1) provides visualisation routines accelerated with the numba module. They work without this module, but we strongly recommend installing it for the best performance (1000x+ speedups). These are provided in the swiftismio.visualisation sub-modules.

The three built-in rendering types (described below) have the following common interface:

```
{render_func_name}_gas(
   data=data, # SWIFTsimIO dataset
   resolution=1024, # Resolution along one axis of the output image
   project="masses", # Variable to project, e.g. masses, temperatures, etc.
   parallel=False, # Construct the image in (thread) parallel?
   region=None, # None, or a list telling which region to render_func_name
   periodic=True, # Whether or not to apply periodic boundary conditions
)
```
The output of these functions comes with associated units and has the correct dimensions. There are lower-level APIs (also documented here) that provide additional functionality.

# <span id="page-20-1"></span>**4.1 Projection**

The [swiftsimio.visualisation.projection](#page-71-0) sub-module provides an interface to render SWIFT data projected to a grid. This takes your 3D data and projects it down to 2D, such that if you request masses to be smoothed then these functions return a surface density.

This effectively solves the equation:

$$
\tilde{A}_i = \sum_j A_j W_{ij,2D}
$$

with  $\tilde{A}_i$  the smoothed quantity in pixel i, and j all particles in the simulation, with W the 2D kernel. Here we use the Wendland-C2 kernel.

The primary function here is [swiftsimio.visualisation.projection.project\\_gas\(\)](#page-73-0), which allows you to create a gas projection of any field. See the example below.

#### **4.1.1 Example**

```
from swiftsimio import load
from swiftsimio.visualisation.projection import project_gas
data = load("cosmo_volume_example.hdf5")
# This creates a grid that has units msun / Mpc\wedge2, and can be transformed like
# any other unyt quantity
mass\_map = project\_gas(data,
   resolution=1024,
   project="masses",
   parallel=True,
   periodic=True,
)
# Let's say we wish to save it as msun / kpc^2,
from unyt import msun, kpc
mass_map.convert_to_units(msun / kpc**2)
from matplotlib.pyplot import imsave
from matplotlib.colors import LogNorm
# Normalize and save
imsave("gas_surface_dens_map.png", LogNorm()(mass_map.value), cmap="viridis")
```
This basic demonstration creates a mass surface density map.

To create, for example, a projected temperature map, we need to remove the surface density dependence (i.e. project\_gas() returns a surface temperature in units of  $K / kpc^2$  and we just want K) by dividing out by this:

```
from swiftsimio import load
from swiftsimio.visualisation.projection import project_gas
data = load("cosmo_volume_example.hdf5")
# First create a mass-weighted temperature dataset
data.gas.mass_weighted_temps = data.gas.masses * data.gas.temperatures
# Map in msun / mpc^2
mass_map = project_gas(
   data,
   resolution=1024,
   project="masses",
   parallel=True,
   periodic=True,
)
# Map in msun * K / mpc^2
mass_weighted_temp_map = project_gas(
   data,
   resolution=1024,
   project="mass_weighted_temps",
   parallel=True,
```
(continues on next page)

```
periodic=True,
)
temp_map = mass_weighted_temp_map / mass_map
from unyt import K
temp_map.convert_to_units(K)
from matplotlib.pyplot import imsave
from matplotlib.colors import LogNorm
# Normalize and save
imsave("temp_map.png", LogNorm()(temp_map.value), cmap="twilight")
```
The output from this example, when used with the example data provided in the loading data section should look something like:

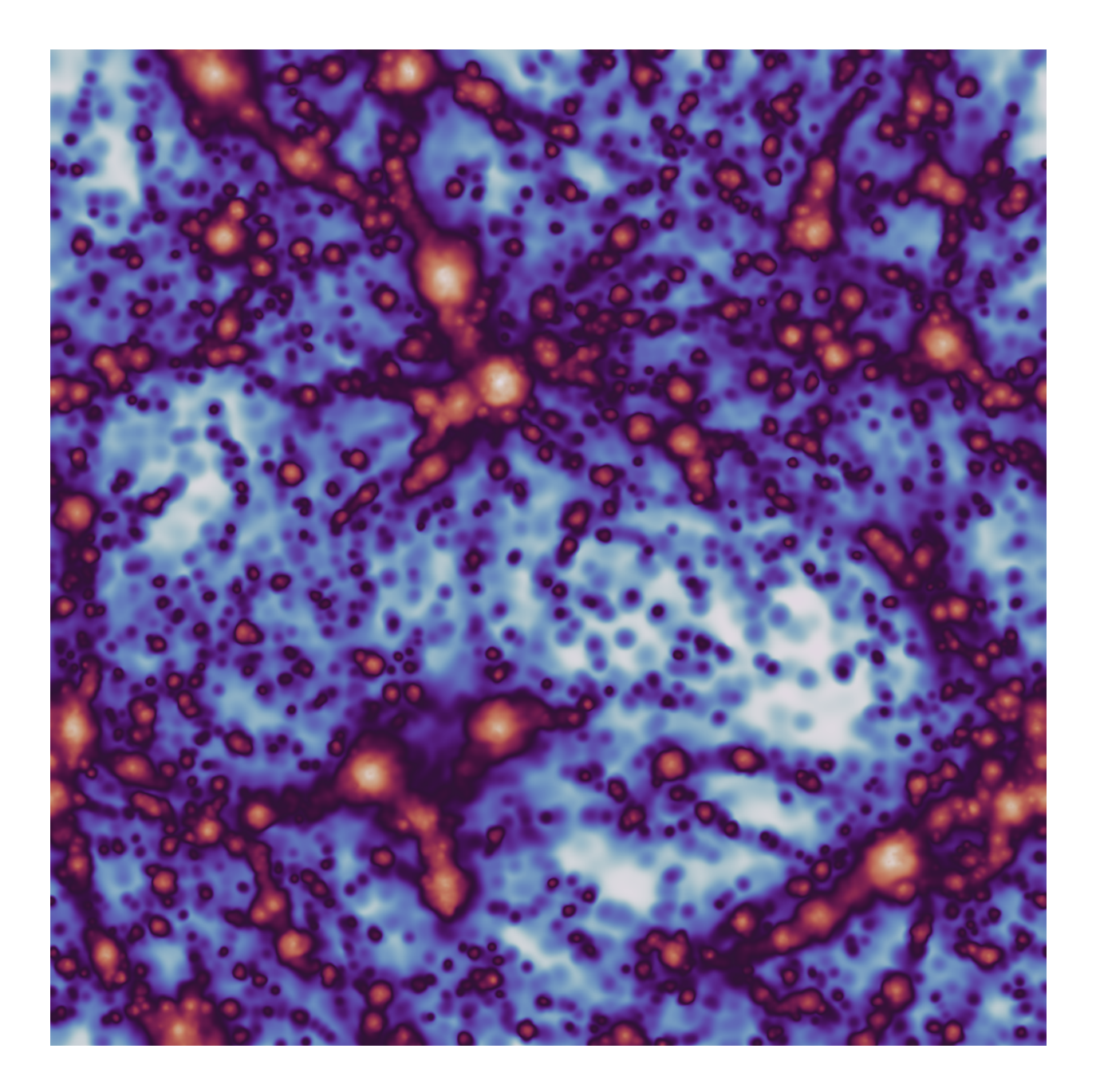

### **4.1.2 Backends**

In certain cases, rather than just using this facility for visualisation, you will wish that the values that are returned to be as well converged as possible. For this, we provide several different backends. These are passed as backend="str" to all of the projection visualisation functions, and are available in the module swiftsimio.visualisation. projection.projection\_backends. The available backends are as follows:

- fast: The default backend this is extremely fast, and provides very basic smoothing, with a return type of single precision floating point numbers.
- histogram: This backend provides zero smoothing, and acts in a similar way to the np.hist2d function but with the same arguments as scatter.
- reference: The same backend as fast but with two distinguishing features; all calculations are performed in

double precision, and it will return early with a warning message if there are not enough pixels to fully resolve each kernel. Regular users should not use this mode.

- renormalised: The same as fast, but each kernel is evaluated twice and renormalised to ensure mass conservation within floating point precision. Returns single precision arrays.
- subsampled: This is the recommended mode for users who wish to have converged results even at low resolution. Each kernel is evaluated at least 32 times, with overlaps between pixels considered for every single particle. Returns in double precision.
- subsampled\_extreme: The same as subsampled, but provides 64 kernel evaluations.
- gpu: The same as fast but uses CUDA for faster computation on supported GPUs. The parallel implementation is the same function as the non-parallel.

Example:

```
from swiftsimio import load
from swiftsimio.visualisation.projection import project_gas
data = load("cosmo_volume_example.hdf5")
subsampled_array = project_gas(
   data,
   resolution=1024,
  project="entropies",
  parallel=True,
  backend="subsampled",
   periodic=True,
)
```
This will likely look very similar to the image that you make with the default backend="fast", but will have a wellconverged distribution at any resolution level.

#### **4.1.3 Periodic boundaries**

Cosmological simulations and many other simulations use periodic boundary conditions. This has implications for the particles at the edge of the simulation box: they can contribute to pixels on multiple sides of the image. If this effect is not taken into account, then the pixels close to the edge will have values that are too low because of missing contributions.

All visualisation functions by default assume a periodic box. Rather than simply projecting each individual particle once, four additional periodic copies of each particle are also projected. Most copies will project outside the valid pixel range, but the copies that do not ensure that pixels close to the edge receive all necessary contributions. Thanks to Numba optimisations, the overhead of these additional copies is relatively small.

There are some caveats with this approach. If you try to visualise a subset of the particles in the box (e.g. using a mask), then only periodic copies of particles in this subset will be used. If the subset does not include particles on the other side of the periodic boundary, then these will still be missing from the projection. The same is true if you visualise a region of the box. The periodic boundary wrapping is also not compatible with rotations (see below) and should therefore not be used together with a rotation.

### **4.1.4 Rotations**

Sometimes you will need to visualise a galaxy from a different perspective. The [swiftsimio.visualisation.](#page-74-0) [rotation](#page-74-0) sub-module provides routines to generate rotation matrices corresponding to vectors, which can then be provided to the rotation\_matrix argument of project\_gas() (and project\_gas\_pixel\_grid()). You will also need to supply the rotation\_center argument, as the rotation takes place around this given point. The example code below loads a snapshot, and a halo catalogue, and creates an edge-on and face-on projection using the integration in velociraptor. More information on possible integrations with this library is shown in the velociraptor section.

```
from swiftsimio import load, mask
from velociraptor import load as load_catalogue
from swiftsimio.visualisation.rotation import rotation_matrix_from_vector
from swiftsimio.visualisation.projection import project_gas_pixel_grid
import unyt
import numpy as np
import matplotlib.pyplot as plt
from matplotlib.colors import LogNorm
# Radius around which to load data, we will visualise half of this
size = 1000 * unyt.kpc
snapshot_filename = "cosmo_volume_example.hdf5"
catalogue_filename = "cosmo_volume_example.properties"
catalogue = load_catalogue(catalogue_filename)
# Which halo should we visualise?
halo = 0x = catalogue.positions.xcmbp[halo]
y = catalogue.positions.ycmbp[halo]
z = catalogue.positions.zcmbp[halo]
lx = catalogue.angular_momentum.lx[halo]ly = catalogue.angular_momentum.ly[halo]
lz = catalogue.\nangular_momentum.\nlz[halo]# The angular momentum vector will point perpendicular to the galaxy disk.
# If your simulation contains stars, use lx_star
angular_momentum_vector = np.array([lx.value, ly.value, Iz.value])angular_momentum_vector /= np.linalg.norm(angular_momentum_vector)
face_on_rotation_matrix = rotation_matrix_from_vector(
   angular_momentum_vector
)
edge_on_rotation_matrix = rotation_matrix_from_vector(
   angular_momentum_vector,
   axis="y"
)
region = [
   [x - size, x + size],(continues on next page)
```

```
[y - size, y + size],[z - size, z + size],]
visualise_region = [
   x - 0.5 * size, x + 0.5 * size,
   y - 0.5 * size, y + 0.5 * size,]
data\_mask = mask(snapshot_filename)data_mask.constrain_spatial(region)
data = load(snapshot_filename, mask=data_mask)
# Use project_gas_pixel_grid to generate projected images
common\_arguments = dict(data=data,
    resolution=512,
    parallel=True,
    region=visualise_region,
    periodic=False, # disable periodic boundaries when using rotations
)
un_rotated = project_gas_pixel_grid(**common_arguments)
face_on = project_gas_pixel_grid(
   **common_arguments,
  rotation_center=unyt.unyt_array([x, y, z]),
   rotation_matrix=face_on_rotation_matrix,
)
edge_on = project_gas_pixel_grid(
   **common_arguments,
   rotation_center=unyt.unyt_array([x, y, z]),
   rotation_matrix=edge_on_rotation_matrix,
)
```
Using this with the provided example data will just show blobs due to its low resolution nature. Using one of the EAGLE volumes (examples/EAGLE\_ICs) will produce much nicer galaxies, but that data is too large to provide as an example in this tutorial.

You can also provide an extra two values, the z min and max, as part of the region parameter. This may have some slight performance impact, so it is generally advised that you do this on sub-loaded volumes only.

### **4.1.5 Other particle types**

Other particle types are able to be visualised through the use of the *swiftsimio.visualisation.projection*. [project\\_pixel\\_grid\(\)](#page-71-1) function. This does not attach correct symbolic units, so you will have to work those out yourself, but it does perform the smoothing. We aim to introduce the feature of correctly applied units to these projections soon.

To use this feature for particle types that do not have smoothing lengths, you will need to generate them, as in the example below where we create a mass density map for dark matter. We provide a utility to do this through [swiftsimio.](#page-79-0) [visualisation.smoothing\\_length\\_generation.generate\\_smoothing\\_lengths\(\)](#page-79-0).

```
from swiftsimio import load
from swiftsimio.visualisation.projection import project_pixel_grid
from swiftsimio.visualisation.smoothing_length_generation import generate_smoothing_
\rightarrowlengths
data = load("cosmo_volume_example.hdf5")
# Generate smoothing lengths for the dark matter
data.dark_matter.smoothing_length = generate_smoothing_lengths(
   data.dark_matter.coordinates,
    data.metadata.boxsize,
   kernel_gamma=1.8,
   neighbours=57,
    speedup_fac=2,
    dimension=3,
)
# Project the dark matter mass
dm_mass = project_pixel_grid(
    # Note here that we pass in the dark matter dataset not the whole
    # data object, to specify what particle type we wish to visualise
   data=data.dark_matter,
   boxsize=data.metadata.boxsize,
   resolution=1024,
   project="masses",
   parallel=True,
   region=None,
   periodic=True,
)
from matplotlib.pyplot import imsave
from matplotlib.colors import LogNorm
# Everyone knows that dark matter is purple
imsave("dm_mass_map.png", LogNorm()(dm_mass), cmap="inferno")
```
The output from this example, when used with the example data provided in the loading data section should look something like:

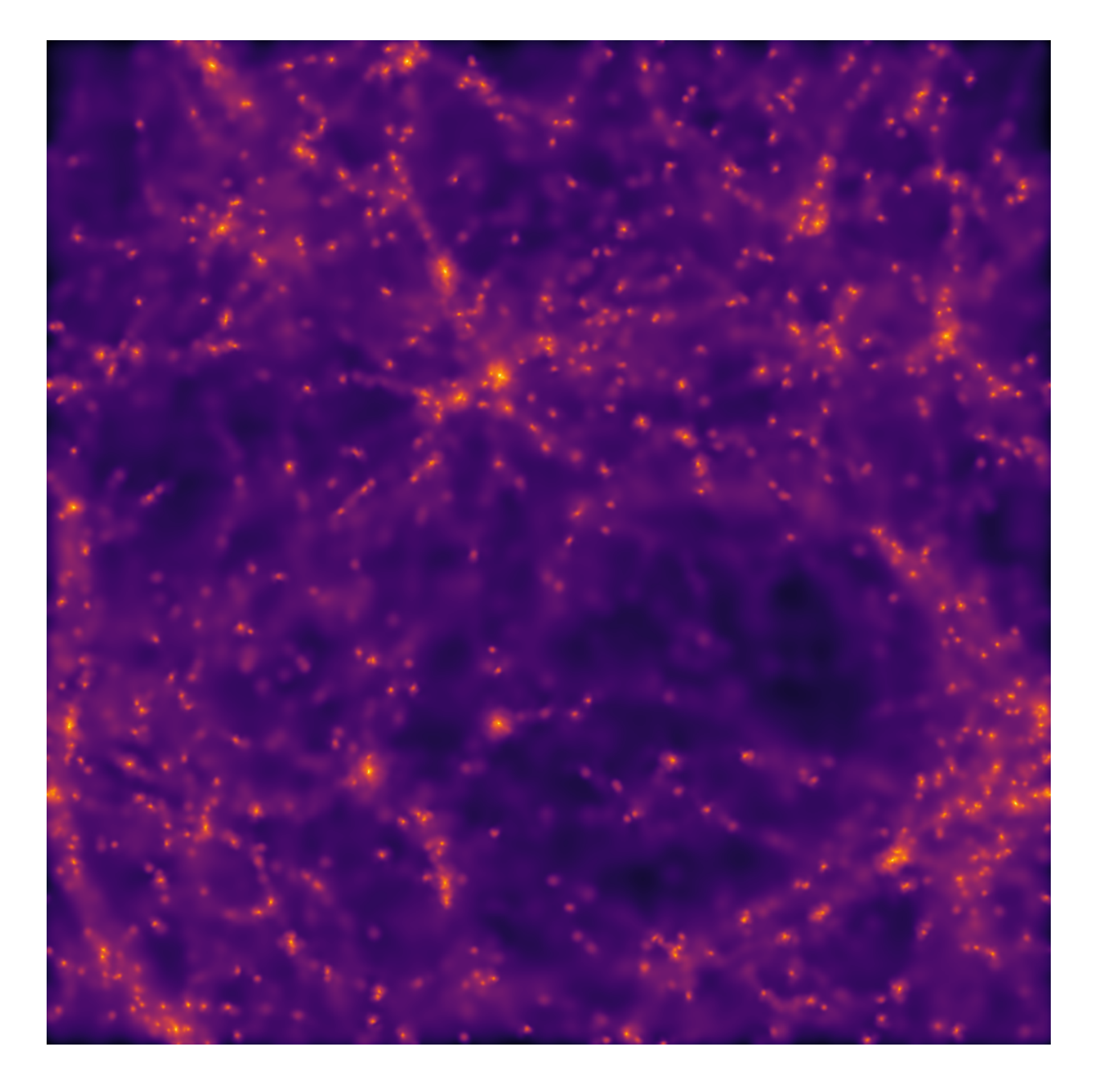

### **4.1.6 Lower-level API**

The lower-level API for projections allows for any general positions, smoothing lengths, and smoothed quantities, to generate a pixel grid that represents the smoothed version of the data.

This API is available through swiftsimio.visualisation.projection.scatter() and swiftsimio. visualisation.projection.scatter\_parallel() for the parallel version. The parallel version uses significantly more memory as it allocates a thread-local image array for each thread, summing them in the end. Here we will only describe the scatter variant, but they behave in the exact same way.

By default this uses the "fast" backend. To use the others, you can select them manually from the module, or by using the backends and backends\_parallel dictionaries in [swiftsimio.visualisation.projection](#page-71-0).

To use this function, you will need:

- x-positions of all of your particles, x.
- y-positions of all of your particles, y.
- A quantity which you wish to smooth for all particles, such as their mass, m.
- Smoothing lengths for all particles, h.
- The resolution you wish to make your square image at, res.

Optionally, you will also need:  $+$  the size of the simulation box in x and y, box\_x and box\_y.

The key here is that only particles in the domain [0, 1] in x, and [0, 1] in y will be visible in the image. You may have particles outside of this range; they will not crash the code, and may even contribute to the image if their smoothing lengths overlap with [0, 1]. You will need to re-scale your data such that it lives within this range. Then you may use the function as follows:

```
from swiftsimio.visualisation.projection import scatter
# Using the variable names from above
out = scatter(x=x, y=y, h=h, m=m, res=res)
```
out will be a 2D numpy grid of shape [res, res]. You will need to re-scale this back to your original dimensions to get it in the correct units, and do not forget that it now represents the smoothed quantity per surface area.

If the optional arguments box\_x and box\_y are provided, they should contain the simulation box size in the same re-scaled coordinates as x and y. The projection backend will then correctly apply periodic boundary wrapping. If box\_x and box\_y are not provided or set to 0, no periodic boundaries are applied.

### <span id="page-29-0"></span>**4.2 Slices**

The [swiftsimio.visualisation.slice](#page-75-0) sub-module provides an interface to render SWIFT data onto a slice. This takes your 3D data and finds the 3D density at fixed z-position, slicing through the box.

This effectively solves the equation:

 $\tilde{A}_i = \sum_j A_j W_{ij,3D}$ 

with  $\tilde{A}_i$  the smoothed quantity in pixel i, and j all particles in the simulation, with W the 3D kernel. Here we use the Wendland-C2 kernel. Note that here we take the kernel at a fixed z-position.

The primary function here is [swiftsimio.visualisation.slice.slice\\_gas\(\)](#page-78-0), which allows you to create a gas slice of any field. See the example below.

#### **4.2.1 Example**

```
from swiftsimio import load
from swiftsimio.visualisation.slice import slice_gas
data = load("cosmo_volume_example.hdf5")
# This creates a grid that has units msun / Mpc^3, and can be transformed like
# any other unyt quantity. The position of the slice along the z axis is
# provided in the z_slice argument.
mass_map = slice_gas(
    data,
```
(continues on next page)

```
z_slice=0.5 * data.metadata.boxsize[2],
   resolution=1024,
   project="masses",
   parallel=True,
   periodic=True,
)
# Let's say we wish to save it as g / cm^2,
from unyt import g, cm
mass_map.convert_to\_units(g / cm**3)from matplotlib.pyplot import imsave
from matplotlib.colors import LogNorm
# Normalize and save
imsave("gas_slice_map.png", LogNorm()(mass_map.value), cmap="viridis")
```
This basic demonstration creates a mass density map.

To create, for example, a projected temperature map, we need to remove the density dependence (i.e. slice\_gas() returns a volumetric temperature in units of  $K / kpc^3$  and we just want K) by dividing out by this:

```
from swiftsimio import load
from swiftsimio.visualisation.slice import slice_gas
data = load("cosmo_volume_example.hdf5")
# First create a mass-weighted temperature dataset
data.gas.mass_weighted_temps = data.gas.masses * data.gas.temperatures
# Map in msun / mpc^3
mass_map = slice\_gas(data,
   z_slice=0.5 * data.metadata.boxsize[2],
   resolution=1024,
   project="masses",
   parallel=True,
   periodic=True,
)
# Map in msun * K / mpc^3
mass_weighted_temp_map = slice_gas(
   data,
   z_slice=0.5 * data.metadata.boxsize[2],
   resolution=1024,
   project="mass_weighted_temps",
   parallel=True,
   periodic=True,
)
temp_map = mass_weighted_temp_map / mass_map
from unyt import K
```
(continues on next page)

```
temp_map.convert_to_units(K)
from matplotlib.pyplot import imsave
from matplotlib.colors import LogNorm
# Normalize and save
imsave("temp_map.png", LogNorm()(temp_map.value), cmap="twilight")
```
The output from this example, when used with the example data provided in the loading data section should look something like:

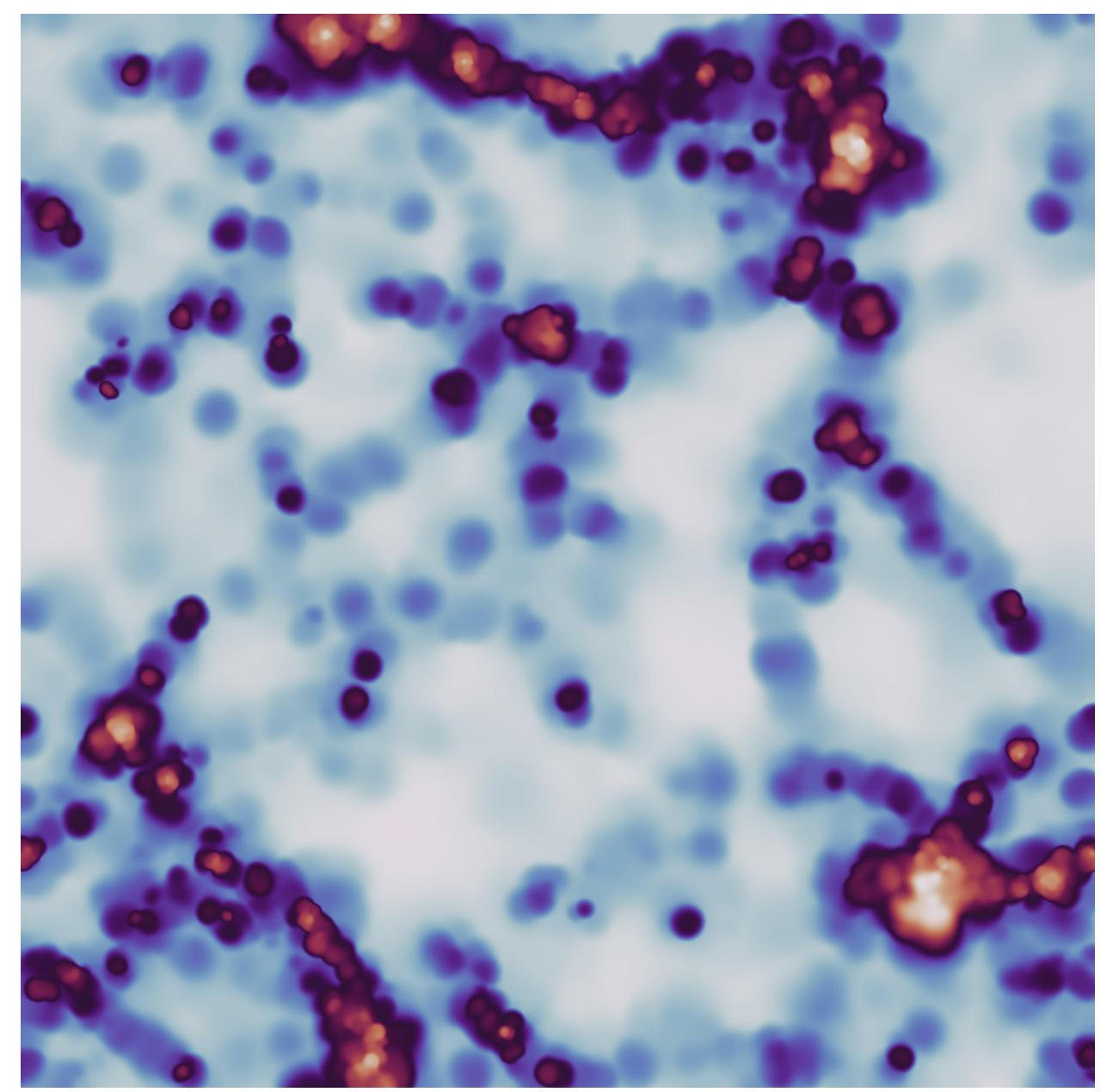

### **4.2.2 Periodic boundaries**

Cosmological simulations and many other simulations use periodic boundary conditions. This has implications for the particles at the edge of the simulation box: they can contribute to pixels on multiple sides of the image. If this effect is not taken into account, then the pixels close to the edge will have values that are too low because of missing contributions.

All visualisation functions by default assume a periodic box. Rather than simply summing each individual particle once, eight additional periodic copies of each particle are also accounted for. Most copies will contribute outside the valid pixel range, but the copies that do not ensure that pixels close to the edge receive all necessary contributions. Thanks to Numba optimisations, the overhead of these additional copies is relatively small.

There are some caveats with this approach. If you try to visualise a subset of the particles in the box (e.g. using a mask), then only periodic copies of particles in this subset will be used. If the subset does not include particles on the other side of the periodic boundary, then these will still be missing from the slice. The same is true if you visualise a region of the box. The periodic boundary wrapping is also not compatible with rotations (see below) and should therefore not be used together with a rotation.

### **4.2.3 Rotations**

Rotations of the box prior to slicing are provided in a similar fashion to the [swiftsimio.visualisation.](#page-71-0) [projection](#page-71-0) sub-module, by using the [swiftsimio.visualisation.rotation](#page-74-0) sub-module. To rotate the perspective prior to slicing a rotation\_center argument in slice\_gas() needs to be provided, specifying the point around which the rotation takes place. The angle of rotation is specified with a matrix, supplied by rotation\_matrix in slice\_gas(). The rotation matrix may be computed with rotation\_matrix\_from\_vector(). This will result in the perspective being rotated to be along the provided vector. This approach to rotations applied to the above example is shown below.

```
from swiftsimio import load
from swiftsimio.visualisation.slice import slice_gas
from swiftsimio.visualisation.rotation import rotation_matrix_from_vector
data = load("cosmo_volume_example.hdf5")
# First create a mass-weighted temperature dataset
data.gas.mass_weighted_temps = data.gas.masses * data.gas.temperatures
# Specify the rotation parameters
center = 0.5 * data. metadata.boxsize
rotate\_vec = [0.5, 0.5, 1]matrix = rotation_matrix_from_vector(rotate_vec, axis='z')
# Map in msun / mpc^3
# If a rotation center is provided, z_slice is taken relative to this
# center, resulting in a slice perpendicular to the rotated z axis
mass_map = slice_gas(
    data,
    z_slice=0. * data.metadata.boxsize[2],
    resolution=1024,
    project="masses",
    rotation_matrix=matrix,
    rotation_center=center,
    parallel=True,
```
(continues on next page)

```
periodic=False, # disable periodic boundaries when using rotations
)
# Map in msun * K / mpc^3
mass_weighted_temp_map = slice_gas(
   data,
   z_slice=0. * data.metadata.boxsize[2],
   resolution=1024,
   project="mass_weighted_temps",
   rotation_matrix=matrix,
   rotation_center=center,
   parallel=True,
   periodic=False,
)
temp_map = mass_weighted_temp_map / mass_map
from unyt import K
temp_map.convert_to_units(K)
from matplotlib.pyplot import imsave
from matplotlib.colors import LogNorm
# Normalize and save
imsave("temp_map.png", LogNorm()(temp_map.value), cmap="twilight")
```
#### **4.2.4 Lower-level API**

The lower-level API for slices allows for any general positions, smoothing lengths, and smoothed quantities, to generate a pixel grid that represents the smoothed, sliced, version of the data.

This API is available through [swiftsimio.visualisation.slice.slice\\_scatter\(\)](#page-75-1) and [swiftsimio.](#page-76-0) [visualisation.slice.slice\\_scatter\\_parallel\(\)](#page-76-0) for the parallel version. The parallel version uses significantly more memory as it allocates a thread-local image array for each thread, summing them in the end. Here we will only describe the scatter variant, but they behave in the exact same way.

To use this function, you will need:

- x-positions of all of your particles, x.
- y-positions of all of your particles, y.
- z-positions of all of your particles, z.
- Where in the range you wish to slice, z\_slice.
- A quantity which you wish to smooth for all particles, such as their mass, m.
- Smoothing lengths for all particles, h.
- The resolution you wish to make your square image at, res.

Optionally, you will also need:  $+$  the size of the simulation box in x, y and z, box\_x, box\_y and box\_z.

The key here is that only particles in the domain [0, 1] in x and y will be visible in the image. You may have particles outside of this range; they will not crash the code, and may even contribute to the image if their smoothing lengths overlap with [0, 1]. You will need to re-scale your data such that it lives within this range. Smoothing lengths and z coordinates need to be re-scaled in the same way (using the same scaling factor), but z coordinates do not need to lie in the domain [0, 1]. Then you may use the function as follows:

```
from swiftsimio.visualisation.slice import slice_scatter
# Using the variable names from above
out = slice_scatter(x=x, y=y, z=z, h=h, m=m, z_slice=z_slice, res=res)
```
out will be a 2D numpy grid of shape [res, res]. You will need to re-scale this back to your original dimensions to get it in the correct units, and do not forget that it now represents the smoothed quantity per volume.

If the optional arguments box\_x, box\_y and box\_z are provided, they should contain the simulation box size in the same re-scaled coordinates as x, y and z. The slicing function will then correctly apply periodic boundary wrapping. If box\_x, box\_y and box\_z are not provided or set to 0, no periodic boundaries are applied.

### <span id="page-34-0"></span>**4.3 Volume Rendering**

The [swiftsimio.visualisation.volume\\_render](#page-80-0) sub-module provides an interface to render SWIFT data onto a fixed grid. This takes your 3D data and finds the 3D density at fixed positions, allowing it to be used in codes that require fixed grids such as radiative transfer programs.

This effectively solves the equation:

 $\tilde{A}_i = \sum_j A_j W_{ij,3D}$ 

with  $\tilde{A}_i$  the smoothed quantity in pixel i, and j all particles in the simulation, with W the 3D kernel. Here we use the Wendland-C2 kernel.

The primary function here is  $s$ wiftsimio.visualisation.volume\_render.render\_gas(), which allows you to create a gas density grid of any field, see the example below.

#### **4.3.1 Example**

```
from swiftsimio import load
from swiftsimio.visualisation.volume_render import render_gas
data = load("cosmo_volume_example.hdf5")
# This creates a grid that has units msun / Mpc^3, and can be transformed like
# any other unyt quantity.
mass_grid = render_gas(
   data,
   resolution=256,
   project="masses",
   parallel=True,
   periodic=True,
)
```
This basic demonstration creates a mass density cube.

To create, for example, a projected temperature cube, we need to remove the density dependence (i.e. render\_gas() returns a volumetric temperature in units of  $K / kpc^3$  and we just want K) by dividing out by this:

```
from swiftsimio import load
from swiftsimio.visualisation.volume_render import render_gas
data = load("cosmo_volume_example.hdf5")
# First create a mass-weighted temperature dataset
data.gas.mass_weighted_temps = data.gas.masses * data.gas.temperatures
# Map in msun / mpc^3
mass_cube = render_gas(
   data,
   resolution=256,
   project="masses",
   parallel=True,
   periodic=True,
)
# Map in msun * K / mpc^3
mass_weighted_temp_cube = render_gas(
   data,
   resolution=256,
   project="mass_weighted_temps",
   parallel=True,
   periodic=True,
)
# A 256 x 256 x 256 cube with dimensions of temperature
temp_cube = mass_weighted_temp_cube / mass_cube
```
### **4.3.2 Periodic boundaries**

Cosmological simulations and many other simulations use periodic boundary conditions. This has implications for the particles at the edge of the simulation box: they can contribute to voxels on multiple sides of the image. If this effect is not taken into account, then the voxels close to the edge will have values that are too low because of missing contributions.

All visualisation functions by default assume a periodic box. Rather than simply summing each individual particle once, eight additional periodic copies of each particle are also taken into account. Most copies will contribute outside the valid voxel range, but the copies that do not ensure that voxels close to the edge receive all necessary contributions. Thanks to Numba optimisations, the overhead of these additional copies is relatively small.

There are some caveats with this approach. If you try to visualise a subset of the particles in the box (e.g. using a mask), then only periodic copies of particles in this subset will be used. If the subset does not include particles on the other side of the periodic boundary, then these will still be missing from the voxel cube. The same is true if you visualise a region of the box. The periodic boundary wrapping is also not compatible with rotations (see below) and should therefore not be used together with a rotation.
## **4.3.3 Rotations**

Rotations of the box prior to volume rendering are provided in a similar fashion to the *swiftsimio.visualisation*. [projection](#page-71-0) sub-module, by using the [swiftsimio.visualisation.rotation](#page-74-0) sub-module. To rotate the perspective prior to slicing a rotation\_center argument in render\_gas() needs to be provided, specifying the point around which the rotation takes place. The angle of rotation is specified with a matrix, supplied by rotation\_matrix in render\_gas(). The rotation matrix may be computed with rotation\_matrix\_from\_vector(). This will result in the perspective being rotated to be along the provided vector. This approach to rotations applied to the above example is shown below.

```
from swiftsimio import load
from swiftsimio.visualisation.volume_render import render_gas
from swiftsimio.visualisation.rotation import rotation_matrix_from_vector
data = load("cosmo_volume_example.hdf5")
# First create a mass-weighted temperature dataset
data.gas.mass_weighted_temps = data.gas.masses * data.gas.temperatures
# Specify the rotation parameters
center = 0.5 * data.metadata.boxsize
rotate_vec = [0.5, 0.5, 1]matrix = rotation_matrix_from\_vector(rootate\_vec, axis='z')# Map in msun / mpc^3
mass_cube = render_gas(
   data,
   resolution=256,
   project="masses",
   rotation_matrix=matrix,
   rotation_center=center,
   parallel=True,
   periodic=False, # disable periodic boundaries for rotations
)
# Map in msun * K / mpc^3
mass_weighted_temp_cube = render_gas(
   data,
   resolution=256,
   project="mass_weighted_temps",
   rotation_matrix=matrix,
   rotation_center=center,
   parallel=True,
   periodic=False,
)
# A 256 x 256 x 256 cube with dimensions of temperature
temp_cube = mass_weighted_temp_cube / mass_cube
```
## **4.3.4 Lower-level API**

The lower-level API for volume rendering allows for any general positions, smoothing lengths, and smoothed quantities, to generate a pixel grid that represents the smoothed, volume rendered, version of the data.

This API is available through [swiftsimio.visualisation.volume\\_render.scatter\(\)](#page-80-0) and [swiftsimio.](#page-81-0) visualisation. volume\_render. scatter\_parallel() for the parallel version. The parallel version uses significantly more memory as it allocates a thread-local image array for each thread, summing them in the end. Here we will only describe the scatter variant, but they behave in the exact same way.

To use this function, you will need:

- x-positions of all of your particles, x.
- y-positions of all of your particles, y.
- z-positions of all of your particles, z.
- A quantity which you wish to smooth for all particles, such as their mass, m.
- Smoothing lengths for all particles, h.
- The resolution you wish to make your cube at, res.

Optionally, you will also need:  $+$  the size of the simulation box in x, y and z, box\_x, box\_y and box\_z.

The key here is that only particles in the domain  $[0, 1]$  in x,  $[0, 1]$  in y, and  $[0, 1]$  in z. will be visible in the cube. You may have particles outside of this range; they will not crash the code, and may even contribute to the image if their smoothing lengths overlap with [0, 1]. You will need to re-scale your data such that it lives within this range. Then you may use the function as follows:

```
from swiftsimio.visualisation.volume_render import scatter
```

```
# Using the variable names from above
out = scatter(x=x, y=y, z=z, h=h, m=m, res=res)
```
out will be a 3D numpy grid of shape [res, res, res]. You will need to re-scale this back to your original dimensions to get it in the correct units, and do not forget that it now represents the smoothed quantity per volume.

If the optional arguments box\_x, box\_y and box\_z are provided, they should contain the simulation box size in the same re-scaled coordinates as x, y and z. The rendering function will then correctly apply periodic boundary wrapping. If  $box_x$ ,  $box_y$  and  $box_z$  are not provided or set to 0, no periodic boundaries are applied

# **4.4 Tools**

[swiftsimio](#page-54-0) includes a few tools to help you make your visualisations 'prettier'. Below we describe these tools and their use.

## **4.4.1 2D Color Maps**

The [swiftsimio.visualisation.tools.cmaps](#page-69-0) module includes three objects that can be used to deploy two dimensional colour maps. The first, [swiftsimio.visualisation.tools.cmaps.LinearSegmentedCmap2D](#page-70-0), and second [swiftsimio.visualisation.tools.cmaps.LinearSegmentedCmap2DHSV](#page-70-1), allow you to generate new color maps from sets of colors and coordinates.

```
bower = LinearSegmentedCmap2D(
        colors=[[1.0, 0.0, 0.0], [0.0, 1.0, 0.0], [0.0, 0.0, 1.0], [0.0, 0.0, 0.0]],
        coordinates=[[0.0, 0.0], [1.0, 0.0], [0.0, 1.0], [1.0, 1.0]],
        name="bower"
)
```
This generates a color map that is a quasi-linear interpolation between all of the points. The map can be displayed using the plot method,

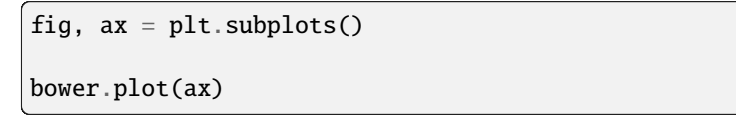

Which generates:

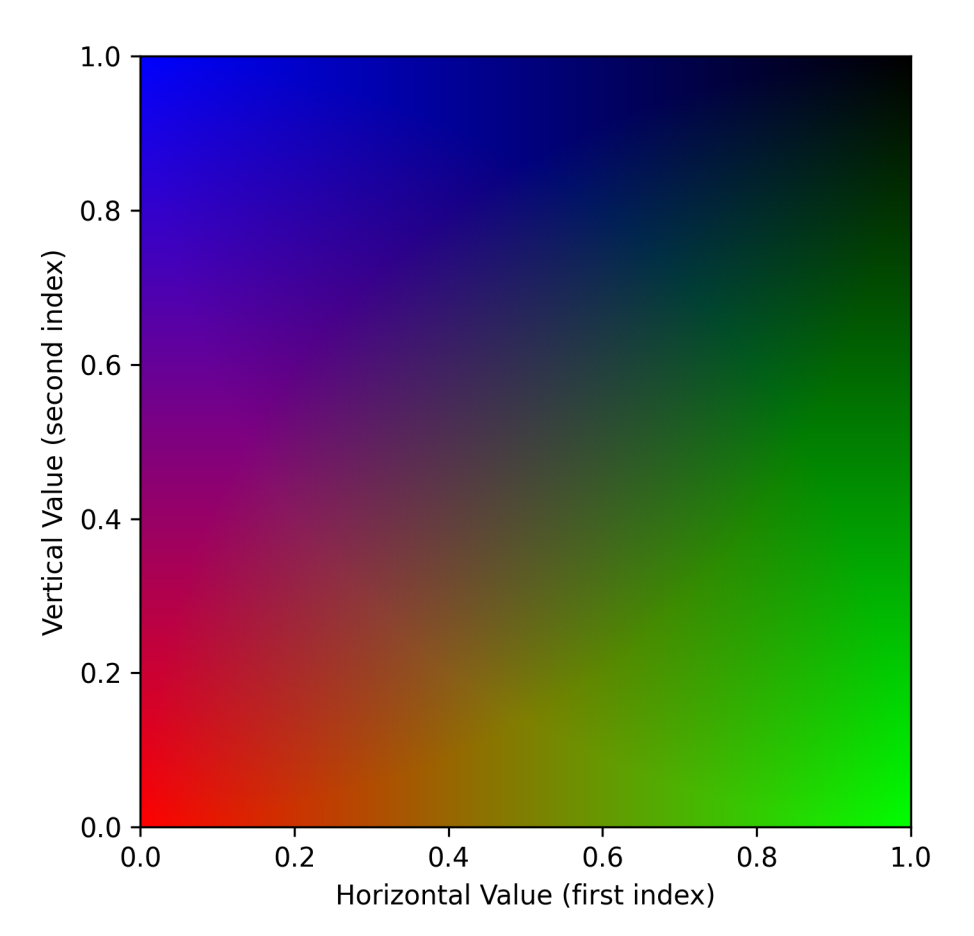

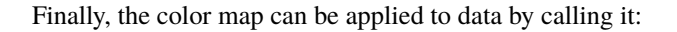

```
def vertical_func(x):
       return abs(1.0 - 2.0 * x)def horizontal_func(y):
       return y ** 2
raster_at = npu. linspace(0, 1, 1024)
x, y = np.meshgrid(horizontal_func(raster_at), vertical_func(raster_at))
imaged = bower(x, y)plt.imsave("test_2d_cmap_output.png", imaged)
```
Where here imaged is an RGBA array. This outputs:

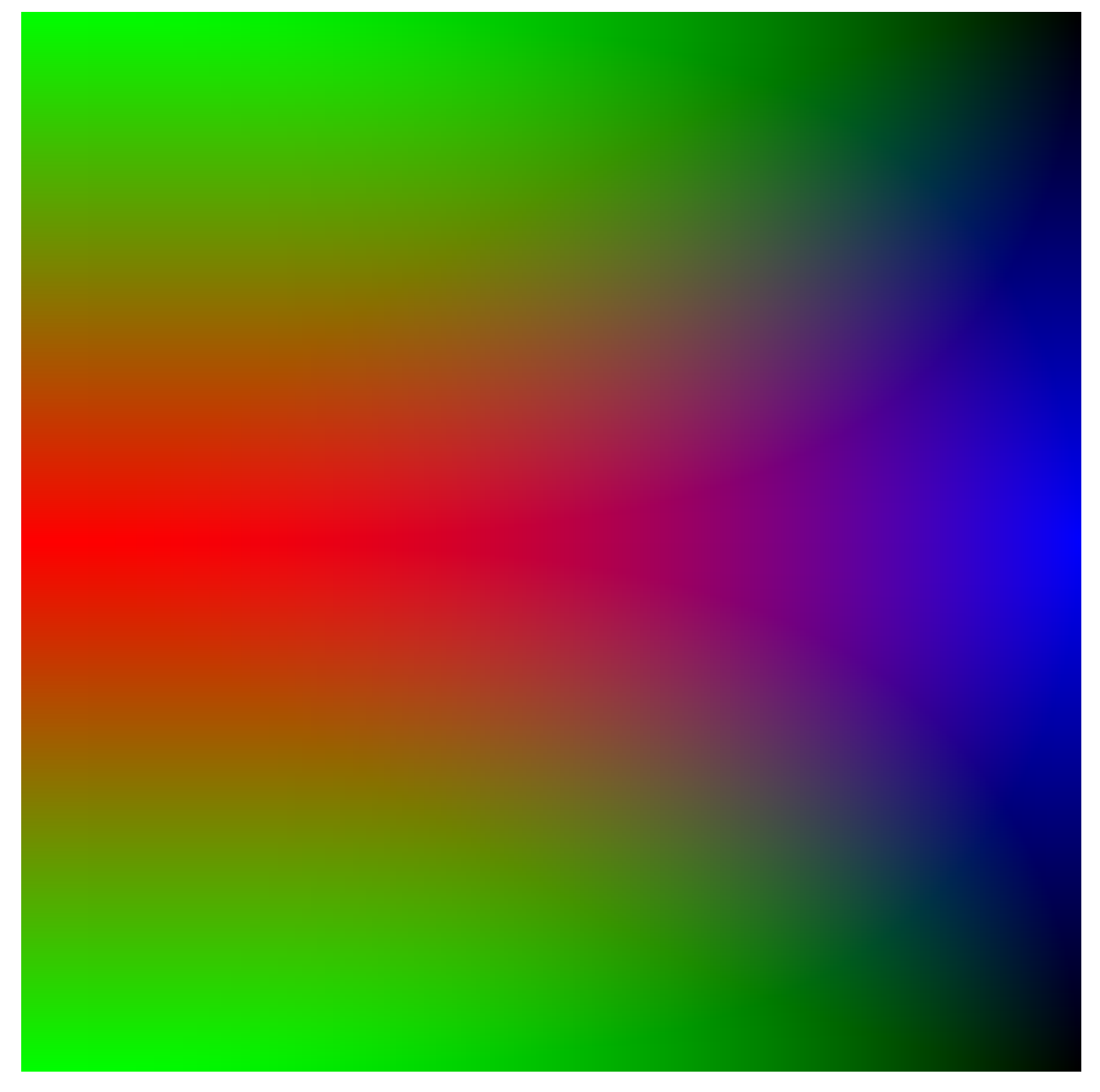

The final type of 2D color map is loaded from an image, such as the one displayed below which is similar to the famous color map used for the Millenium simulation.

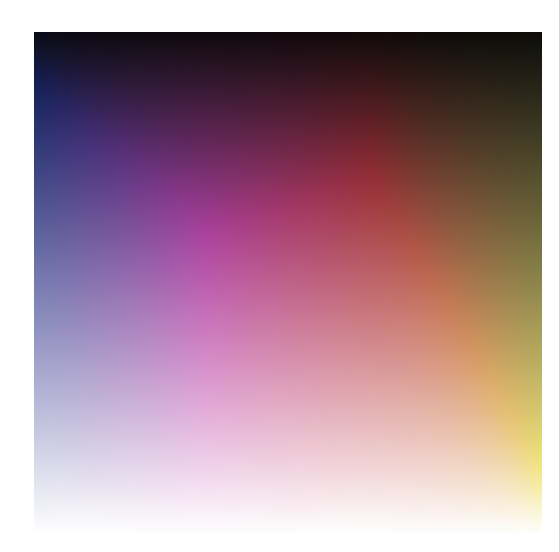

This can be loaded using the [swiftsimio.visualisation.tools.cmaps.ImageCmap2D](#page-70-2) class, as follows:

mill = ImageCmap2D(filename="millenium\_cmap.png")

and can be used similarly to the other color maps. For the example above, this outputs the following:

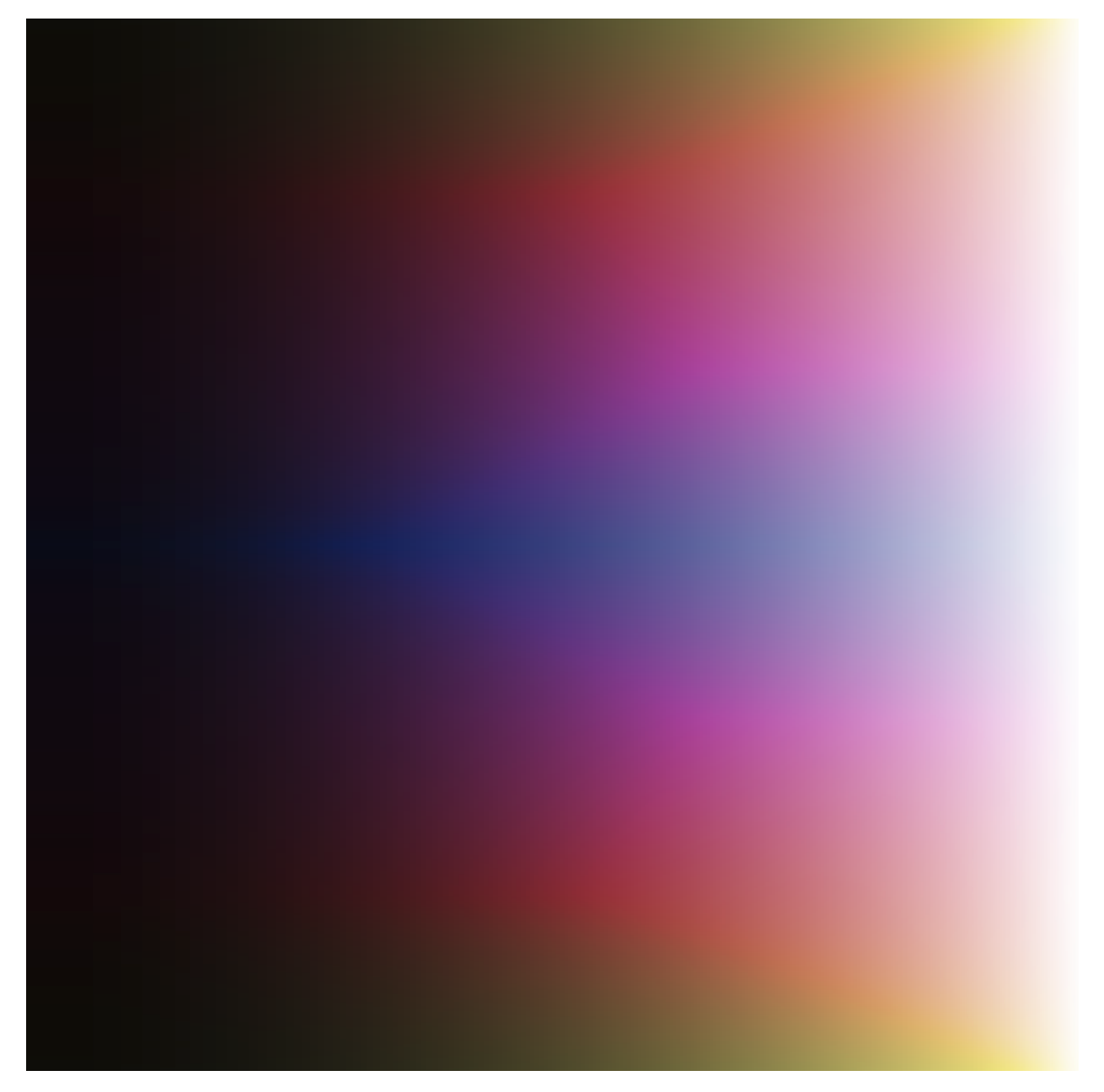

This is the recommended way to use two dimensional color maps, as their generation can be quite complex and best left to image-generation programs such as GIMP or Photoshop.

# **VELOCIRAPTOR INTEGRATION**

[swiftsimio](#page-54-0) can be used with the velociraptor library to extract the particles contained within a given halo and its surrounding region.

The velociraptor library has documentation also available on ReadTheDocs [here.](http://velociraptor-python.readthedocs.org/) It can be installed from PyPI using pip install velociraptor.

The overarching workflow for this integration is as follows:

- Load the halo catalogue and groups file using the velociraptor module.
- Get two objects, corresponding to the bound and unbound particles, for a halo.
- Use the *to\_swiftsimio\_dataset* to load the region around the halo with our ahead-of-time masking technique.
- Use the region around the halo directly, or use the mask provided for each particle type to only consider bound particles.

This workflow is explored below. You can use the example data available below if you do not have any SWIFT and VELOCIraptor data available.

http://virgodb.cosma.dur.ac.uk/swift-webstorage/IOExamples/small\_cosmo\_volume.zip

# **5.1 Example**

First, we must load the VELOCIraptor catalogue as follows:

```
from velociraptor import load as load_catalogue
from velociraptor.particles import load_groups
catalogue_name = "velociraptor"
snapshot_name = "snapshot"
catalogue = load_catalogue(f''{catalogue_name}.properties")groups = load_groups(f"{catalogue_name}.catalog_groups", catalogue=catalogue)
```
Then, to extract the largest halo in the volume

particles, unbound\_particles = groups.extract\_halo(halo\_id=0)

To load the particles to a *[swiftsimio](#page-54-0)* dataset,

```
from velociraptor.swift.swift import to_swiftsimio_dataset
data, mask = to_swiftsimio_dataset(
    particles,
    f"{snapshot_name}.hdf5",
    generate_extra_mask=True
)
```
with the generate\_extra\_mask providing the second return value which is a mask to extract only the bound particles in the system.

Making an image of the full box shows that only a small subsection of the volume has been loaded (those within twice the maximal usable radius within VELOCIraptor)

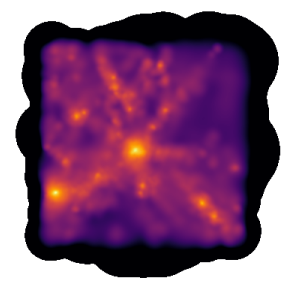

The code for making this image is as follows:

```
from swiftsimio.visualisation import project_gas_pixel_grid
import matplotlib.pyplot as plt
from matplotlib.colors import LogNorm
grid = project_gas_pixel_grid(data=data, resolution=1024)
fig, ax = plt.subplots(figsize=(4, 4), dpi=1024 // 4)fig.subplots_adjust(0, 0, 1, 1)
ax.axis("off")
ax.imshow(grid.T, origin="lower", cmap="inferno", norm=LogNorm(vmin=1e4, clip=True))
fig.savefig("load_halo_fullbox.png")
```
To make an image of just the central halo, we can access properties on the particles instance to get the position of the halo.

```
region = [
   particles.x_mbp - particles.r_200crit, particles.x_mbp + particles.r_200crit,
   particles.y_mbp - particles.r_200crit, particles.y_mbp + particles.r_200crit,
]
grid = project_gas_pixel_grid(data=data, resolution=1024, region=region)
fig, ax = plt.subplots(figsize=(4, 4), dpi=1024 // 4)fig.subplots_adjust(0, 0, 1, 1)
ax.axis("off")
ax.imshow(grid.T, origin="lower", cmap="inferno", norm=LogNorm(vmin=1e4, clip=True))
fig.savefig("load_halo_selection.png")
```
This produces the following image:

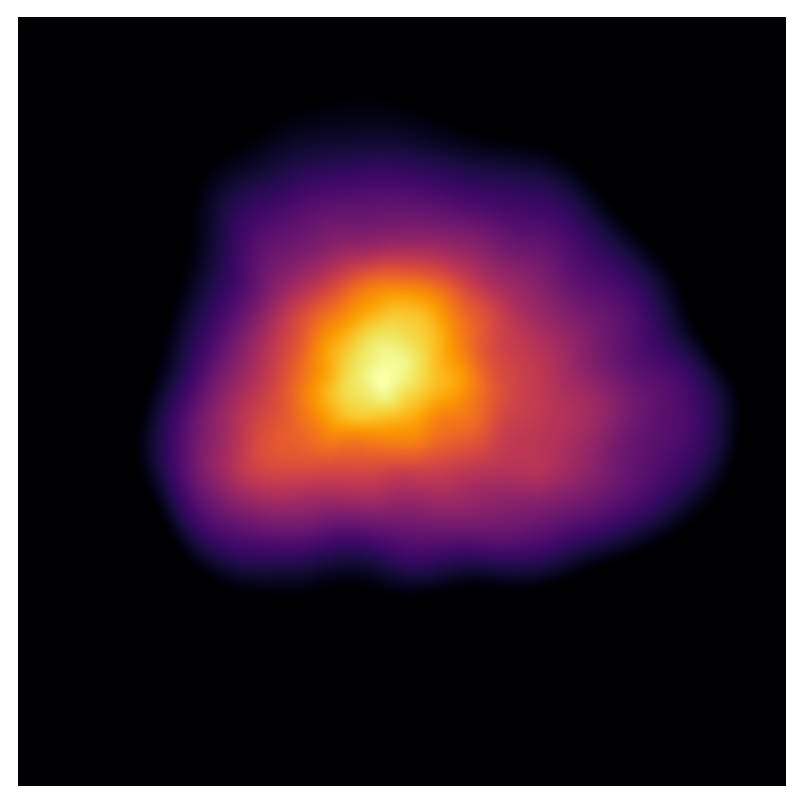

Then, finally, we can visualise only the bound particles, through the use of the mask object that was returned when we initially extracted the swiftsimio dataset:

```
grid = project_gas_pixel_grid(data=data, resolution=1024, region=region, mask=mask.gas)
fig, ax = plt.subplots(figsize=(4, 4), dpi=1024 // 4)fig.subplots_adjust(0, 0, 1, 1)
ax.axis("off")
ax.imshow(grid.T, origin="lower", cmap="inferno", norm=LogNorm(vmin=1e4, clip=True))
fig.savefig("load_halo_bound_selection.png")
```
Producing the following image:

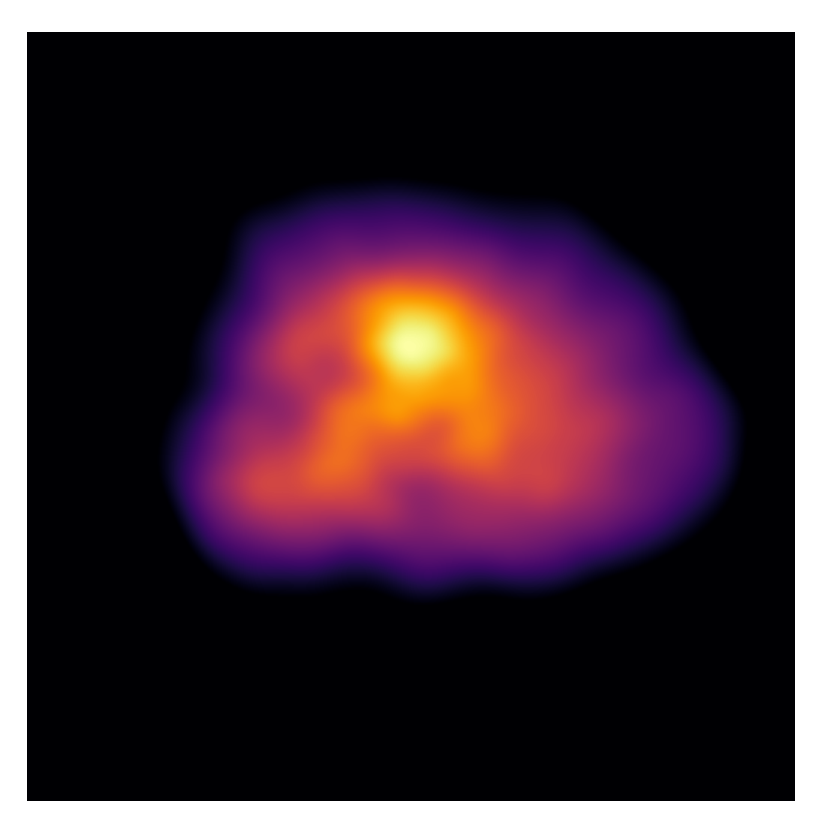

Hopefully, when you use this feature, you have more exciting data to use than the as-small-as-possible example that we show here!

# **CREATING INITIAL CONDITIONS**

Writing datasets that are valid for consumption for cosmological codes can be difficult, especially when considering how to best use units. SWIFT uses a different set of internal units (specified in your parameter file) that does not necessarily need to be the same set of units that initial conditions are specified in. Nevertheless, it is important to ensure that units in the initial conditions are all *consistent* with each other. To facilitate this, we use unyt arrays. The below example generates randomly placed gas particles with uniform densities.

The functionality to create initial conditions is available through the *[swiftsimio.writer](#page-110-0)* sub-module, and the toplevel swiftsimio.Writer object.

Note that the properties that *[swiftsimio](#page-54-0)* requires in the initial conditions are the only ones that are actually read by SWIFT; other fields will be left un-read and as such should not be included in initial conditions files.

A current known issue is that due to inconsistencies with the initial conditions and simulation snapshots, [swiftsimio](#page-54-0) is not actually able to read the inititial conditions that it produces. We are aiming to fix this in an upcoming release.

# **6.1 Example**

```
from swiftsimio import Writer
from swiftsimio.units import cosmo_units
import unyt
import numpy as np
# Box is 100 Mpc
boxsize = 100 * unyt. Mpc
# Generate object. cosmo_units corresponds to default Gadget-oid units
# of 10^10 Msun, Mpc, and km/s
x = Writer(cosmo\_units, boxsize)# 32^3 particles.
n_p = 32**3# Randomly spaced coordinates from 0, 100 Mpc in each direction
x.gas.coordinates = np.random.randn(n_p, 3) * (100 * unyt.Mpc)# Random velocities from 0 to 1 km/s
x.gas.velocities = np.random.rand(n_p, 3) * (unyt.km / unyt.s)
# Generate uniform masses as 10^6 solar masses for each particle
```
(continues on next page)

(continued from previous page)

```
x.gas.masses = np.ones(n_p, dtype=fload) * (1e6 * unyt.msun)# Generate internal energy corresponding to 10^4 K
x.gas.internal_energy = (
   np.ones(n_p, dtype=float) * (1e4 * unyt.kb * unyt.K) / (1e6 * unyt.msun)
)
# Generate initial guess for smoothing lengths based on MIPS
x.gas.generate_smoothing_lengths(boxsize=boxsize, dimension=3)
# If IDs are not present, this automatically generates
x.write("test.hdf5")
```
Then, running h5glance on the resulting test.hdf5 produces:

```
test.hdf5
Header
 <sup>L</sup>5 attributes:
    BoxSize: 100.0
    Dimension: array [int64: 1]
    Flag_Entropy_ICs: 0
    NumPart_Total: array [int64: 6]
    NumPart_Total_HighWord: array [int64: 6]
PartType0
  \textsf{Coordinates} [float64: 32768 \times 3]
  InternalEnergy [float64: 32768]
  Masses [float64: 32768]
  ParticleIDs [float64: 32768]
  SmoothingLength [float64: 32768]
  LVelocities [float64: 32768 \times 3]
Units
<sup>L</sup>5 attributes:
    Unit current in cgs (U_I): array [float64: 1]
    \frac{1}{2}Unit length in cgs (U_L): array [float64: 1]
    Unit mass in cgs (U_M): array [float64: 1]
    Unit temperature in cgs (U_T): array [float64: 1]
    ^{\lfloor}Unit time \texttt{in} cgs (U_t): array [float64: 1]
```
**Note** you do need to be careful that your choice of unit system does *not* allow values over 2^31, i.e. you need to ensure that your provided values (with units) when *written* to the file are safe to be interpreted as (single-precision) floats. The only exception to this is coordinates which are stored in double precision.

## **CHAPTER**

## **SEVEN**

# **STATISTICS FILES**

[swiftsimio](#page-54-0) includes routines to load log files, such as the SFR.txt and energy.txt. This is available through the [swiftsimio.statistics.SWIFTStatisticsFile](#page-107-0) object, or through the main load\_statistics function.

# **7.1 Example**

```
from swiftsimio import load_statistics
data = load_statistics("energy.txt")
print(data)
print(x.total_mass.name)
```
Will output:

```
Statistics file: energy.txt, containing fields: #, step, time, a, z, total_mass,
gas_mass, dm_mass, sink_mass, star_mass, bh_mass, gas_z_mass, star_z_mass,
bh_z_mass, kin_energy, int_energy, pot_energy, rad_energy, gas_entropy, com_x,
com_y, com_z, mom_x, mom_y, mom_z, ang_mom_x, ang_mom_y, ang_mom_z
```
'Total mass in the simulation'

## **CHAPTER**

## **EIGHT**

# **COMMAND-LINE UTILITIES**

[swiftsimio](#page-54-0) comes with some useful command-line utilities. Basic documentation for these is provided below, but you can always find up-to-date documentation by invoking these with -h or --help.

# **8.1** swiftsnap

The swiftsnap utility, introduced in [swiftsimio](#page-54-0) version 3.1.2, allows you to preview the metadata inside a SWIFT snapshot file. Simply invoke it with the path to a snapshot, and it will show you a selection of useful metadata. See below for an example.

swiftsnap output\_0103.hdf5

Produces the following output:

```
Untitled SWIFT simulation
Written at: 2020-06-01 08:44:51
Active policies: cosmological integration, hydro, keep, self gravity, steal
Output type: Snapshot, Output selection: Snapshot
LLVM/Clang (11.0.0)
Non-MPI version of SWIFT
SWIFT (io_selection_changes)
v0.8.5-725-g10d7d5b3-dirty
2020-05-29 18:00:58 +0100
Simulation state: z=0.8889, a=0.5294, t=6.421 Gyr
H_0 = 70.3 km/(Mpc*s), _crit=1.433e-05 cm**(-3)
_b=0.0455, _k=0, lambda=0.724, _m=0.276, _r=0=-1, -0=-1, -a=0Gravity scheme: With per-particle softening
Hydrodynamics scheme: Gadget-2 version of SPH (Springel 2005)
Chemistry model: None
Cooling model: None
Entropy floor: None
Feedback model: None
Tracers: None
```
## **CHAPTER**

# **NINE**

# **API DOCUMENTATION**

# <span id="page-54-0"></span>**9.1 swiftsimio package**

## swiftsimio.validate\_file(*filename*)

Checks that the provided file is a SWIFT dataset.

#### **Parameters**

**filename**  $(str)$  – name of file we want to check is a dataset

#### **Returns**

if *filename* is a SWIFT dataset return True, otherwise raise exception

**Return type**

bool

## **Raises**

**KeyError** – Crash if the file is not a SWIFT data file

swiftsimio.mask(*filename*, *spatial\_only=True*) → *[SWIFTMask](#page-88-0)*

Sets up a masking object for you to use with the correct units and metadata available.

#### **Parameters**

- filename  $(str) SWIFT$  data file to read from
- spatial\_only (bool, optional) Flag for only spatial masking, this is much faster but will not allow you to use masking on other variables (e.g. density). Defaults to True.

#### **Returns**

empty mask object set up with the correct units and metadata

### **Return type**

*[SWIFTMask](#page-88-0)*

### **Notes**

If you are only planning on using this as a spatial mask, ensure that spatial\_only remains true. If you require the use of the constrain\_mask function, then you will need to use the (considerably more expensive, ~bytes per particle instead of ~bytes per cell spatial\_only=False version).

swiftsimio.load(*filename*, *mask=None*) → *[SWIFTDataset](#page-107-1)*

Loads the SWIFT dataset at filename.

### **Parameters**

• filename  $(str)$  – SWIFT snapshot file to read

• mask ([SWIFTMask](#page-88-0), optional) – mask to apply when reading dataset

swiftsimio.load\_statistics(*filename*) → *[SWIFTStatisticsFile](#page-107-0)*

Loads a SWIFT statistics file (SFR.txt, energy.txt).

## **Parameters**

filename  $(str)$  – SWIFT statistics file path

## **9.1.1 Subpackages**

### **swiftsimio.initial\_conditions package**

Initial conditions generation.

## **Submodules**

## **swiftsimio.initial\_conditions.generate\_particles module**

Particle generation code.

**TBD** 

## **swiftsimio.visualisation package**

Visualisation sub-module for swiftismio.

## **Subpackages**

## **swiftsimio.visualisation.projection\_backends package**

Backends for density projection.

These go in order (within the dictionary) from fastest to most accurate, with the "\_reference" style being a developeronly indended feature.

## **Submodules**

## **swiftsimio.visualisation.projection\_backends.fast module**

Fast backend.

This uses float32 precision and no special cases.

<span id="page-55-0"></span>swiftsimio.visualisation.projection\_backends.fast.scatter(*x: float64*, *y: float64*, *m: float32*, *h: float32*, *res: int*, *box\_x: float64 = 0.0*, *box\_y: float* $64 = 0.0$ )  $\rightarrow$  ndarray

Creates a weighted scatter plot

Computes contributions to from particles with positions  $(x, y)$  with smoothing lengths *h* weighted by quantities *m*. This includes periodic boundary effects.

## **Parameters**

- $\mathbf{x}$  (np. array [float 64]) array of x-positions of the particles. Must be bounded by [0, 1].
- **y** (np. array [float  $64$ ]) array of y-positions of the particles. Must be bounded by [0, 1].
- **m** (np. array [float 32]) array of masses (or otherwise weights) of the particles
- **h** (np. array [float 32]) array of smoothing lengths of the particles
- res  $(int)$  the number of pixels along one axis, i.e. this returns a square of res  $*$  res.
- box\_x  $(f$ loat $64)$  box size in x, in the same rescaled length units as x and y. Used for periodic wrapping.
- box\_y ( $float64$ ) box size in y, in the same rescaled length units as x and y. Used for periodic wrapping.

#### **Returns**

pixel grid of quantity

## **Return type**

np.array[float32, float32, float32]

### **See also:**

scatter parallel Parallel implementation of this function

#### **Notes**

Explicitly defining the types in this function allows for a 25-50% performance improvement. In our testing, using numpy floats and integers is also an improvement over using the numba ones.

<span id="page-56-0"></span>swiftsimio.visualisation.projection\_backends.fast.scatter\_parallel(*x: float64*, *y: float64*, *m: float32*, *h: float32*, *res: int*, *box\_x: float64 = 0.0*, *box\_y:*  $float64 = 0.0$ )  $\rightarrow$  ndarray

#### Parallel implementation of scatter

Creates a weighted scatter plot. Computes contributions from particles with positions  $(x, y')$  with smoothing lengths *h* weighted by quantities *m*. This includes periodic boundary effects.

## **Parameters**

- $\mathbf{x}$  (np. array [float 64]) array of x-positions of the particles. Must be bounded by [0, 1].
- y (np. array [float  $64$ ]) array of y-positions of the particles. Must be bounded by [0, 1].
- $m(np.array[float32])$  array of masses (or otherwise weights) of the particles
- **h** (np. array [float 32]) array of smoothing lengths of the particles
- res  $(int)$  the number of pixels along one axis, i.e. this returns a square of res  $*$  res.
- box\_x ( $float64$ ) box size in x, in the same rescaled length units as x and y. Used for periodic wrapping.
- box\_y ( $float64$ ) box size in y, in the same rescaled length units as x and y. Used for periodic wrapping.

#### **Returns**

pixel grid of quantity

#### **Return type**

np.array[float32, float32, float32]

## **See also:**

[scatter](#page-55-0)

Creates 2D scatter plot from SWIFT data

## **Notes**

Explicitly defining the types in this function allows for a 25-50% performance improvement. In our testing, using numpy floats and integers is also an improvement over using the numba ones.

## **swiftsimio.visualisation.projection\_backends.gpu module**

swiftsimio.visualisation.projection\_backends.gpu.kernel(*r: float32*, *H: float32*)

Single precision kernel implementation for swiftsimio.

This is the Wendland-C2 kernel as shown in Denhen & Aly  $(2012)^{1}$  $(2012)^{1}$  $(2012)^{1}$ .

#### **Parameters**

- $\mathbf{r}$  (float 32) radius used in kernel computation
- $H(flast32)$  kernel width (i.e. radius of compact support for the kernel)

#### **Returns**

Contribution to the density by the particle

## **Return type**

float32

## **References**

## **Notes**

This is the cuda-compiled version of the kernel, designed for use within the gpu backend. It has no double precision cousin.

swiftsimio.visualisation.projection\_backends.gpu.scatter\_gpu(*x: float64*, *y: float64*, *m: float32*, *h: float32*, *box\_x: float64*, *box\_y: float64*, *img: float32*)

Creates a weighted scatter plot

Computes contributions to from particles with positions  $(x, y')$  with smoothing lengths *h* weighted by quantities *m*. This includes periodic boundary effects.

### **Parameters**

- $\mathbf{x}$  (np. array [float 64]) array of x-positions of the particles. Must be bounded by [0, 1].
- **y** (np. array [float  $64$ ]) array of y-positions of the particles. Must be bounded by [0, 1].
- **m** (np. array [float 32]) array of masses (or otherwise weights) of the particles
- **h** (np. array [float 32]) array of smoothing lengths of the particles

<span id="page-57-0"></span><sup>1</sup> Dehnen W., Aly H., 2012, MNRAS, 425, 1068

- box\_x ( $f$ loat $64$ ) box size in x, in the same rescaled length units as x and y. Used for periodic wrapping.
- box\_y  $(f$ *loat* $$64$ ) box size in y, in the same rescaled length units as x and y. Used for$ periodic wrapping.
- img (np. array [float 32]) The output image.

## **Notes**

Explicitly defining the types in this function allows for a performance improvement. This is the cuda version, and as such can only be ran on systems with a supported GPU. Do not call this where cuda is not available (checks can be performed using swiftsimio.optional\_packages.CUDA\_AVAILABLE)

<span id="page-58-0"></span>swiftsimio.visualisation.projection\_backends.gpu.scatter(*x: float64*, *y: float64*, *m: float32*, *h: float32*, *res: int*, *box\_x: float64 = 0.0*, *box\_y:*  $float64 = 0.0$ )  $\rightarrow$  ndarray

#### Parallel implementation of scatter

Creates a weighted scatter plot. Computes contributions from particles with positions  $(x, y')$  with smoothing lengths *h* weighted by quantities *m*. This includes periodic boundary effects.

#### **Parameters**

- **x** (np. array [float 64]) array of x-positions of the particles. Must be bounded by [0, 1].
- **y** (np. array [float  $64$ ]) array of y-positions of the particles. Must be bounded by [0, 1].
- $m(np.array[float32])$  array of masses (or otherwise weights) of the particles
- $h$  (np. array [float 32]) array of smoothing lengths of the particles
- res  $(int)$  the number of pixels along one axis, i.e. this returns a square of res  $*$  res.
- box\_x ( $float64$ ) box size in x, in the same rescaled length units as x and y. Used for periodic wrapping.
- box\_y  $(f$ *loat* $$64$ ) box size in y, in the same rescaled length units as x and y. Used for$ periodic wrapping.

#### **Returns**

pixel grid of quantity

## **Return type**

np.array[float32, float32, float32]

## **See also:**

#### [scatter](#page-58-0)

Creates 2D scatter plot from SWIFT data

## **Notes**

Explicitly defining the types in this function allows a performance improvement.

swiftsimio.visualisation.projection\_backends.gpu.scatter\_parallel(*x: float64*, *y: float64*, *m: float32*, *h: float32*, *res: int*, *box\_x: float64 = 0.0*, *box\_y:*  $float64 = 0.0$ )  $\rightarrow$  ndarray

#### Parallel implementation of scatter

Creates a weighted scatter plot. Computes contributions from particles with positions  $(x, y')$  with smoothing lengths *h* weighted by quantities *m*. This includes periodic boundary effects.

#### **Parameters**

- $\mathbf{x}$  (np. array [float 64]) array of x-positions of the particles. Must be bounded by [0, 1].
- **y** (np. array [float  $64$ ]) array of y-positions of the particles. Must be bounded by [0, 1].
- $m(np.array[float32])$  array of masses (or otherwise weights) of the particles
- **h** (np. array [float 32]) array of smoothing lengths of the particles
- res  $(int)$  the number of pixels along one axis, i.e. this returns a square of res  $*$  res.
- box\_x  $(f$ *loat* $64) box size in x, in the same rescaled length units as x and y. Used for$ periodic wrapping.
- box\_y ( $float64$ ) box size in y, in the same rescaled length units as x and y. Used for periodic wrapping.

### **Returns**

pixel grid of quantity

### **Return type**

np.array[float32, float32, float32]

## **See also:**

#### [scatter](#page-58-0)

Creates 2D scatter plot from SWIFT data

## **Notes**

Explicitly defining the types in this function allows a performance improvement.

## **swiftsimio.visualisation.projection\_backends.histogram module**

Reference evaluation - returns a 2d histogram (i.e. no smoothing).

Uses double precision.

<span id="page-59-0"></span>swiftsimio.visualisation.projection\_backends.histogram.scatter(*x: float64*, *y: float64*, *m: float32*, *h: float32*, *res: int*, *box\_x: float64*  $= 0.0$ , *box\_y:*  $float64 = 0.0$ )  $\rightarrow$ ndarray

Creates a weighted scatter plot

Computes contributions to from particles with positions  $(x, y')$  with smoothing lengths *h* weighted by quantities *m*. This includes periodic boundary effects.

#### **Parameters**

- $\mathbf{x}$  (np. array [float 64]) array of x-positions of the particles. Must be bounded by [0, 1].
- **y** (np. array [float  $64$ ]) array of y-positions of the particles. Must be bounded by [0, 1].
- $m(np.array[float32])$  array of masses (or otherwise weights) of the particles
- **h** (np. array [float 32]) array of smoothing lengths of the particles
- res  $(int)$  the number of pixels along one axis, i.e. this returns a square of res  $*$  res.
- box\_x  $(f$ *loat* $64) box size in x, in the same rescaled length units as x and y. Used for$ periodic wrapping.
- box\_y ( $float64$ ) box size in y, in the same rescaled length units as x and y. Used for periodic wrapping.

#### **Returns**

pixel grid of quantity

### **Return type**

np.array[float32, float32, float32]

#### **See also:**

### [scatter\\_parallel](#page-60-0)

Parallel implementation of this function

## **Notes**

Explicitly defining the types in this function allows for a 25-50% performance improvement. In our testing, using numpy floats and integers is also an improvement over using the numba ones.

<span id="page-60-0"></span>swiftsimio.visualisation.projection\_backends.histogram.scatter\_parallel(*x: float64*, *y: float64*,

*m: float32*, *h: float32*, *res: int*, *box\_x: float* $64 = 0.0$ , *box\_y:*  $float64 = 0.0$ )  $\rightarrow$ ndarray

Parallel implementation of scatter

Creates a weighted scatter plot. Computes contributions from particles with positions  $(x, y')$  with smoothing lengths *h* weighted by quantities *m*. This includes periodic boundary effects.

#### **Parameters**

- $\mathbf{x}$  (np. array [float 64]) array of x-positions of the particles. Must be bounded by [0, 1].
- **y** (np. array [float  $64$ ]) array of y-positions of the particles. Must be bounded by [0, 1].
- m (np.array[float32]) array of masses (or otherwise weights) of the particles
- **h** (np. array [float 32]) array of smoothing lengths of the particles
- res  $(int)$  the number of pixels along one axis, i.e. this returns a square of res  $*$  res.
- box\_x  $(f$ *loat* $64) box size in x, in the same rescaled length units as x and y. Used for$ periodic wrapping.
- box\_y ( $f$ loat $64$ ) box size in y, in the same rescaled length units as x and y. Used for periodic wrapping.

## **Returns**

pixel grid of quantity

## **Return type**

np.array[float32, float32, float32]

## **See also:**

[scatter](#page-59-0) Creates 2D scatter plot from SWIFT data

## **Notes**

Explicitly defining the types in this function allows for a 25-50% performance improvement. In our testing, using numpy floats and integers is also an improvement over using the numba ones.

## **swiftsimio.visualisation.projection\_backends.kernels module**

Projection kernels.

```
swiftsimio.visualisation.projection_backends.kernels.kernel_single_precision(r: float32, H:
```
*float32*)

Single precision kernel implementation for swiftsimio.

This is the Wendland-C2 kernel as shown in Denhen & Aly  $(2012)^{1}$  $(2012)^{1}$  $(2012)^{1}$ .

## **Parameters**

- $\mathbf{r}$  (float 32) radius used in kernel computation
- $H(fload32)$  kernel width (i.e. radius of compact support for the kernel)

## **Returns**

Contribution to the density by the particle

## **Return type** float32

## **See also:**

[kernel\\_double\\_precision](#page-61-1)

## **References**

<span id="page-61-1"></span>swiftsimio.visualisation.projection\_backends.kernels.kernel\_double\_precision(*r: float64*, *H: float64*)

Single precision kernel implementation for swiftsimio.

This is the Wendland-C[2](#page-61-2) kernel as shown in Denhen & Aly  $(2012)^2$ .

## **Parameters**

- $\mathbf{r}$  (float 32) radius used in kernel computation
- $H(fload32)$  kernel width (i.e. radius of compact support for the kernel)

<span id="page-61-0"></span><sup>&</sup>lt;sup>1</sup> Dehnen W., Aly H., 2012, MNRAS, 425, 1068

<span id="page-61-2"></span><sup>2</sup> Dehnen W., Aly H., 2012, MNRAS, 425, 1068

### **Returns**

Contribution to the density by the particle

# **Return type**

float32

## **See also:**

[kernel\\_single\\_precision](#page-61-3)

## **References**

## **swiftsimio.visualisation.projection\_backends.reference module**

Reference evaluation - only returns a 'real' result if no particles lie below the resolution limit.

Uses double precision.

<span id="page-62-0"></span>swiftsimio.visualisation.projection\_backends.reference.scatter(*x: float64*, *y: float64*, *m: float32*, *h: float32*, *res: int*, *box\_x: float64*  $= 0.0$ , *box\_y:* float64 = 0.0)  $\rightarrow$ ndarray

## Creates a weighted scatter plot

Computes contributions to from particles with positions  $(x, y')$  with smoothing lengths *h* weighted by quantities *m*. This includes periodic boundary effects.

#### **Parameters**

- $\mathbf{x}$  (np. array [float 64]) array of x-positions of the particles. Must be bounded by [0, 1].
- **y** (np. array [float64]) array of y-positions of the particles. Must be bounded by [0, 1].
- $m(np.array[float32])$  array of masses (or otherwise weights) of the particles
- $h$  (np. array [float 32]) array of smoothing lengths of the particles
- res  $(int)$  the number of pixels along one axis, i.e. this returns a square of res  $*$  res.
- box\_x ( $float64$ ) box size in x, in the same rescaled length units as x and y. Used for periodic wrapping.
- box\_y ( $float64$ ) box size in y, in the same rescaled length units as x and y. Used for periodic wrapping.

#### **Returns**

pixel grid of quantity

## **Return type**

np.array[float32, float32, float32]

#### **See also:**

## [scatter\\_parallel](#page-63-0)

Parallel implementation of this function

## **Notes**

Explicitly defining the types in this function allows for a 25-50% performance improvement. In our testing, using numpy floats and integers is also an improvement over using the numba ones.

<span id="page-63-0"></span>swiftsimio.visualisation.projection\_backends.reference.scatter\_parallel(*x: float64*, *y: float64*, *m: float32*, *h: float32*,

*res: int*, *box\_x: float* $64 = 0.0$ , *box y*:  $float64 = 0.0$ )  $\rightarrow$ ndarray

#### Parallel implementation of scatter

Creates a weighted scatter plot. Computes contributions from particles with positions  $(x, y')$  with smoothing lengths *h* weighted by quantities *m*. This includes periodic boundary effects.

#### **Parameters**

- $\mathbf{x}$  (np. array [float 64]) array of x-positions of the particles. Must be bounded by [0, 1].
- **y** (np. array [float  $64$ ]) array of y-positions of the particles. Must be bounded by [0, 1].
- $m(np.array[float32])$  array of masses (or otherwise weights) of the particles
- **h** (np. array [float 32]) array of smoothing lengths of the particles
- res  $(int)$  the number of pixels along one axis, i.e. this returns a square of res  $*$  res.
- box\_x ( $float64$ ) box size in x, in the same rescaled length units as x and y. Used for periodic wrapping.
- box\_y ( $float64$ ) box size in y, in the same rescaled length units as x and y. Used for periodic wrapping.

#### **Returns**

pixel grid of quantity

### **Return type**

np.array[float32, float32, float32]

## **See also:**

#### [scatter](#page-62-0)

Creates 2D scatter plot from SWIFT data

## **Notes**

Explicitly defining the types in this function allows for a 25-50% performance improvement. In our testing, using numpy floats and integers is also an improvement over using the numba ones.

## **swiftsimio.visualisation.projection\_backends.renormalised module**

Renormalised projection visualisation.

This version of the function is the same as *fast* but provides an explicit renormalisation of each kernel such that the mass is conserved up to floating point precision.

<span id="page-64-1"></span>swiftsimio.visualisation.projection\_backends.renormalised.scatter(*x: float64*, *y: float64*, *m:*

*float32*, *h: float32*, *res: int*, *box\_x: float* $64 = 0.0$ , *box\_y:*  $float64 = 0.0$ )  $\rightarrow$  ndarray

## Creates a weighted scatter plot

Computes contributions to from particles with positions  $(x, y')$  with smoothing lengths *h* weighted by quantities *m*. This includes periodic boundary effects.

## **Parameters**

- $\mathbf{x}$  (np. array [float 64]) array of x-positions of the particles. Must be bounded by [0, 1].
- **y** (np. array [float  $64$ ]) array of y-positions of the particles. Must be bounded by [0, 1].
- $m(np.array[float32])$  array of masses (or otherwise weights) of the particles
- **h** (np. array [float 32]) array of smoothing lengths of the particles
- res  $(int)$  the number of pixels along one axis, i.e. this returns a square of res  $*$  res.
- box\_x ( $float64$ ) box size in x, in the same rescaled length units as x and y. Used for periodic wrapping.
- box\_y ( $f$ loat $64$ ) box size in y, in the same rescaled length units as x and y. Used for periodic wrapping.

## **Returns**

pixel grid of quantity

## **Return type**

np.array[float32, float32, float32]

## **See also:**

## [scatter\\_parallel](#page-64-0)

Parallel implementation of this function

## **Notes**

Explicitly defining the types in this function allows for a 25-50% performance improvement. In our testing, using numpy floats and integers is also an improvement over using the numba ones.

<span id="page-64-0"></span>swiftsimio.visualisation.projection\_backends.renormalised.scatter\_parallel(*x: float64*, *y:*

*float64*, *m: float32*, *h: float32*, *res: int*, *box\_x: float64 = 0.0*, *box\_y: float64 =*  $(0.0) \rightarrow$  ndarray

Parallel implementation of scatter

Creates a weighted scatter plot. Computes contributions from particles with positions  $(x, y')$  with smoothing lengths *h* weighted by quantities *m*. This includes periodic boundary effects.

### **Parameters**

- $\mathbf{x}$  (np. array [float 64]) array of x-positions of the particles. Must be bounded by [0, 1].
- **y** (np. array [float64]) array of y-positions of the particles. Must be bounded by [0, 1].
- **m** (np. array [float 32]) array of masses (or otherwise weights) of the particles
- **h** (np. array [float 32]) array of smoothing lengths of the particles
- res  $(int)$  the number of pixels along one axis, i.e. this returns a square of res  $*$  res.
- box\_x ( $float64$ ) box size in x, in the same rescaled length units as x and y. Used for periodic wrapping.
- box\_y ( $float64$ ) box size in y, in the same rescaled length units as x and y. Used for periodic wrapping.

#### **Returns**

pixel grid of quantity

#### **Return type**

np.array[float32, float32, float32]

## **See also:**

## [scatter](#page-64-1)

Creates 2D scatter plot from SWIFT data

### **Notes**

Explicitly defining the types in this function allows for a 25-50% performance improvement. In our testing, using numpy floats and integers is also an improvement over using the numba ones.

#### **swiftsimio.visualisation.projection\_backends.subsampled module**

Sub-sampled smoothing kernel with each kernel evaluated at least 32^2 times. This uses a dithered pre-calculated kernel for cell overlaps at small scales, and at large scales uses subsampling.

Uses double precision.

<span id="page-65-0"></span>swiftsimio.visualisation.projection\_backends.subsampled.scatter(*x: float64*, *y: float64*, *m: float32*, *h: float32*, *res: int*, *box\_x: float64 = 0.0*, *box\_y: float64 =*  $(0.0) \rightarrow$  ndarray

#### Creates a weighted scatter plot

Computes contributions to from particles with positions  $(x, y')$  with smoothing lengths *h* weighted by quantities *m*. This includes periodic boundary effects.

#### **Parameters**

- $\mathbf{x}$  (np. array [float 64]) array of x-positions of the particles. Must be bounded by [0, 1].
- **y** (*np.array* [*float64]*) array of y-positions of the particles. Must be bounded by [0, 1].
- **m** (np. array [float 32]) array of masses (or otherwise weights) of the particles
- h (np. array [float 32]) array of smoothing lengths of the particles
- res  $(int)$  the number of pixels along one axis, i.e. this returns a square of res  $*$  res.
- box\_x ( $float64$ ) box size in x, in the same rescaled length units as x and y. Used for periodic wrapping.
- box\_y ( $float64$ ) box size in y, in the same rescaled length units as x and y. Used for periodic wrapping.

#### **Returns**

pixel grid of quantity

## **Return type**

np.array[float32, float32, float32]

## **See also:**

#### [scatter\\_parallel](#page-66-0)

Parallel implementation of this function

## **Notes**

Explicitly defining the types in this function allows for a 25-50% performance improvement. In our testing, using numpy floats and integers is also an improvement over using the numba ones.

<span id="page-66-0"></span>swiftsimio.visualisation.projection\_backends.subsampled.scatter\_parallel(*x: float64*, *y: float64*,

*m: float32*, *h: float32*, *res: int*, *box\_x:* float64 = 0.0, *box\_y: float64 =*  $(0.0) \rightarrow$  ndarray

Parallel implementation of scatter

Creates a weighted scatter plot. Computes contributions from particles with positions  $(x, y')$  with smoothing lengths *h* weighted by quantities *m*. This includes periodic boundary effects.

#### **Parameters**

- $\mathbf{x}$  (np. array [float 64]) array of x-positions of the particles. Must be bounded by [0, 1].
- **y** (np. array [float  $64$ ]) array of y-positions of the particles. Must be bounded by [0, 1].
- **m** (np. array [float 32]) array of masses (or otherwise weights) of the particles
- **h** (np. array [float 32]) array of smoothing lengths of the particles
- res  $(int)$  the number of pixels along one axis, i.e. this returns a square of res  $*$  res.
- box\_x  $(f$ *loat* $$64$ ) box size in x, in the same rescaled length units as x and y. Used for$ periodic wrapping.
- box\_y ( $float64$ ) box size in y, in the same rescaled length units as x and y. Used for periodic wrapping.

#### **Returns**

pixel grid of quantity

#### **Return type**

np.array[float32, float32, float32]

#### **See also:**

#### [scatter](#page-65-0)

Creates 2D scatter plot from SWIFT data

## **Notes**

Explicitly defining the types in this function allows for a 25-50% performance improvement. In our testing, using numpy floats and integers is also an improvement over using the numba ones.

#### **swiftsimio.visualisation.projection\_backends.subsampled\_extreme module**

Sub-sampled smoothing kernel with each kernel evaluated at least 64^2 times. This uses a dithered pre-calculated kernel for cell overlaps at small scales, and at large scales uses subsampling.

Uses double precision.

<span id="page-67-0"></span>swiftsimio.visualisation.projection\_backends.subsampled\_extreme.scatter(*x: float64*, *y: float64*, *m: float32*, *h: float32*, *res: int*, *box\_x: float64 = 0.0*, *box\_y:*  $float64 = 0.0$ )  $\rightarrow$ ndarray

#### Creates a weighted scatter plot

Computes contributions to from particles with positions  $(x, y')$  with smoothing lengths *h* weighted by quantities *m*. This includes periodic boundary effects.

#### **Parameters**

- $\mathbf{x}$  (np. array [float 64]) array of x-positions of the particles. Must be bounded by [0, 1].
- **y** (np. array [float  $64$ ]) array of y-positions of the particles. Must be bounded by [0, 1].
- $m(np.array[float32])$  array of masses (or otherwise weights) of the particles
- **h** (np. array [float 32]) array of smoothing lengths of the particles
- res  $(int)$  the number of pixels along one axis, i.e. this returns a square of res  $*$  res.
- box\_x ( $float64$ ) box size in x, in the same rescaled length units as x and y. Used for periodic wrapping.
- box\_y  $(f$ *loat* $64) box size in y, in the same rescaled length units as x and y. Used for$ periodic wrapping.

#### **Returns**

pixel grid of quantity

## **Return type**

np.array[float32, float32, float32]

## **See also:**

#### [scatter\\_parallel](#page-68-0)

Parallel implementation of this function

## **Notes**

Explicitly defining the types in this function allows for a 25-50% performance improvement. In our testing, using numpy floats and integers is also an improvement over using the numba ones.

Uses 4x the number of sampling points as in scatter in subsampled.py

<span id="page-68-0"></span>swiftsimio.visualisation.projection\_backends.subsampled\_extreme.scatter\_parallel(*x: float64*,

*y: float64*, *m: float32*, *h: float32*, *res: int*, *box\_x: float64 = 0.0*, *box\_y: float64 =*  $(0.0) \rightarrow$ ndarray

## Parallel implementation of scatter

Creates a weighted scatter plot. Computes contributions from particles with positions  $(x, y')$  with smoothing lengths *h* weighted by quantities *m*. This includes periodic boundary effects.

## **Parameters**

- $\mathbf{x}$  (np. array [float 64]) array of x-positions of the particles. Must be bounded by [0, 1].
- **y** (np. array [float  $64$ ]) array of y-positions of the particles. Must be bounded by [0, 1].
- **m** (np. array [float 32]) array of masses (or otherwise weights) of the particles
- **h** (np. array [float 32]) array of smoothing lengths of the particles
- res  $(int)$  the number of pixels along one axis, i.e. this returns a square of res  $*$  res.
- box\_x  $(f$ *loat* $$64$ ) box size in x, in the same rescaled length units as x and y. Used for$ periodic wrapping.
- box\_y  $(f$ *loat* $$64$ ) box size in y, in the same rescaled length units as x and y. Used for$ periodic wrapping.

## **Returns**

pixel grid of quantity

## **Return type**

np.array[float32, float32, float32]

## **See also:**

## [scatter](#page-67-0)

Creates 2D scatter plot from SWIFT data

## **Notes**

Explicitly defining the types in this function allows for a 25-50% performance improvement. In our testing, using numpy floats and integers is also an improvement over using the numba ones.

Uses 4x the number of sampling points as in scatter\_parallel in subsampled.py

## **swiftsimio.visualisation.tools package**

## **Submodules**

## <span id="page-69-0"></span>**swiftsimio.visualisation.tools.cmaps module**

Two-dimensional colour map support, along with example colour maps.

```
swiftsimio.visualisation.tools.cmaps.ensure_rgba(input_color: Iterable[float]) → array
```
Ensures a colour is RGBA compliant.

Default alpha if missing: 1.0.

#### **Parameters**

 $input\_color$  ( $iterable$ ) – An iterable of maximum length 4, with RGBA values encoded as floating point  $0.0 \rightarrow 1.0$ .

#### **Returns**

**array\_color** – An array of length 4 as an RGBA color.

### **Return type**

np.array

swiftsimio.visualisation.tools.cmaps.apply\_color\_map(*first\_values*, *second\_values*, *map\_grid*)

Applies a 2D colour map by providing a 2D linear interpolation to the known fixed grid points. Not to be called on its own, as the map itself is provided by the LinearSegmentedCmap2D, but this is provided separately so it can be numba-accelerated.

## **Parameters**

- first\_values  $(iterable[float]) Array$  or list to loop over, containing floats ranging from 0.0 to 1.0. Provides the normalisation for the horizontal component. Must be onedimensional.
- second\_values (iterable [float]) Array or list to loop over, containing floats ranging from 0.0 to 1.0. Provides the normalisation for the vertical component. Must be onedimensional.
- map\_grid (np.ndarray) 2D numpy array proided by LinearSegmentedCmap2D.

#### **Returns**

An N by 4 array (where N is the length of first\_value and second\_value) of RGBA components.

#### **Return type**

np.ndarray

<span id="page-69-1"></span>class swiftsimio.visualisation.tools.cmaps.Cmap2D(*name: str | None = None*, *description: str | None = None*)

Bases: object

A generic two dimensional implementation of a colour map.

Developer use only.

## colors: List[List[float]] = None

coordinates: List[List[float]] = None

## generate\_color\_map\_grid()

Generates the colour map grid and stores it in \_color\_map\_grid. Imeplementation dependent.

## property color\_map\_grid

Generates, or gets, the color map grid.

## plot(*ax*, *include\_points: bool = False*)

Plot the color map on axes.

## **Parameters**

- $ax$  (matplotlib. Axis) Axis to be plotted on.
- include\_points  $(bool, optional) If true, plot the individual colours as points that$ make up the color map. Default: False.

<span id="page-70-0"></span>class swiftsimio.visualisation.tools.cmaps.LinearSegmentedCmap2D(*colors: List[List[float]]*,

*coordinates: List[List[float]]*, *name: str | None = None*, *description: str | None = None*)

## Bases: [Cmap2D](#page-69-1)

A two dimensional implementation of the linear segmented colour map.

## generate\_color\_map\_grid()

Generates the color map grid.

<span id="page-70-1"></span>class swiftsimio.visualisation.tools.cmaps.LinearSegmentedCmap2DHSV(*colors: List[List[float]]*,

*coordinates: List[List[float]]*, *name: str | None = None*, *description: str | None = None*)

## Bases: [Cmap2D](#page-69-1)

A two dimensional implementation of the linear segmented colour map, using the HSV space to combine the colours.

## **Parameters**

- colors (List [List [float]]) Individual colors (at coordinates below) that make up the color map.
- coordinates (*List*[*List*[*float*]]) 2D coordinates in the plane to place the above colors at.
- name  $(str, optional)$  Name of this color map (metadata)
- description (str, optional) Optional metadata description of this colour map.

## **See also:**

LinearSegmentedCmap2D, a cousin of this class that combines colours using the RGB space rather than HSV used here.

## <span id="page-70-2"></span>generate\_color\_map\_grid()

Generates the color map grid.

```
class swiftsimio.visualisation.tools.cmaps.ImageCmap2D(filename: str, name: str | None = None,
                                                               description: str | None = None)
```
Bases: [Cmap2D](#page-69-1)

Creates a 2D color map from an image loaded from disk.

### generate\_color\_map\_grid()

Loads the image from file and stores it as the internal array.

## **Submodules**

## <span id="page-71-0"></span>**swiftsimio.visualisation.projection module**

Calls functions from *projection\_backends*.

swiftsimio.visualisation.projection.project\_pixel\_grid(*data: \_\_SWIFTParticleDataset*, *boxsize: unyt\_array*, *resolution: int*, *project: str | None = 'masses'*, *region: None | unyt\_array = None*, *mask: None | array = None*, *rotation\_matrix: None | array = None*, *rotation\_center: None | unyt\_array = None*, *parallel: bool = False*, *backend: str = 'fast'*, *periodic: bool = True*)

Creates a 2D projection of a SWIFT dataset, projected by the "project" variable (e.g. if project is Temperature, we return:  $bar{T}$  = sum\_j  $T_j W_{ij}$ .

Default projection variable is mass. If it is None, then we don't weight with anything, providing a number density image.

#### **Parameters**

- data (\_\_SWIFTParticleDataset) The SWIFT dataset that you wish to visualise (get this from load)
- boxsize  $(unvt_array)$  The box-size of the simulation.
- resolution  $(int)$  The resolution of the image. All images returned are square, res by res, pixel grids.
- project  $(str, optional)$  Variable to project to get the weighted density of. By default, this is mass. If you would like to mass-weight any other variable, you can always create it as data.gas.my\_variable = data.gas.other\_variable \* data.gas.masses.
- region (unyt\_array, optional) Region, determines where the image will be created (this corresponds to the left and right-hand edges, and top and bottom edges) if it is not None. It should have a length of four or six, and take the form: [x\_min, x\_max, y\_min, y\_max,  ${z_{min, z_{max}}\}$
- mask (np.array, optional) Allows only a sub-set of the particles in data to be visualised. Useful in cases where you have read data out of a velociraptor catalogue, or if you only want to visualise e.g. star forming particles. This boolean mask is applied just before visualisation.
- rotation center (np. array, optional) Center of the rotation. If you are trying to rotate around a galaxy, this should be the most bound particle.
- rotation\_matrix (np. array, optional) Rotation matrix (3x3) that describes the rotation of the box around rotation\_center. In the default case, this provides a projection along the z axis.
- parallel (bool, optional) Defaults to False, whether or not to create the image in parallel. The parallel version of this function uses significantly more memory.
- backend  $(str, optional)$  Backend to use. See documentation for details. Defaults to 'fast'.
- periodic (bool, optional) Account for periodic boundary conditions for the simulation box? Defaults to True.

#### **Returns**

**image** – Projected image with units of project / length^2, of size res x res.

#### **Return type**

unyt\_array

## **Notes**

- Particles outside of this range are still considered if their smoothing lengths overlap with the range.
- The returned array has x as the first component and y as the second component, which is the opposite to what imshow requires. You should transpose the array if you want it to be visualised the 'right way up'.

swiftsimio.visualisation.projection.project\_gas\_pixel\_grid(*data:* [SWIFTDataset,](#page-107-0) *resolution: int*,

*project: str | None = 'masses'*, *region: None | unyt\_array = None*, *mask: None | array = None*, *rotation\_matrix: None | array = None*, *rotation\_center: None | unyt\_array = None*, *parallel: bool = False*, *backend: str = 'fast'*, *periodic: bool = True*)

Creates a 2D projection of a SWIFT dataset, projected by the "project" variable (e.g. if project is Temperature, we return:  $bar{T}$  = sum\_j T\_j W\_{ij}).

This function is the same as project\_gas but does not include units.

Default projection variable is mass. If it is None, then we don't weight with anything, providing a number density image.

## **Parameters**

- data ([SWIFTDataset](#page-107-0)) The SWIFT dataset that you wish to visualise (get this from load)
- resolution  $(int)$  The resolution of the image. All images returned are square, res by res, pixel grids.
- project (str, optional) Variable to project to get the weighted density of. By default, this is mass. If you would like to mass-weight any other variable, you can always create it as data.gas.my\_variable = data.gas.other\_variable \* data.gas.masses.
- region (unyt\_array, optional) Region, determines where the image will be created (this corresponds to the left and right-hand edges, and top and bottom edges) if it is not None. It should have a length of four or six, and take the form: [x\_min, x\_max, y\_min, y\_max, {z\_min, z\_max}]
- mask (np.array, optional) Allows only a sub-set of the particles in data to be visualised. Useful in cases where you have read data out of a velociraptor catalogue, or if you

only want to visualise e.g. star forming particles. This boolean mask is applied just before visualisation.

- rotation\_center (np. array, optional) Center of the rotation. If you are trying to rotate around a galaxy, this should be the most bound particle.
- rotation\_matrix (np. array, optional) Rotation matrix  $(3x3)$  that describes the rotation of the box around rotation\_center. In the default case, this provides a projection along the z axis.
- parallel (bool, optional) Defaults to False, whether or not to create the image in parallel. The parallel version of this function uses significantly more memory.
- backend  $(str, optional)$  Backend to use. See documentation for details. Defaults to 'fast'.
- **periodic** (bool, optional) Account for periodic boundary conditions for the simulation box? Defaults to True.

#### **Returns**

**image** – Projected image with dimensions of project / length<sup> $\lambda$ </sup>, of size res x res.

#### **Return type**

np.array

## **Notes**

- Particles outside of this range are still considered if their smoothing lengths overlap with the range.
- The returned array has x as the first component and y as the second component, which is the opposite to what imshow requires. You should transpose the array if you want it to be visualised the 'right way up'.

swiftsimio.visualisation.projection.project\_gas(*data:* [SWIFTDataset,](#page-107-0) *resolution: int*, *project: str |*

*None = 'masses'*, *region: None | unyt\_array = None*, *mask: None | array = None*, *rotation\_center: None | unyt\_array = None*, *rotation\_matrix: None | array = None*, *parallel: bool = False*, *backend: str = 'fast'*, *periodic: bool = True*)

Creates a 2D projection of a SWIFT dataset, projected by the "project" variable (e.g. if project is Temperature, we return:  $bar{T}$  = sum\_j T\_j W\_{ij}).

Default projection variable is mass. If it is None, then we don't weight with anything, providing a number density image.

## **Parameters**

- data ([SWIFTDataset](#page-107-0)) The SWIFT dataset that you wish to visualise (get this from load)
- resolution  $(int)$  The resolution of the image. All images returned are square, res by res, pixel grids.
- project  $(str, optional)$  Variable to project to get the weighted density of. By default, this is mass. If you would like to mass-weight any other variable, you can always create it as data.gas.my\_variable = data.gas.other\_variable \* data.gas.masses.
- region (unyt\_array, optional) Region, determines where the image will be created (this corresponds to the left and right-hand edges, and top and bottom edges) if it is not None. It should have a length of four or six, and take the form:  $[x_m$ min,  $x_m$ max,  $y_m$ min,  $y_m$ max,  ${z_{min, z_{max}}\}$
- mask (np. array, optional) Allows only a sub-set of the particles in data to be visualised. Useful in cases where you have read data out of a velociraptor catalogue, or if you only want to visualise e.g. star forming particles. This boolean mask is applied just before visualisation.
- rotation\_center (np. array, optional) Center of the rotation. If you are trying to rotate around a galaxy, this should be the most bound particle.
- rotation\_matrix (np. array, optional) Rotation matrix  $(3x3)$  that describes the rotation of the box around rotation\_center. In the default case, this provides a projection along the z axis.
- parallel (bool, optional) Defaults to False, whether or not to create the image in parallel. The parallel version of this function uses significantly more memory.
- backend  $(str, optional)$  Backend to use. See documentation for details. Defaults to 'fast'.
- periodic (bool, optional) Account for periodic boundary conditions for the simulation box? Defaults to True.

#### **Returns**

**image** – Projected image with units of project / length<sup> $\wedge$ 2, of size res x res.</sup>

#### **Return type**

unyt\_array

#### **Notes**

- Particles outside of this range are still considered if their smoothing lengths overlap with the range.
- The returned array has x as the first component and y as the second component, which is the opposite to what imshow requires. You should transpose the array if you want it to be visualised the 'right way up'.

## **swiftsimio.visualisation.rotation module**

Rotation matrix calculation routines.

```
swiftsimio.visualisation.rotation.rotation_matrix_from_vector(vector: float64, axis: str = 'z') →
                                                                      array
```
Calculate a rotation matrix from a vector. The comparison vector is assumed to be along an axis, x, y, or z (by default this is z). The resulting rotation matrix gives a rotation matrix to align the co-ordinate axes to make the projection be top-down along this axis.

#### **Parameters**

- vector  $(np.array[float64]) 3D$  vector describing the top-down direction that you wish to rotate to. For example, this could be the angular momentum vector for a galaxy if you wish to produce a top-down projection.
- axis (str, optional) String describing the axis to project along. This should be one of x, y, or z. Defaults to z.

#### **Returns**

**rotation\_matrix** – Rotation matrix (3x3).

#### **Return type**

np.array[float64]

## **swiftsimio.visualisation.slice module**

Sub-module for slice plots in SWFITSIMio.

swiftsimio.visualisation.slice.kernel(*r: float | float32*, *H: float | float32*)

Kernel implementation for swiftsimio.

#### **Parameters**

- $\mathbf{r}$  (float or float 32) Distance from particle
- H (float or float 32) Kernel width (i.e. radius of compact support of kernel)

#### **Returns**

Contribution to density by particle at distance *r*

**Return type** float

## **Notes**

Swiftsimio uses the Wendland-C2 kernel as described in<sup>[1](#page-75-0)</sup>.

## **References**

<span id="page-75-1"></span>swiftsimio.visualisation.slice.slice\_scatter(*x: float64*, *y: float64*, *z: float64*, *m: float32*, *h: float32*, *z\_slice: float64*, *res: int*, *box\_x: float64 = 0.0*, *box\_y:*  $float64 = 0.0, box_z: float64 = 0.0) \rightarrow naturay$ 

Creates a scatter plot of the given quantities for a particles in a data slice including periodic boundary effects.

#### **Parameters**

- **x** (array of float64) x-positions of the particles. Must be bounded by [0, 1].
- **y** (array of float  $64$ ) y-positions of the particles. Must be bounded by [0, 1].
- **z** (array of float64) z-positions of the particles. Must be bounded by [0, 1].
- m (array of float32) masses (or otherwise weights) of the particles
- $h$  (array of float 32) smoothing lengths of the particles
- **z\_slice**  $(float64)$  the position at which we wish to create the slice
- res  $(int)$  the number of pixels.
- box\_x  $(f$ *loat* $64) box size in x, in the same rescaled length units as x, y and z. Used for$ periodic wrapping.
- box\_y  $(f$ *loat* $$64$ ) box size in y, in the same rescaled length units as x, y and z. Used for$ periodic wrapping.
- $box_z$  (float  $64$ ) box size in z, in the same rescaled length units as x, y and z. Used for periodic wrapping.

#### **Returns**

output array for scatterplot image

#### **Return type**

ndarray of float32

<span id="page-75-0"></span><sup>1</sup> Dehnen W., Aly H., 2012, MNRAS, 425, 1068

**See also:**

scatter Create 3D scatter plot of SWIFT data scatter\_parallel

Create 3D scatter plot of SWIFT data in parallel

#### [slice\\_scatter\\_parallel](#page-76-0)

Create scatter plot of a slice of data in parallel

## **Notes**

Explicitly defining the types in this function allows for a 25-50% performance improvement. In our testing, using numpy floats and integers is also an improvement over using the numba ones.

<span id="page-76-0"></span>swiftsimio.visualisation.slice.slice\_scatter\_parallel(*x: float64*, *y: float64*, *z: float64*, *m: float32*, *h: float32*, *z\_slice: float64*, *res: int*, *box\_x: float* $64 = 0.0$ , *box\_y: float* $64 = 0.0$ , *box\_z:*  $float64 = 0.0$ )  $\rightarrow$  ndarray

Parallel implementation of slice\_scatter

Creates a scatter plot of the given quantities for a particles in a data slice including periodic boundary effects.

## **Parameters**

- **x** (array of float  $64$ ) x-positions of the particles. Must be bounded by [0, 1].
- **y** (array of float64) y-positions of the particles. Must be bounded by [0, 1].
- **z** (array of float64) z-positions of the particles. Must be bounded by [0, 1].
- **m** (array of float 32) masses (or otherwise weights) of the particles
- $h$  (array of float 32) smoothing lengths of the particles
- **z\_slice**  $(float64)$  the position at which we wish to create the slice
- res  $(int)$  the number of pixels.
- box\_x  $(f$ *loat* $64) box size in x, in the same rescaled length units as x, y and z. Used for$ periodic wrapping.
- box\_y ( $float64$ ) box size in y, in the same rescaled length units as x, y and z. Used for periodic wrapping.
- box\_z ( $float64$ ) box size in z, in the same rescaled length units as x, y and z. Used for periodic wrapping.

## **Returns**

output array for scatterplot image

#### **Return type**

ndarray of float32

#### **See also:**

#### scatter

Create 3D scatter plot of SWIFT data

#### scatter\_parallel

Create 3D scatter plot of SWIFT data in parallel

#### [slice\\_scatter](#page-75-1)

Create scatter plot of a slice of data

## **Notes**

Explicitly defining the types in this function allows for a 25-50% performance improvement. In our testing, using numpy floats and integers is also an improvement over using the numba ones.

```
swiftsimio.visualisation.slice.slice_gas_pixel_grid(data: SWIFTDataset, resolution: int, z_slice:
```
*unyt\_quantity | None = None*, *project: str | None = 'masses'*, *parallel: bool = False*, *rotation\_matrix: None | array = None*, *rotation\_center: None | unyt\_array = None*, *region: None | unyt\_array = None*, *periodic: bool = True*)

Creates a 2D slice of a SWIFT dataset, weighted by data field, in the form of a pixel grid.

#### **Parameters**

- data ([SWIFTDataset](#page-107-0)) Dataset from which slice is extracted
- resolution  $(int)$  Specifies size of return array
- **z\_slice** (unyt\_quantity) Specifies the location along the z-axis where the slice is to be extracted, relative to the rotation center or the origin of the box if no rotation center is provided. If the perspective is rotated this value refers to the location along the rotated zaxis.
- project (str, optional) Data field to be projected. Default is mass. If None then simply count number of particles
- **parallel** (bool) used to determine if we will create the image in parallel. This defaults to False, but can speed up the creation of large images significantly at the cost of increased memory usage.
- rotation\_matrix (np. array, optional) Rotation matrix  $(3x3)$  that describes the rotation of the box around rotation\_center. In the default case, this provides a slice perpendicular to the z axis.
- rotation\_center (np.array, optional) Center of the rotation. If you are trying to rotate around a galaxy, this should be the most bound particle.
- region (unyt\_array, optional) determines where the image will be created (this corresponds to the left and right-hand edges, and top and bottom edges) if it is not None. It should have a length of four, and take the form:

[x\_min, x\_max, y\_min, y\_max]

Particles outside of this range are still considered if their smoothing lengths overlap with the range.

• **periodic** (bool, optional) – Account for periodic boundaries for the simulation box? Default is True.

#### **Returns**

Creates a *resolution* x *resolution* array and returns it, without appropriate units.

#### **Return type**

ndarray of float32

#### **See also:**

#### render\_gas\_voxel\_grid

Creates a 3D voxel grid from a SWIFT dataset

```
swiftsimio.visualisation.slice.slice_gas(data: SWIFTDataset, resolution: int, z_slice: unyt_quantity |
                                                  None = None, project: str | None = 'masses', parallel: bool =
                                                  False, rotation_matrix: None | array = None, rotation_center:
                                                  None | unyt_array = None, region: None | unyt_array = None,
                                                  periodic: bool = True)
```
Creates a 2D slice of a SWIFT dataset, weighted by data field

#### **Parameters**

- data ([SWIFTDataset](#page-107-0)) Dataset from which slice is extracted
- resolution  $(int)$  Specifies size of return array
- **z\_slice** (unyt\_quantity) Specifies the location along the z-axis where the slice is to be extracted, relative to the rotation center or the origin of the box if no rotation center is provided. If the perspective is rotated this value refers to the location along the rotated zaxis.
- project  $(str, optional)$  Data field to be projected. Default is mass. If None then simply count number of particles
- **parallel** (bool, optional) used to determine if we will create the image in parallel. This defaults to False, but can speed up the creation of large images significantly at the cost of increased memory usage.
- rotation\_matrix (np. array, optional) Rotation matrix  $(3x3)$  that describes the rotation of the box around rotation\_center. In the default case, this provides a slice perpendicular to the z axis.
- rotation\_center (np. array, optional) Center of the rotation. If you are trying to rotate around a galaxy, this should be the most bound particle.
- region (array, optional) determines where the image will be created (this corresponds to the left and right-hand edges, and top and bottom edges) if it is not None. It should have a length of four, and take the form:

[x\_min, x\_max, y\_min, y\_max]

Particles outside of this range are still considered if their smoothing lengths overlap with the range.

• periodic (bool, optional) – Account for periodic boundaries for the simulation box? Default is True.

#### **Returns**

a *resolution* x *resolution* array of the contribution of the projected data field to the voxel grid from all of the particles

#### **Return type**

ndarray of float32

## **See also:**

slice\_gas\_pixel

#### render\_gas

Creates a 3D voxel grid of a SWIFT dataset with appropriate units

## **Notes**

This is a wrapper function for slice\_gas\_pixel\_grid ensuring that output units are appropriate

## **swiftsimio.visualisation.smoothing\_length\_generation module**

Routines for generating (approximate) smoothing lengths for particles that do not usually carry a smoothing length field (e.g. dark matter).

swiftsimio.visualisation.smoothing\_length\_generation.generate\_smoothing\_lengths(*coordinates:*

*unyt\_array |* [cosmo\\_array,](#page-90-0) *boxsize: unyt\_array |* [cosmo\\_array,](#page-90-0) *kernel\_gamma: float32*, *neighbours=32*, *speedup\_fac=2*, *dimension=3*)

Generates smoothing lengths that encompass a number of neighbours specified here.

#### **Parameters**

- coordinates (unyt\_array or [cosmo\\_array](#page-90-0)) a cosmo\_array that gives the coordinates of all particles
- boxsize (unyt\_array or  $cosmo_$ array) the size of the box  $(3D)$
- **kernel\_gamma** ( $float32$ ) the kernel gamma of the kernel being used
- neighbours  $(int, optional)$  the number of neighbours to encompass
- speedup\_fac (int, optional) a parameter that neighbours is divided by to provide a speed-up by only searching for a lower number of neighbours. For example, if neighbours is 32, and speedup\_fac is 2, we only search for 16 (32 / 2) neighbours, and extend the smoothing length out to (speedup)\*\*( $1$ /dimension) such that we encompass an approximately higher number of neighbours. A factor of 2 gives smoothing lengths the same as the full search within 10%, good enough for visualisation.
- $\bullet$  dimension (int, optional) the dimensionality of the problem (used for speedup\_fac calculation).

#### **Returns**

**smoothing lengths** – an unyt array of smoothing lengths.

## **Return type**

unyt\_array

## **swiftsimio.visualisation.volume\_render module**

Basic volume render for SPH data. This takes the 3D positions of the particles and projects them onto a grid.

<span id="page-80-0"></span>swiftsimio.visualisation.volume\_render.scatter(*x: float64*, *y: float64*, *z: float64*, *m: float32*, *h: float32*, *res: int*, *box\_x: float64 = 0.0*, *box\_y: float64 = 0.0*,  $box_z$ : float64 = 0.0)  $\rightarrow$  ndarray

Creates a weighted voxel grid

Computes contributions to a voxel grid from particles with positions  $(x, y', z')$  with smoothing lengths *h* weighted by quantities *m*. This includes periodic boundary effects.

## **Parameters**

- $\mathbf{x}(np.array[float64])$  array of x-positions of the particles. Must be bounded by [0, 1].
- **y** (np. array [float  $64$ ]) array of y-positions of the particles. Must be bounded by [0, 1].
- $\mathbf{z}$  (np. array [float 64]) array of z-positions of the particles. Must be bounded by [0, 1].
- $m(np.array[float32])$  array of masses (or otherwise weights) of the particles
- $h$  (np. array [float 32]) array of smoothing lengths of the particles
- res  $(int)$  the number of voxels along one axis, i.e. this returns a cube of res  $*$  res  $*$  res.
- box\_x ( $float64$ ) box size in x, in the same rescaled length units as x, y and z. Used for periodic wrapping.
- box\_y ( $float64$ ) box size in y, in the same rescaled length units as x, y and z. Used for periodic wrapping.
- box\_z (float  $64$ ) box size in z, in the same rescaled length units as x, y and z. Used for periodic wrapping

## **Returns**

voxel grid of quantity

## **Return type**

np.array[float32, float32, float32]

## **See also:**

## [scatter\\_parallel](#page-81-0)

Parallel implementation of this function

## slice\_scatter

Create scatter plot of a slice of data

## slice\_scatter\_parallel

Create scatter plot of a slice of data in parallel

## **Notes**

Explicitly defining the types in this function allows for a 25-50% performance improvement. In our testing, using numpy floats and integers is also an improvement over using the numba ones.

```
swiftsimio.visualisation.volume_render.scatter_parallel(x: float64, y: float64, z: float64, m: float32,
                                                                     h: float32, res: int, box_x: float64 = 0.0,
                                                                     box_y: float64 = 0.0, box_z: float64 = 0.0)
```
Parallel implementation of scatter

Compute contributions to a voxel grid from particles with positions  $(x, y', z')$  with smoothing lengths *h* weighted by quantities *m*. This ignores boundary effects.

#### **Parameters**

•  $\mathbf{x}$  (array of float 64) – array of x-positions of the particles. Must be bounded by [0, 1].

 $\rightarrow$  ndarray

- **y** (array of float64) array of y-positions of the particles. Must be bounded by [0, 1].
- $\mathbf{z}$  (array of float 64) array of z-positions of the particles. Must be bounded by [0, 1].
- **m** (array of float 32) array of masses (or otherwise weights) of the particles
- $h$  (array of float 32) array of smoothing lengths of the particles
- res  $(int)$  the number of voxels along one axis, i.e. this returns a cube of res  $*$  res  $*$  res.
- box\_x ( $f$ loat $64$ ) box size in x, in the same rescaled length units as x, y and z. Used for periodic wrapping.
- box\_y ( $float64$ ) box size in y, in the same rescaled length units as x, y and z. Used for periodic wrapping.
- $box_z$  (float  $64$ ) box size in z, in the same rescaled length units as x, y and z. Used for periodic wrapping

## **Returns**

voxel grid of quantity

#### **Return type**

ndarray of float32

## **See also:**

#### [scatter](#page-80-0)

Create voxel grid of quantity

#### slice\_scatter

Create scatter plot of a slice of data

#### slice\_scatter\_parallel

Create scatter plot of a slice of data in parallel

## **Notes**

Explicitly defining the types in this function allows for a 25-50% performance improvement. In our testing, using numpy floats and integers is also an improvement over using the numba ones.

<span id="page-82-0"></span>swiftsimio.visualisation.volume\_render.render\_gas\_voxel\_grid(*data:* [SWIFTDataset,](#page-107-0) *resolution: int*,

*project: str | None = 'masses'*, *parallel: bool = False*, *rotation\_matrix: None | array = None*, *rotation\_center: None | unyt\_array = None*, *region: None | unyt\_array = None*, *periodic: bool = True*)

Creates a 3D render of a SWIFT dataset, weighted by data field, in the form of a voxel grid.

#### **Parameters**

- data ([SWIFTDataset](#page-107-0)) Dataset from which slice is extracted
- resolution  $(int)$  Specifies size of return array
- project (str, optional) Data field to be projected. Default is mass. If None then simply count number of particles
- **parallel** (bool) used to determine if we will create the image in parallel. This defaults to False, but can speed up the creation of large images significantly at the cost of increased memory usage.
- rotation\_matrix (np. array, optional) Rotation matrix  $(3x3)$  that describes the rotation of the box around rotation\_center. In the default case, this provides a volume render viewed along the z axis.
- rotation\_center (np. array, optional) Center of the rotation. If you are trying to rotate around a galaxy, this should be the most bound particle.
- region (unyt\_array, optional) determines where the image will be created (this corresponds to the left and right-hand edges, and top and bottom edges, and front and back edges) if it is not None. It should have a length of six, and take the form:

[x\_min, x\_max, y\_min, y\_max, z\_min, z\_max]

Particles outside of this range are still considered if their smoothing lengths overlap with the range.

• periodic (bool, optional) – Account for periodic boundaries for the simulation box? Default is True.

## **Returns**

Creates a *resolution* x *resolution* x *resolution* array and returns it, without appropriate units.

#### **Return type**

ndarray of float32

## **See also:**

## slice\_gas\_pixel\_grid

Creates a 2D slice of a SWIFT dataset

swiftsimio.visualisation.volume\_render.render\_gas(*data:* [SWIFTDataset,](#page-107-0) *resolution: int*, *project: str | None = 'masses'*, *parallel: bool = False*, *rotation\_matrix: None | array = None*, *rotation\_center: None | unyt\_array = None*, *region: None | unyt\_array = None*, *periodic: bool = True*)

Creates a 3D voxel grid of a SWIFT dataset, weighted by data field

#### **Parameters**

- data ([SWIFTDataset](#page-107-0)) Dataset from which slice is extracted
- resolution  $(int)$  Specifies size of return array
- project (str, optional) Data field to be projected. Default is mass. If None then simply count number of particles
- **parallel** (bool) used to determine if we will create the image in parallel. This defaults to False, but can speed up the creation of large images significantly at the cost of increased memory usage.
- rotation\_matrix (np. array, optional) Rotation matrix  $(3x3)$  that describes the rotation of the box around rotation\_center. In the default case, this provides a volume render viewed along the z axis.
- rotation\_center (np. array, optional) Center of the rotation. If you are trying to rotate around a galaxy, this should be the most bound particle.
- region (unyt\_array, optional) determines where the image will be created (this corresponds to the left and right-hand edges, and top and bottom edges, and front and back edges) if it is not None. It should have a length of six, and take the form:  $[x_m$ min,  $x_m$ max, y\_min, y\_max, z\_min, z\_max] Particles outside of this range are still considered if their smoothing lengths overlap with the range.
- periodic (bool, optional) Account for periodic boundaries for the simulation box? Default is True.

#### **Returns**

a *resolution* x *resolution* x *resolution* array of the contribution of the projected data field to the voxel grid from all of the particles

## **Return type**

ndarray of float32

#### **See also:**

## slice\_gas

Creates a 2D slice of a SWIFT dataset with appropriate units

#### [render\\_gas\\_voxel\\_grid](#page-82-0)

Creates a 3D voxel grid of a SWIFT dataset

## **Notes**

This is a wrapper function for slice\_gas\_pixel\_grid ensuring that output units are appropriate

## **9.1.2 Submodules**

## **swiftsimio.accelerated module**

Functions that can be accelerated by numba. Numba does not use classes, unfortunately.

```
swiftsimio.accelerated.ranges_from_array(array: array) → ndarray
```
Finds contiguous ranges of IDs in sorted list of IDs

## **Parameters**

array (np. array of  $int$ ) – sorted list of IDs

#### **Returns**

list of length two arrays corresponding to contiguous ranges of IDs (inclusive) in the input array

**Return type** np.ndarray

## **Examples**

The array

[0, 1, 2, 3, 5, 6, 7, 9, 11, 12, 13]

would return

```
[[0, 4], [5, 8], [9, 10], [11, 14]]
```
swiftsimio.accelerated.read\_ranges\_from\_file\_unchunked(*handle: ~h5py.\_hl.dataset.Dataset*, *ranges: ~numpy.ndarray*, *output\_shape: ~typing.Tuple*, *output\_type: type = <class 'numpy.float64'>*, *columns: ~numpy.lib.index\_tricks.IndexExpression =*  $slice(None, None, None) \rightarrow array$ 

Takes a hdf5 dataset, and the set of ranges from ranges\_from\_array, and reads only those ranges from the file. Unfortunately this functionality is not built into HDF5.

## **Parameters**

- handle  $(Dataset) HDF5$  dataset to slice data from
- ranges  $(np.ndarray)$  Array of ranges (see [ranges\\_from\\_array\(\)](#page-84-0))
- output\_shape (Tuple) Resultant shape of output.
- output\_type (type, optional) numpy type of output elements. If not supplied, we assume np.float64.
- columns (np.lib.index\_tricks.IndexExpression, optional) Selector for columns if using a multi-dimensional array. If the array is only a single dimension this is not used.

#### **Returns**

**array** – Result from reading only the relevant values from handle.

#### **Return type**

np.ndarray

```
swiftsimio.accelerated.index_dataset(handle: Dataset, mask_array: array) → array
```
Indexes the dataset using the mask array.

This is not currently a feature of h5py. (March 2019)

## **Parameters**

- handle  $(Dataset) data to be indexed$
- mask\_array (np. array) mask used to index data

#### **Returns**

Subset of the data specified by the mask

## **Return type**

np.array

#### swiftsimio.accelerated.concatenate\_ranges(*ranges: ndarray*) → ndarray

Returns an array of ranges with consecutive ranges merged if there is no gap between them

#### **Parameters**

ranges (np.ndarray) – Array of ranges (see [ranges\\_from\\_array\(\)](#page-84-0))

## **Returns**

two dimensional array of ranges

#### **Return type**

np.ndarray

#### **Examples**

```
>>> concatenate_ranges([[1,5],[6,10],[12,15]])
np.ndarray([[1,10],[12,15]])
```
swiftsimio.accelerated.get\_chunk\_ranges(*ranges: ndarray*, *chunk\_size: ndarray*, *array\_length: int*) →

ndarray

Return indices indicating which hdf5 chunk each range from *ranges* belongs to

#### **Parameters**

- ranges (np.ndarray) Array of ranges (see [ranges\\_from\\_array\(\)](#page-84-0))
- chunk\_size  $(int)$  size of the hdf5 dataset chunks
- array\_length  $(int)$  size of the dataset

#### **Returns**

two dimensional array of bounds for the chunks that contain each range from *ranges*

#### **Return type**

np.ndarray

#### swiftsimio.accelerated.expand\_ranges(*ranges: ndarray*) → array

Return an array of indices that are within the specified ranges

#### **Parameters**

```
ranges (np.ndarray)ranges_from_array())
```
## **Returns**

1D array of indices that fall within each range specified in *ranges*

## **Return type** np.array

swiftsimio.accelerated.extract\_ranges\_from\_chunks(*array: ndarray*, *chunks: ndarray*, *ranges: ndarray*)  $\rightarrow$  ndarray

Returns elements from array that are located within specified ranges

*array* is a portion of the dataset being read consisting of all the chunks that contain the ranges specified in *ranges*. The *chunks* array contains the indices of the upper and lower bounds of these chunks. To find the elements of the dataset that lie within the specified ranges we first create an array indexing which chunk each range belongs to. From this information we create an array of adjusted ranges that takes into account that the array is not the whole dataset. We then return the values in *array* that are within the adjusted ranges.

## **Parameters**

- array (np. ndarray) array containing data read in from snapshot
- chunks (np.ndarray) two dimensional array of bounds for the chunks that contain each range from *ranges*
- ranges (np.ndarray) Array of ranges (see [ranges\\_from\\_array\(\)](#page-84-0))

## **Returns**

subset of *array* whose elements are within each range in *ranges*

## **Return type**

np.ndarray

<span id="page-86-0"></span>swiftsimio.accelerated.read\_ranges\_from\_file\_chunked(*handle: ~h5py.\_hl.dataset.Dataset*, *ranges:*

*~numpy.ndarray*, *output\_shape: ~typing.Tuple*, *output\_type: type = <class 'numpy.float64'>*, *columns: ~numpy.lib.index\_tricks.IndexExpression =*  $slice(None, None, None) \rightarrow array$ 

Takes a hdf5 dataset, and the set of ranges from ranges from array, and reads only those ranges from the file.

Unfortunately this functionality is not built into HDF5.

## **Parameters**

- handle (Dataset) HDF5 dataset to slice data from
- ranges  $(np.ndarray)$  Array of ranges (see [ranges\\_from\\_array\(\)](#page-84-0))
- output\_shape (Tuple) Resultant shape of output.
- output\_type (type, optional) numpy type of output elements. If not supplied, we assume np.float64.
- columns (np.lib.index\_tricks.IndexExpression, optional) Selector for columns if using a multi-dimensional array. If the array is only a single dimension this is not used.

## **Returns**

**array** – Result from reading only the relevant values from handle.

## **Return type**

np.ndarray

```
swiftsimio.accelerated.read_ranges_from_file(handle: ~h5py._hl.dataset.Dataset, ranges:
                                                       ~numpy.ndarray, output_shape: ~typing.Tuple,
                                                       output_type: type = <class 'numpy.float64'>, columns:
                                                        ~numpy.lib.index_tricks.IndexExpression = slice(None,
                                                       None, None) \rightarrow array
```
Wrapper function to correctly select which version of read\_ranges\_from\_file should be used

#### **Parameters**

- handle (Dataset) HDF5 dataset to slice data from
- ranges (np.ndarray) Array of ranges (see [ranges\\_from\\_array\(\)](#page-84-0))
- output\_shape (Tuple) Resultant shape of output.
- output\_type (type, optional) numpy type of output elements. If not supplied, we assume np.float64.
- columns (np.lib.index\_tricks.IndexExpression, optional) Selector for columns if using a multi-dimensional array. If the array is only a single dimension this is not used.

#### **Returns**

**array** – Result from reading only the relevant values from handle.

#### **Return type**

np.ndarray

## **See also:**

#### [read\\_ranges\\_from\\_file\\_chunked](#page-86-0)

reads data within specified ranges for chunked hdf5

## file, unchunked

## swiftsimio.accelerated.list\_of\_strings\_to\_arrays(*lines: List[str]*) → array

Converts a list of space-delimited values to arrays.

## **Parameters**

lines (List [str]) – List of strings containing numbers separated by a set of spaces.

#### **Returns**

**arrays** – List of numpy arrays, one per column.

## **Return type**

List[np.array]

## **Notes**

Currently not suitable for numba acceleration due to mixed datatype usage.

## **swiftsimio.conversions module**

Includes conversions between SWIFT internal values and astropy ones for convenience.

```
swiftsimio.conversions.swift_cosmology_to_astropy(cosmo: dict, units) → dict
```
## **swiftsimio.masks module**

Loading functions and objects that use masked information from the SWIFT snapshots.

<span id="page-88-2"></span>class swiftsimio.masks.SWIFTMask(*metadata:* [SWIFTMetadata,](#page-103-0) *spatial\_only=True*)

Bases: object

Main masking object. This can have masks for any present particle field in it. Pass in the SWIFTMetadata.

<span id="page-88-1"></span>constrain\_mask(*ptype: str*, *quantity: str*, *lower: unyt\_quantity*, *upper: unyt\_quantity*) Constrains the mask further for a given particle type, and bounds a quantity between lower and upper values.

We update the mask such that

lower < ptype.quantity <= upper

The quantities must have units attached.

## **Parameters**

- ptype  $(str)$  particle type
- quantity  $(str)$  quantity being constrained
- lower (unyt.array.unyt\_quantity) constraint lower bound
- upper (unyt.array.unyt\_quantity) constraint upper bound

#### **See also:**

#### [constrain\\_spatial](#page-88-0)

method to generate spatially constrained cell mask

## <span id="page-88-0"></span>constrain\_spatial(*restrict*)

Uses the cell metadata to create a spatial mask.

This mask is necessarily approximate and is coarse-grained to the cell size.

#### **Parameters**

**restrict**  $(list)$  – length 3 list of length two arrays giving the lower and upper bounds for that axis, e.g.

**restrict = [** [0.5, 0.7], [0.1, 0.9], [0.0, 0.1]

 $\mathbf{I}$ 

These values must have units associated with them. It is also acceptable to have a row as None to not restrict in this direction.

## **See also:**

[constrain\\_mask](#page-88-1)

method to further refine mask

#### convert\_masks\_to\_ranges()

Converts the masks to range masks so that they take up less space.

This is non-reversible. It is also not required, but can help save space on highly constrained machines before you start reading in the data.

If you don't know what you are doing please don't use this.

```
get_masked_counts_offsets() -> (typing.Dict[str, <built-in function array>], typing.Dict[str, <built-in
                                function array>])
```
Returns the particle counts and offsets in cells selected by the mask

#### **Returns**

Dictionaries containing the particle offets and counts for each particle type. For example, the particle counts dictionary would be of the form

```
{^{\prime}}"gas": [q_0, q_1, \ldots]"dark matter": [bh_0, bh_1, ...], ...}
```
where the keys would be each of the particle types and values are arrays of the number of corresponding particles in each cell (in this case there would be  $g_0$  gas particles in the first cell, g\_1 in the second, etc.). The structure of the dictionaries is the same for the offsets, with the arrays now storing the offset of the first particle in the cell.

## **Return type**

Dict[str, np.array], Dict[str, np.array]

## **swiftsimio.objects module**

Contains global objects, e.g. the superclass version of the unyt\_array that we use, called cosmo\_array.

```
exception swiftsimio.objects.InvalidScaleFactor(message=None, *args)
```
Bases: Exception

Raised when a scale factor is invalid, such as when adding two cosmo\_factors with inconsistent scale factors.

```
class swiftsimio.objects.cosmo_factor(expr, scale_factor)
```
Bases: object

Cosmology factor class for storing and computing conversion between comoving and physical coordinates.

This takes the expected exponent of the array that can be parsed by sympy, and the current value of the cosmological scale factor a.

This should be given as the conversion from comoving to physical, i.e.

 $r = \text{cosmo\_factor} * r'$  with r in physical and r' comoving

## **Examples**

Typically this would make cosmo\_factor = a for the conversion between comoving positions r' and physical co-ordinates r.

To do this, use the a imported from objects multiplied as you'd like:

density\_cosmo\_factor = cosmo\_factor(a\*\*3, scale\_factor=0.97)

## property a\_factor

The a-factor for the unit.

e.g. for density this is  $1/a**3$ .

**Returns**

the a-factor for given unit

**Return type**

float

## property redshift

Compute the redshift from the scale factor.

## **Returns**

redshift from the given scale factor

**Return type** float

## **Notes**

Returns the redshift ..math::  $z = \frac{f}{a} - 1$ , where :math: *a* is the scale factor

<span id="page-90-0"></span>class swiftsimio.objects.cosmo\_array(*input\_array*, *units=None*, *registry=None*, *dtype=None*, *bypass\_validation=False*, *input\_units=None*, *name=None*, *cosmo\_factor=None*, *comoving=True*, *compression=None*)

Bases: unyt\_array

Cosmology array class.

This inherits from the unyt.unyt\_array, and adds three variables: compression, cosmo\_factor, and comoving. Data is assumed to be comoving when passed to the object but you can override this by setting the latter flag to be False.

#### **Parameters**

 $unyt_array$  (unyt.unyt\_array) – the inherited unyt\_array

#### comoving

if True then the array is in comoving co-ordinates, and if False then it is in physical units.

**Type** bool

#### cosmo\_factor

Object to store conversion data between comoving and physical coordinates

**Type** float

#### compression

String describing any compression that was applied to this array in the hdf5 file.

## **Type**

string

astype(*dtype*, *order='K'*, *casting='unsafe'*, *subok=True*, *copy=True*)

Copy of the array, cast to a specified type.

#### **Parameters**

- dtype  $(str$  or  $dtype)$  Typecode or data-type to which the array is cast.
- order ( ${C', T', 'A', 'K'}$ , optional) Controls the memory layout order of the result. 'C' means C order, 'F' means Fortran order, 'A' means 'F' order if all the arrays are Fortran contiguous, 'C' order otherwise, and 'K' means as close to the order the array elements appear in memory as possible. Default is 'K'.
- casting ({'no', 'equiv', 'safe', 'same\_kind', 'unsafe'}, optional) Controls what kind of data casting may occur. Defaults to 'unsafe' for backwards compatibility.
	- **–** 'no' means the data types should not be cast at all.
	- **–** 'equiv' means only byte-order changes are allowed.
	- **–** 'safe' means only casts which can preserve values are allowed.
	- **–** 'same\_kind' means only safe casts or casts within a kind, like float64 to float32, are allowed.
	- **–** 'unsafe' means any data conversions may be done.
- subok (bool, optional) If True, then sub-classes will be passed-through (default), otherwise the returned array will be forced to be a base-class array.
- copy (bool, optional) By default, astype always returns a newly allocated array. If this is set to false, and the *dtype*, *order*, and *subok* requirements are satisfied, the input array is returned instead of a copy.

#### **Returns**

**arr\_t** – Unless *copy* is False and the other conditions for returning the input array are satisfied (see description for *copy* input parameter), *arr\_t* is a new array of the same shape as the input array, with dtype, order given by *dtype*, *order*.

## **Return type**

ndarray

#### **Notes**

Changed in version 1.17.0: Casting between a simple data type and a structured one is possible only for "unsafe" casting. Casting to multiple fields is allowed, but casting from multiple fields is not.

Changed in version 1.9.0: Casting from numeric to string types in 'safe' casting mode requires that the string dtype length is long enough to store the max integer/float value converted.

#### **Raises**

**ComplexWarning** – When casting from complex to float or int. To avoid this, one should use a.real.astype(t).

## **Examples**

```
\gg x = np.array([1, 2, 2.5])
>>> x
array([1, 2, 2, 2, 2, 5])>>> x.astype(int)
```
# array([1, 2, 2])

in\_units(*\*args*, *\*\*kwargs*)

Creates a copy of this array with the data converted to the supplied units, and returns it.

Optionally, an equivalence can be specified to convert to an equivalent quantity which is not in the same dimensions.

#### **Parameters**

- units (Unit object or string) The units you want to get a new quantity in.
- equivalence (string, optional) The equivalence you wish to use. To see which equivalencies are supported for this object, try the list\_equivalencies method. Default: None
- kwargs (optional) Any additional keyword arguments are supplied to the equivalence

#### **Raises**

- If the provided unit does not have the same dimensions as the array –
- this will raise a UnitConversionError –

## **Examples**

```
>>> from unyt import c, gram
\gg m = 10*gram
>> E = m^*c^{**}2>>> print(E.in_units('erg'))
8.987551787368176e+21 erg
>>> print(E.in_units('J'))
898755178736817.6 J
```
#### byteswap(*inplace=False*)

Swap the bytes of the array elements

Toggle between low-endian and big-endian data representation by returning a byteswapped array, optionally swapped in-place. Arrays of byte-strings are not swapped. The real and imaginary parts of a complex number are swapped individually.

```
Parameters
   inplace (bool, optional) – If True, swap bytes in-place, default is False.
Returns
```
**out** – The byteswapped array. If *inplace* is True, this is a view to self.

**Return type** ndarray

## **Examples**

```
\gg A = np.array([1, 256, 8755], dtype=np.int16)
>>> list(map(hex, A))
['0x1', '0x100', '0x2233']
>>> A.byteswap(inplace=True)
array([ 256, 1, 13090], dtype=int16)
>>> list(map(hex, A))
['0x100', '0x1', '0x3322']
```
Arrays of byte-strings are not swapped

```
\gg A = np.array([b'ceg', b'fac'])
>>> A.byteswap()
array([b'ceg', b'fac'], dtype='|S3')
```
## A.newbyteorder().byteswap() **produces an array with the same values**

but different representation in memory

```
\gg A = np.array([1, 2, 3])
>>> A.view(np.uint8)
array([1, 0, 0, 0, 0, 0, 0, 0, 2, 0, 0, 0, 0, 0, 0, 0, 3, 0, 0, 0, 0, 0,
       0, 0], dtype=uint8)
>>> A.newbyteorder().byteswap(inplace=True)
array([1, 2, 3])
>>> A.view(np.uint8)
array([0, 0, 0, 0, 0, 0, 0, 1, 0, 0, 0, 0, 0, 0, 0, 2, 0, 0, 0, 0, 0, 0,
       0, 3], dtype=uint8)
```
compress(*condition*, *axis=None*, *out=None*)

Return selected slices of this array along given axis.

Refer to *numpy.compress* for full documentation.

**See also:**

numpy.compress equivalent function

diagonal(*offset=0*, *axis1=0*, *axis2=1*)

Return specified diagonals. In NumPy 1.9 the returned array is a read-only view instead of a copy as in previous NumPy versions. In a future version the read-only restriction will be removed.

Refer to numpy.diagonal() for full documentation.

**See also:**

numpy.diagonal equivalent function

## flatten(*order='C'*)

Return a copy of the array collapsed into one dimension.

#### **Parameters**

**order** ( ${C'C'}$ , 'F', 'A', 'K'}, optional) – 'C' means to flatten in row-major (C-style) order. 'F' means to flatten in column-major (Fortran- style) order. 'A' means to flatten in columnmajor order if *a* is Fortran *contiguous* in memory, row-major order otherwise. 'K' means to flatten *a* in the order the elements occur in memory. The default is 'C'.

## **Returns**

**y** – A copy of the input array, flattened to one dimension.

**Return type**

ndarray

## **See also:**

#### [ravel](#page-94-0)

Return a flattened array.

## flat

A 1-D flat iterator over the array.

## **Examples**

```
>>> a = np.array([1,2], [3,4]])
>>> a.flatten()
array([1, 2, 3, 4])
>>> a.flatten('F')
array([1, 3, 2, 4])
```
## newbyteorder(*new\_order='S'*, */* )

Return the array with the same data viewed with a different byte order.

Equivalent to:

```
arr.view(arr.dtype.newbytorder(new_order))
```
Changes are also made in all fields and sub-arrays of the array data type.

#### **Parameters**

new\_order (string, optional) – Byte order to force; a value from the byte order specifications below. *new\_order* codes can be any of:

- 'S' swap dtype from current to opposite endian
- {'<', 'little' } little endian
- $\{ \succeq, \text{ 'big'} \}$  big endian
- {'=', 'native'} native order, equivalent to *sys.byteorder*
- ${\'$ ,  ${\'}'$  ignore (no change to byte order)

The default value ('S') results in swapping the current byte order.

#### **Returns**

**new\_arr** – New array object with the dtype reflecting given change to the byte order.

#### <span id="page-94-0"></span>**Return type**

array

## ravel([*order*])

Return a flattened array.

Refer to *numpy.ravel* for full documentation.

#### **See also:**

## numpy.ravel

equivalent function

#### ndarray.flat

a flat iterator on the array.

## repeat(*repeats*, *axis=None*)

Repeat elements of an array.

Refer to *numpy.repeat* for full documentation.

**See also:**

## numpy.repeat

equivalent function

## reshape(*shape*, *order='C'*)

Returns an array containing the same data with a new shape.

Refer to *numpy.reshape* for full documentation.

**See also:**

## numpy.reshape equivalent function

## **Notes**

Unlike the free function *numpy.reshape*, this method on *ndarray* allows the elements of the shape parameter to be passed in as separate arguments. For example, a.reshape(10, 11) is equivalent to a. reshape((10, 11)).

#### swapaxes(*axis1*, *axis2*)

Return a view of the array with *axis1* and *axis2* interchanged.

Refer to *numpy.swapaxes* for full documentation.

**See also:**

## numpy.swapaxes

equivalent function

## take(*indices*, *axis=None*, *out=None*, *mode='raise'*)

Return an array formed from the elements of *a* at the given indices.

Refer to *numpy.take* for full documentation.

## **See also:**

numpy.take

equivalent function

#### <span id="page-96-0"></span>transpose(*\*axes*)

Returns a view of the array with axes transposed.

Refer to *numpy.transpose* for full documentation.

#### **Parameters**

axes (None, tuple of ints, or *n* ints) –

- None or no argument: reverses the order of the axes.
- tuple of ints: *i* in the *j*-th place in the tuple means that the array's *i*-th axis becomes the transposed array's *j*-th axis.
- *n* ints: same as an n-tuple of the same ints (this form is intended simply as a "convenience" alternative to the tuple form).

#### **Returns**

**p** – View of the array with its axes suitably permuted.

**Return type**

ndarray

## **See also:**

#### [transpose](#page-96-0)

Equivalent function.

#### ndarray.T

Array property returning the array transposed.

#### ndarray.reshape

Give a new shape to an array without changing its data.

## **Examples**

```
>>> a = np.array([1, 2], [3, 4])
>>> a
array([[1, 2],
       [3, 4]])
>>> a.transpose()
array([[1, 3],
       [2, 4]])
>>> a.transpose((1, 0))
array([[1, 3],
       [2, 4]])
>>> a.transpose(1, 0)
array([[1, 3],
       [2, 4]])
```

```
>>> a = np.array([1, 2, 3, 4])>>> a
array([1, 2, 3, 4])
>>> a.transpose()
array([1, 2, 3, 4])
```
## view(*[dtype][, type]*)

New view of array with the same data.

**Note:** Passing None for dtype is different from omitting the parameter, since the former invokes dtype(None) which is an alias for dtype('float\_').

#### **Parameters**

- dtype (data-type or ndarray sub-class, optional) Data-type descriptor of the returned view, e.g., float32 or int16. Omitting it results in the view having the same data-type as *a*. This argument can also be specified as an ndarray sub-class, which then specifies the type of the returned object (this is equivalent to setting the type parameter).
- type (Python type, optional) Type of the returned view, e.g., ndarray or matrix. Again, omission of the parameter results in type preservation.

## **Notes**

a.view() is used two different ways:

a.view(some\_dtype) or a.view(dtype=some\_dtype) constructs a view of the array's memory with a different data-type. This can cause a reinterpretation of the bytes of memory.

a.view(ndarray\_subclass) or a.view(type=ndarray\_subclass) just returns an instance of *ndarray\_subclass* that looks at the same array (same shape, dtype, etc.) This does not cause a reinterpretation of the memory.

For a.view(some\_dtype), if some\_dtype has a different number of bytes per entry than the previous dtype (for example, converting a regular array to a structured array), then the last axis of a must be contiguous. This axis will be resized in the result.

Changed in version 1.23.0: Only the last axis needs to be contiguous. Previously, the entire array had to be C-contiguous.

#### **Examples**

 $\gg$  x = np.array( $[(1, 2)]$ , dtype= $[(a', np.int8), ('b', np.int8)]$ )

Viewing array data using a different type and dtype:

```
\Rightarrow y = x.view(dtype=np.int16, type=np.matrix)
>>> y
matrix([[513]], dtype=int16)
>>> print(type(y))
<class 'numpy.matrix'>
```
Creating a view on a structured array so it can be used in calculations

```
>>> x = np.array([(1, 2), (3, 4)], dtype=[('a', np.int8), ('b', np.int8)])
>>> xv = x.view(dtype=np.int8) reshape(-1,2)>>> xv
array([1, 2],[3, 4]], dtype=int8)
```
(continues on next page)

(continued from previous page)

 $\gg$  xv.mean(0) array([2., 3.])

Making changes to the view changes the underlying array

 $>>$   $xv[0, 1] = 20$ >>> x array([(1, 20), (3, 4)], dtype=[('a', 'i1'), ('b', 'i1')])

Using a view to convert an array to a recarray:

>>> z = x.view(np.recarray) >>> z.a array([1, 3], dtype=int8)

Views share data:

```
\Rightarrow x[0] = (9, 10)>>> z[0]
(9, 10)
```
Views that change the dtype size (bytes per entry) should normally be avoided on arrays defined by slices, transposes, fortran-ordering, etc.:

```
>>> x = np.array([1, 2, 3], [4, 5, 6]], dtype = np.int16)\Rightarrow y = x[:, ::2]
>>> y
array([[1, 3],
       [4, 6]], dtype=int16)
>>> y.view(dtype=[('width', np.int16), ('length', np.int16)])
Traceback (most recent call last):
    ...
ValueError: To change to a dtype of a different size, the last axis must be<sub>w</sub>
˓→contiguous
\Rightarrow z = y.copy()
>>> z.view(dtype=[('width', np.int16), ('length', np.int16)])
array([[(1, 3)],[(4, 6)], dtype=[('width', '<i>i</i>2'), ('length', '<i>i</i>2')])
```
However, views that change dtype are totally fine for arrays with a contiguous last axis, even if the rest of the axes are not C-contiguous:

```
>>> x = np.arange(2 * 3 * 4, dtype=np.int8).read=p(2, 3, 4)>>> x.transpose(1, 0, 2).view(np.int16)
array([[[ 256, 770],
        [3340, 3854]],
       [[1284, 1798],
        [4368, 4882]],
       [[2312, 2826],
        [5396, 5910]]], dtype=int16)
```
## property T

View of the transposed array.

Same as self.transpose().

## **Examples**

>>> a = np.array( $[1, 2]$ ,  $[3, 4]$ ) >>> a array([[1, 2], [3, 4]]) >>> a.T array([[1, 3], [2, 4]])

```
>>> a = np.array([1, 2, 3, 4])>>> a
array([1, 2, 3, 4])
>>> a.T
array([1, 2, 3, 4])
```
## **See also:**

[transpose](#page-96-0)

## property ua

Return an array filled with ones with the same units as this array

#### **Example**

```
>>> from unyt import km
>>> a = [4, 5, 6]*km
>>> a.unit_array
unyt_array([1, 1, 1], 'km')
>>> print(a + 7*a.unit_array)
[11 12 13] km
```
## property unit\_array

Return an array filled with ones with the same units as this array

## **Example**

```
>>> from unyt import km
>>> a = [4, 5, 6]*km
>>> a.unit_array
unyt_array([1, 1, 1], 'km')
\gg print(a + 7 * a.unit_array)
[11 12 13] km
```
 $convert\_to\_comoving() \rightarrow None$ 

Convert the internal data to be in comoving units.

#### $convert\_to\_physical() \rightarrow None$

Convert the internal data to be in physical units.

## to\_physical()

Creates a copy of the data in physical units.

#### **Returns**

copy of cosmo\_array in physical units

## **Return type**

*[cosmo\\_array](#page-90-0)*

## to\_comoving()

Creates a copy of the data in comoving units.

#### **Returns**

copy of cosmo\_array in comoving units

## **Return type**

*[cosmo\\_array](#page-90-0)*

## compatible\_with\_comoving()

Is this cosmo\_array compatible with a comoving cosmo\_array?

This is the case if the cosmo\_array is comoving, or if the scale factor exponent is 0 (cosmo\_factor.a\_factor()  $== 1)$ 

## compatible\_with\_physical()

Is this cosmo\_array compatible with a physical cosmo\_array?

This is the case if the cosmo\_array is physical, or if the scale factor exponent is 0 (cosmo\_factor.a\_factor  $== 1)$ 

## classmethod from\_astropy(*arr*, *unit\_registry=None*, *comoving=True*, *cosmo\_factor=None*, *compression=None*)

Convert an AstroPy "Quantity" to a cosmo\_array.

#### **Parameters**

- $arr (AstroPy Quantum The Quantity to convert from)$ .
- unit\_registry (yt UnitRegistry, optional) A yt unit registry to use in the conversion. If one is not supplied, the default one will be used.
- **comoving** (bool) if True then the array is in comoving co-ordinates, and if False then it is in physical units.
- cosmo\_factor (float) Object to store conversion data between comoving and physical coordinates
- compression (string) String describing any compression that was applied to this array in the hdf5 file.

## **Example**

```
>>> from astropy.units import kpc
\gg cosmo_array.from_astropy([1, 2, 3] * kpc)
cosmo_array([1., 2., 3.], 'kpc')
```
classmethod from\_pint(*arr*, *unit\_registry=None*, *comoving=True*, *cosmo\_factor=None*, *compression=None*)

Convert a Pint "Quantity" to a cosmo\_array.

#### **Parameters**

- $arr$  (Pint Quantity) The Quantity to convert from.
- unit\_registry (yt UnitRegistry, optional) A yt unit registry to use in the conversion. If one is not supplied, the default one will be used.
- comoving  $(bool)$  if True then the array is in comoving co-ordinates, and if False then it is in physical units.
- cosmo\_factor (float) Object to store conversion data between comoving and physical coordinates
- compression (string) String describing any compression that was applied to this array in the hdf5 file.

## **Examples**

```
>>> from pint import UnitRegistry
>>> import numpy as np
>>> ureg = UnitRegistry()
\gg a = np.arange(4)
\gg b = ureg. Quantity(a, "erg/cm**3")
>>> b
\langleQuantity([0 1 2 3], 'erg / centimeter ** 3')>
\gg c = cosmo_array.from_pint(b)
>>> c
cosmo_array([0, 1, 2, 3], 'erg/cm**3')
```
## **swiftsimio.optional\_packages module**

Imports of optional packages.

This includes:

- tqdm: progress bars
- scipy.spatial: KDTrees
- numba/cuda: visualisation

```
swiftsimio.optional_packages.tqdm(x, *args, **kwargs)
```

```
swiftsimio.optional_packages.cuda_jit(*args, **kwargs)
```
## **swiftsimio.reader module**

This file contains four major objects:

- SWIFTUnits, which is a unit system that can be queried for units (and converts arrays to relevant unyt arrays when read from the HDF5 file)
- SWIFTMetadata, which contains all of the metadata from the file
- SWIFTParticleDataset, which contains particle information but should never be directly accessed. Use generate\_dataset to create one of these. The reasoning here is that properties can only be added to the class afterwards, and not directly in an \_instance\_ of the class.
- SWIFTDataset, a container class for all of the above.

class swiftsimio.reader.MassTable(*base\_mass\_table: array*, *mass\_units: unyt\_quantity*)

#### Bases: object

Extracts a mass table to local variables based on the particle type names.

class swiftsimio.reader.MappingTable(*data: ndarray*, *named\_columns\_x: List[str]*, *named\_columns\_y: List[str]*, *named\_columns\_x\_name: str*, *named\_columns\_y\_name: str*)

Bases: object

A mapping table from one named column instance to the other. Initially designed for the mapping between dust and elements.

## <span id="page-102-0"></span>class swiftsimio.reader.SWIFTUnits(*filename*)

Bases: object

Generates a unyt system that can then be used with the SWIFT data.

These give the unit mass, length, time, current, and temperature as unyt unit variables in simulation units. I.e. you can take any value that you get out of the code and multiply it by the appropriate values to get it 'unyt-ified' with the correct units.

## mass

unit for mass used

**Type** float

length

unit for length used

## **Type**

float

## time

unit for time used

**Type** float

current

unit for current used

**Type**

float

#### temperature

unit for temperature used

**Type**

float

## get\_unit\_dictionary()

Store unit data and metadata

Length 1 arrays are used to store the unit data. This dictionary also contains the metadata information that connects the unyt objects to the names that are stored in the SWIFT snapshots.

#### <span id="page-103-0"></span>class swiftsimio.reader.SWIFTMetadata(*filename*, *units:* [SWIFTUnits](#page-102-0))

Bases: object

Loads all metadata (apart from Units, those are handled by SWIFTUnits) into dictionaries.

This also does some extra parsing on some well-used metadata.

header: dict

filename: str

units: [SWIFTUnits](#page-102-0)

#### get\_metadata()

Loads the metadata as specified in metadata.metadata\_fields.

#### get\_named\_column\_metadata()

Loads the custom named column metadata (if it exists) from SubgridScheme/NamedColumns.

#### get\_mapping\_metadata()

Gets the mappings based on the named columns (must have already been read), from the form:

SubgridScheme/{X}To{Y}Mapping.

Includes a hack of *Dust* -> *Grains* that will be deprecated.

## postprocess\_header()

Some minor postprocessing on the header to local variables.

#### load\_particle\_types()

Loads the particle types and metadata into objects:

metadata.<type>\_properties

This contains six arrays,

metadata.<type>\_properties.field\_names metadata.<type>\_properties.field\_paths metadata.<type>\_properties.field\_units metadata.<type>\_properties.field\_cosmologies metadata.<type>\_properties.field\_descriptions metadata.<type>\_properties.field\_compressions

As well as some more information about the particle type.

## extract\_cosmology()

Creates an astropy.cosmology object from the internal cosmology system.

This will be saved as self.cosmology.

## property present\_particle\_types

The particle types that are present in the file.

#### property present\_particle\_names

The particle \_names\_ that are present in the simulation.

#### property code\_info

Gets a nicely printed set of code information with:

Name (Git Branch) Git Revision Git Date

## property compiler\_info

Gets information about the compiler and formats it as:

Compiler Name (Compiler Version) MPI library

## property library\_info

Gets information about the libraries used and formats it as:

FFTW vFFTW library version GSL vGSL library version HDF5 vHDF5 library version

#### property hydro\_info

Gets information about the hydro scheme and formats it as:

Scheme Kernel function in DimensionD  $\text{Sets} = \text{Kernel}$  eta (Kernel target N\_ngb  $\text{SN}_{1}$ ngb} $\text{S} \text{C}_{1}$ rm  $CFL$   $$ = CFL$  parameter

#### property viscosity\_info

Gets information about the viscosity scheme and formats it as:

Viscosity Model  $\alpha$  /V, 0} $\epsilon$  = Alpha viscosity,  $\ell = V$  viscosity decay length [internal units], \$beta\_V\$ = Beta viscosity Alpha viscosity (min) < \$alpha\_V\$ < Alpha viscosity (max)

#### property diffusion\_info

Gets information about the diffusion scheme and formats it as:

 $\theta_{\text{m}}$  = Diffusion alpha,  $\theta_{\text{m}}$  = Diffusion beta Diffusion alpha (min) <  $\theta_{\text{m}}$  = Diffusion alpha (max)

## <span id="page-104-0"></span>class swiftsimio.reader.SWIFTParticleTypeMetadata(*particle\_type: int*, *particle\_name: str*, *metadata:* [SWIFTMetadata,](#page-103-0) *scale\_factor: float*)

Bases: object

Object that contains the metadata for one particle type.

This, for instance, could be part type 0, or 'gas'. This will load in the names of all particle datasets, their units, possible named fields, and their cosmology, and present them for use in the actual i/o routines.

#### load\_metadata(self):

Loads the required metadata.

#### load\_field\_names(self):

Loads in the field names.

#### load\_field\_units(self):

Loads in the units from each dataset.

#### load\_field\_descriptions(self):

Loads in descriptions of the fields for each dataset.

#### load\_field\_compressions(self):

Loads in compressions of the fields for each dataset.

## load\_cosmology(self):

Loads in the field cosmologies.

## load\_named\_columns(self):

Loads the named column data for relevant fields.

## load\_metadata()

Loads the required metadata.

This includes loading the field names, units and descriptions, as well as the cosmology metadata and any custom named columns

## load\_field\_names()

Loads in only the field names.

## load\_field\_units()

Loads in the units from each dataset.

## load\_field\_descriptions()

Loads in the text descriptions of the fields for each dataset.

## load\_field\_compressions()

Loads in the string describing the compression filters of the fields for each dataset.

## load\_cosmology()

Loads in the field cosmologies.

## load\_named\_columns()

Loads the named column data for relevant fields.

swiftsimio.reader.generate\_getter(*filename*, *name: str*, *field: str*, *unit: unyt\_quantity*, *mask: None | ndarray*, *mask\_size: int*, *cosmo\_factor:* [cosmo\\_factor,](#page-89-0) *description: str*, *compression: str*, *columns: None | IndexExpression = None*)

Generates a function that:

- a) If self.\_`name` exists, return it
- b) If not, open *filename*
- c) Reads filename[*field*]
- d) Set self.\_`name`
- e) Return self.\_`name`.

## **Parameters**

- **filename**  $(str)$  Filename of the HDF5 file that everything will be read from. Used to generate the HDF5 dataset.
- name  $(str)$  Output name (snake\_case) of the field.
- field (str) Full path of field, including e.g. particle type. Examples include / PartType0/Velocities.
- unit (unyt.unyt\_quantity) Output unit of the resultant cosmo\_array
- mask (None or np.ndarray) Mask to be used with accelerated. read\_ranges\_from\_file, i.e. an array of integers that describe ranges to be read from the file.
- mask\_size  $(int)$  Size of the mask if present.
- cosmo\_factor ([cosmo\\_factor](#page-89-0)) Cosmology factor object corresponding to this array.
- description  $(str)$  Description (read from HDF5 file) of the data.
- compression  $(str)$  String describing the lossy compression filters that were applied to the data (read from the HDF5 file).
- columns (np.lib.index\_tricks.IndexEpression, optional) Index expression corresponding to which columns to read from the numpy array. If not provided, we read all columns and return an n-dimensional array.

#### **Returns**

**getter** – A callable object that gets the value of the array that has been saved to \_name. This function takes only self from the :obj:\_\_SWIFTParticleDataset class.

## **Return type**

callable

#### **Notes**

The major use of this function is for its side effect of setting \_name as a member of the class on first read. When the attribute is accessed, it will be dynamically read from the file, to keep initial memory usage as minimal as possible.

If the resultant array is modified, it will not be re-read from the file.

#### swiftsimio.reader.generate\_setter(*name: str*)

Generates a function that sets self.\_name to the value that is passed to it.

#### **Parameters**

**name**  $(str)$  – the name of the attribute to set

#### **Returns**

**setter** – a callable object that sets the attribute specified by name to the value passed to it.

**Return type** callable

## swiftsimio.reader.generate\_deleter(*name: str*)

Generates a function that destroys self. name (sets it back to None).

#### **Parameters**

**name**  $(str)$  – the name of the field to be destroyed

#### **Returns**

**deleter** – callable that destroys name field

**Return type**

callable

#### swiftsimio.reader.generate\_dataset(*particle\_metadata:* [SWIFTParticleTypeMetadata,](#page-104-0) *mask*)

Generates a SWIFTParticleDataset \_class\_ that corresponds to the particle type given.

We \_must\_ do the following \_outside\_ of the class itself, as one can assign properties to a \_class\_ but not \_within\_ a class dynamically.

Here we loop through all of the possible properties in the metadata file. We then use the builtin property() function and some generators to create setters and getters for those properties. This will allow them to be accessed from outside by using SWIFTParticleDataset.name, where the name is, for example, coordinates.

#### **Parameters**

- particle\_metadata ([SWIFTParticleTypeMetadata](#page-104-0)) the metadata for the particle type
- mask ([SWIFTMask](#page-88-2)) the mask object for the dataset

<span id="page-107-0"></span>class swiftsimio.reader.SWIFTDataset(*filename*, *mask=None*)

Bases: object

A collection object for:

- SWIFTUnits,
- SWIFTMetadata,
- SWIFTParticleDataset

This object, in essence, completely represents a SWIFT snapshot. You can access the different particles as follows:

- SWIFTDataset.gas.particle\_ids
- SWIFTDataset.dark\_matter.masses
- SWIFTDataset.gas.smoothing\_lengths

These arrays all have units that are determined by the unit system in the file.

The unit system is available as SWIFTDataset.units and the metadata as SWIFTDataset.metadata.

#### def get\_units(self):

Loads the units from the SWIFT snapshot.

#### def get\_metadata(self):

Loads the metadata from the SWIFT snapshot.

#### def create\_particle\_datasets(self):

Creates particle datasets for whatever particle types and names are specified in metadata.particle\_types.

## get\_units()

Loads the units from the SWIFT snapshot.

Ordinarily this happens automatically, but you can call this function again if you mess things up.

## get\_metadata()

Loads the metadata from the SWIFT snapshot.

Ordinarily this happens automatically, but you can call this function again if you mess things up.

#### create\_particle\_datasets()

Creates particle datasets for whatever particle types and names are specified in metadata.particle\_types.

These can then be accessed using their underscore names, e.g. gas.

## **swiftsimio.statistics module**

Reader for the statistics file.

class swiftsimio.statistics.SWIFTStatisticsFile(*filename: str*)

Bases: object

SWIFT statistics files (e.g. SFR.txt, energy.txt) reader.

header\_names: List[str]
<span id="page-108-1"></span>header\_units: Dict[str, unyt\_quantity] header\_snake\_case\_names: List[str] raw\_lines: List[str]

### <span id="page-108-0"></span>**swiftsimio.subset\_writer module**

Contains functions for reading a subset of a SWIFT dataset and writing it to a new file.

swiftsimio.subset\_writer.get\_swift\_name(*name: str*) → str

Returns the particle type name used in SWIFT

## **Parameters**

**name**  $(str)$  – swiftsimio particle name (e.g. gas)

## **Returns**

SWIFT particle type corresponding to *name* (e.g. PartType0)

**Return type**

str

swiftsimio.subset\_writer.get\_dataset\_mask(*mask:* [SWIFTMask,](#page-88-0) *dataset\_name: str*, *suffix: str | None =*  $None$ )  $\rightarrow$  ndarray

Return appropriate mask or mask size for given dataset

### **Parameters**

- mask ([SWIFTMask](#page-88-0)) the mask used to define subset that is written to new snapshot
- dataset\_name  $(str)$  the name of the dataset we're interested in. This is the name from the hdf5 file (i.e. "PartType0", rather than "gas")
- suffix (str, optional) specify a suffix string to append to dataset underscore name to return something other than the dataset mask. This is specifically used for returning the mask size by setting suffix="\_size", which would return, for example mask.gas\_size

#### **Returns**

mask for the appropriate dataset

#### **Return type**

np.ndarray

swiftsimio.subset\_writer.find\_datasets(*input\_file: File*, *dataset\_names=[]*, *path=None*, *recurse=False*)  $\rightarrow$  List[str]

Recursively finds all the datasets in the snapshot and writes them to a list

### **Parameters**

- input\_file (h5py.File) hdf5 file handle for snapshot
- dataset\_names (list of str, optional) names of datasets found in the snapshot
- path  $(str, optional)$  the path to the current location in the snapshot
- **recurse** (bool, optional) flag to indicate whether we're recursing or not

#### **Returns**

**dataset\_names** – names of datasets in *path* in *input\_file*

#### **Return type**

list of str

<span id="page-109-0"></span>swiftsimio.subset\_writer.find\_links(*input\_file: File*, *link\_names: List | None = []*, *link\_paths: List | None = []*, *path: str | None = None*)

Recursively finds all the links in the snapshot and writes them to a list

### **Parameters**

- $input$   $file$   $(h5py$ .  $File$ ) hdf5 file handle for snapshot
- link\_names (list of str, optional) names of links found in the snapshot
- link\_paths (list of str, optional) paths where links found in the snapshot point to
- path  $(str, optional)$  the path to the current location in the snapshot

#### **Returns**

**link\_names, link\_paths** – lists of the names and links of paths in *input\_file*

#### **Return type**

list of str, list of str

## swiftsimio.subset\_writer.update\_metadata\_counts(*infile: File*, *outfile: File*, *mask:* [SWIFTMask](#page-88-0))

Recalculates the cell particle counts and offsets based on the particles present in the subset

#### **Parameters**

- $infile(h5py.File) File handle for input snapshot$
- outfile  $(h5py$ . File File handle for output subset of snapshot
- mask ([SWIFTMask](#page-88-0)) the mask being used to define subset

### swiftsimio.subset\_writer.write\_metadata(*infile: File*, *outfile: File*, *links\_list: List[str]*, *mask:* [SWIFTMask](#page-88-0))

Copy over all the metadata from snapshot to output file

### **Parameters**

- infile  $(h5py. File)$  hdf5 file handle for input snapshot
- outfile (h5py.File) hdf5 file handle for output snapshot
- links\_list (list of str) names of links found in the snapshot
- mask ([SWIFTMask](#page-88-0)) the mask being used to define subset

## swiftsimio.subset\_writer.write\_datasubset(*infile: File*, *outfile: File*, *mask:* [SWIFTMask,](#page-88-0) *dataset\_names: List[str]*, *links\_list: List[str]*)

Writes subset of all datasets contained in snapshot according to specified mask :param infile: hdf5 file handle for input snapshot :type infile: h5py.File :param outfile: hdf5 file handle for output snapshot :type outfile: h5py.File :param mask: the mask used to define subset that is written to new snapshot :type mask: SWIFTMask :param dataset\_names: names of datasets found in the snapshot :type dataset\_names: list of str :param links\_list: names of links found in the snapshot :type links\_list: list of str

swiftsimio.subset\_writer.connect\_links(*outfile: File*, *links\_list: List[str]*, *paths\_list: List[str]*)

Connects up the links to the appropriate path

#### **Parameters**

- outfile  $(h5py. File)$  file containing the hdf5 subsnapshot
- links\_list (list of  $str$ ) list of names of soft links
- paths\_list (list of str) list of paths specifying how to link each soft link

### <span id="page-110-3"></span>swiftsimio.subset\_writer.write\_subset(*output\_file: str*, *mask:* [SWIFTMask](#page-88-0))

Writes subset of snapshot according to specified mask to new snapshot file

## **Parameters**

- **input\_file**  $(str)$  path to input snapshot
- output\_file  $(str)$  path to output snapshot
- mask ([SWIFTMask](#page-88-0)) the mask used to define subset that is written to new snapshot

## <span id="page-110-0"></span>**swiftsimio.swiftsnap module**

swiftsnap allows you to check the metadata of a SWIFT snapshot easily from the command line. See the -h invocation for more details.

```
swiftsimio.swiftsnap.decode(bytestring: bytes) → str
```

```
swiftsimio.swiftsnap.swiftsnap()
```
## <span id="page-110-1"></span>**swiftsimio.units module**

Contains unit systems that may be useful to astronomers. In particular, it contains the cosmo\_units which can be considered Gadget-oid default units, with

- Unit length = Mpc
- Unit velocity  $=$  km/s
- Unit mass  $= 10^{\circ}10$  Msun
- Unit temperature  $= K$

Also contains unit conversion factors, to simplify units wherever possible.

## <span id="page-110-2"></span>**swiftsimio.writer module**

Contains functions and objects for creating SWIFT datasets.

Essentially all you want to do is use SWIFTWriterDataset and fill the attributes that are required for each particle type. More information is available in the README.

swiftsimio.writer.get\_dimensions(*dimension: <module 'unyt.dimensions' from*

*'/home/docs/checkouts/readthedocs.org/user\_builds/swiftsimio/envs/stable/lib/python3.8/sitepackages/unyt/dimensions.py'>*) → dict

Returns exponents corresponding to base dimensions for given unyt dimensions object

### **Parameters**

**dimension** (*unyt.dimensions*) – dimension for which we're identifying the exponents

#### **Returns**

**exp\_array** – array of exponents corresponding to each base dimension

## **Return type**

np.ndarray

## <span id="page-111-0"></span>**Examples**

```
>>> get_dimensions(unyt.dimensions.velocity)
{
    "(mass)": \theta,
    "(length)": 1,
    "(time)": -1,
    "(temperature)": 0,
    "(current)": 0,}
```
swiftsimio.writer.generate\_getter(*name: str*)

Generates a function that gets the unyt array for name.

```
Parameters
    name (str) – name of data field
```
**Returns**

**getter** – function that returns unyt array for *name*

**Return type**

function

swiftsimio.writer.generate\_setter(*name: str*, *dimensions*, *unit\_system: UnitSystem | str*)

Generates a function that sets self.\_name to the value that is passed to it.

## **Parameters**

- **name**  $(str)$  string to set self. name to
- dimensions (unyt.dimensions) physical dimension of self. name (for consistency check)
- unit\_system (unyt. UnitSystem or str) unit system of self. name

#### **Returns**

**setter** – function to set self.\_name

## **Return type**

function

## swiftsimio.writer.generate\_deleter(*name: str*)

Generates a function that destroys self.\_name (sets it back to None).

### **Parameters**

**name**  $(str)$  – name of object to be destroyed

## **Returns**

**deleter** – function to delete self.\_name

## **Return type**

function

swiftsimio.writer.generate\_dataset(*unit\_system: ~unyt.unit\_systems.UnitSystem | str, particle\_type: int, unit\_fields\_generate\_units: ~typing.Callable[[...], dict] = <function generate\_units>*)

Generates a SWIFTWriterParticleDataset \_class\_ that corresponds to the particle type given.

We \_must\_ do the following \_outside\_ of the class itself, as one can assign properties to a \_class\_ but not \_within\_ a class dynamically.

<span id="page-112-0"></span>Here we loop through all of the possible properties in the metadata file. We then use the builtin property() function and some generators to create setters and getters for those properties. This will allow them to be accessed from outside by using SWIFTWriterParticleDataset.name, where the name is, for example, coordinates.

## **Parameters**

- unit\_system (unyt. UnitSystem or str) unit system of the dataset
- particle\_type  $(int)$  the particle type of the dataset. Numbering convention is the same as SWIFT, with 0 corresponding to gas, etc. as usual.
- unit\_fields\_generate\_units (callable, optional) collection of properties in metadata file for which to create setters and getters

## **Returns**

an empty dataset for the given particle type

### **Return type**

SWIFTWriterParticleDataset

class swiftsimio.writer.SWIFTWriterDataset(*unit\_system: ~unyt.unit\_systems.UnitSystem | str, box\_size:*

*list | ~unyt.array.unyt\_quantity, dimension=3, compress=True, extra\_header: None | dict = None, unit\_fields\_generate\_units: ~typing.Callable[[...], dict] = <function generate\_units>, scale\_factor: ~numpy.float32 = 1.0*)

Bases: object

The SWIFT writer dataset. This is used to store all particle arrays and do some extra processing before writing a HDF5 file containing:

- Fully consistent unit system
- All required arrays for SWIFT to start
- Required metadata (all automatic, apart from those required by \_\_init\_\_)

## create\_particle\_datasets()

Creates particle dataset for each particle type in the metadata with associated units

### write(*filename: str*)

Writes the information in the dataset to file.

**Parameters**

**filename**  $(str)$  – file to write to

## **CHAPTER**

# **TEN**

# **INDICES AND TABLES**

- genindex
- modindex
- search

## **CHAPTER**

## **ELEVEN**

## **CITING SWIFTSIMIO**

Please cite swiftsimio using the JOSS [paper:](https://joss.theoj.org/papers/10.21105/joss.02430)

```
@article{Borrow2020,
 doi = {10.21105/joss.02430},
 url = {https://doi.org/10.21105/joss.02430},
 year = {2020},
 publisher = {The Open Journal},
 volume = {5},
 number = {52},
 pages = {2430}.
 author = {Josh Borrow and Alexei Borrisov},
 title = {swiftsimio: A Python library for reading SWIFT data},
  journal = {Journal of Open Source Software}
}
```
If you use any of the subsampled projection backends, we ask that you cite our relevant SPHERIC [article.](https://ui.adsabs.harvard.edu/abs/2021arXiv210605281B/abstract) Note that citing the arXiv version here is recommended as the ADS cannot track conference proceedings well.

```
@article{Borrow2021,
 title={Projecting SPH Particles in Adaptive Environments},
 author={Josh Borrow and Ashley J. Kelly},
 year={2021},
 eprint={2106.05281},
 archivePrefix={arXiv},
 primaryClass={astro-ph.GA}
}
```
## **CHAPTER**

# **TWELVE**

# **INDICES AND TABLES**

- genindex
- modindex
- search

## **PYTHON MODULE INDEX**

s swiftsimio, [51](#page-54-0) swiftsimio.accelerated, [81](#page-84-0) swiftsimio.conversions, [85](#page-88-1) swiftsimio.initial\_conditions, [52](#page-55-0) swiftsimio.initial\_conditions.generate\_particles, [52](#page-55-1) swiftsimio.masks, [85](#page-88-2) swiftsimio.objects, [86](#page-89-0) swiftsimio.optional\_packages, [98](#page-101-0) swiftsimio.reader, [99](#page-102-0) swiftsimio.statistics, [104](#page-107-0) swiftsimio.subset\_writer, [105](#page-108-0) swiftsimio.swiftsnap, [107](#page-110-0) swiftsimio.units, [107](#page-110-1) swiftsimio.visualisation, [52](#page-55-2) swiftsimio.visualisation.projection, [68](#page-71-0) swiftsimio.visualisation.projection\_backends, [52](#page-55-3) swiftsimio.visualisation.projection\_backends.fast, [52](#page-55-4) swiftsimio.visualisation.projection\_backends.gpu, [54](#page-57-0) swiftsimio.visualisation.projection\_backends.histogram, [56](#page-59-0) swiftsimio.visualisation.projection\_backends.kernels, [58](#page-61-0) swiftsimio.visualisation.projection\_backends.reference, [59](#page-62-0) swiftsimio.visualisation.projection\_backends.renormalised, [61](#page-64-0) swiftsimio.visualisation.projection\_backends.subsampled, [62](#page-65-0) swiftsimio.visualisation.projection\_backends.subsampled\_extreme, [64](#page-67-0) swiftsimio.visualisation.rotation, [71](#page-74-0) swiftsimio.visualisation.slice, [72](#page-75-0) swiftsimio.visualisation.smoothing\_length\_generation, [76](#page-79-0) swiftsimio.visualisation.tools, [66](#page-69-0) swiftsimio.visualisation.tools.cmaps, [66](#page-69-1) swiftsimio.visualisation.volume\_render, [77](#page-80-0) swiftsimio.writer, [107](#page-110-2)

## **INDEX**

## A

a\_factor (*swiftsimio.objects.cosmo\_factor property*), [87](#page-90-0) apply\_color\_map() (*in module swiftsimio.visualisation.tools.cmaps*), [66](#page-69-2) astype() (*swiftsimio.objects.cosmo\_array method*), [88](#page-91-0)

## B

byteswap() (*swiftsimio.objects.cosmo\_array method*), [89](#page-92-0)

# C

Cmap2D (*class in swiftsimio.visualisation.tools.cmaps*), [66](#page-69-2) code\_info (*swiftsimio.reader.SWIFTMetadata property*), [101](#page-104-0) color\_map\_grid (*swiftsimio.visualisation.tools.cmaps.Cmap2D property*), [67](#page-70-0) colors (*swiftsimio.visualisation.tools.cmaps.Cmap2D attribute*), [67](#page-70-0) comoving (*swiftsimio.objects.cosmo\_array attribute*), [87](#page-90-0) compatible\_with\_comoving() (*swiftsimio.objects.cosmo\_array method*), [97](#page-100-0) compatible\_with\_physical() (*swiftsimio.objects.cosmo\_array method*), [97](#page-100-0) compiler\_info (*swiftsimio.reader.SWIFTMetadata property*), [101](#page-104-0) compress() (*swiftsimio.objects.cosmo\_array method*),  $9<sub>0</sub>$ compression (*swiftsimio.objects.cosmo\_array attribute*), [87](#page-90-0) concatenate\_ranges() (*in module swiftsimio.accelerated*), [82](#page-85-0) connect\_links() (*in module swiftsimio.subset\_writer*), [106](#page-109-0) constrain\_mask() (*swiftsimio.masks.SWIFTMask method*), [85](#page-88-3) constrain\_spatial() (*swiftsimio.masks.SWIFTMask method*), [85](#page-88-3) convert\_masks\_to\_ranges() (*swiftsimio.masks.SWIFTMask method*), [85](#page-88-3) convert\_to\_comoving() (*swiftsimio.objects.cosmo\_array method*), [96](#page-99-0)

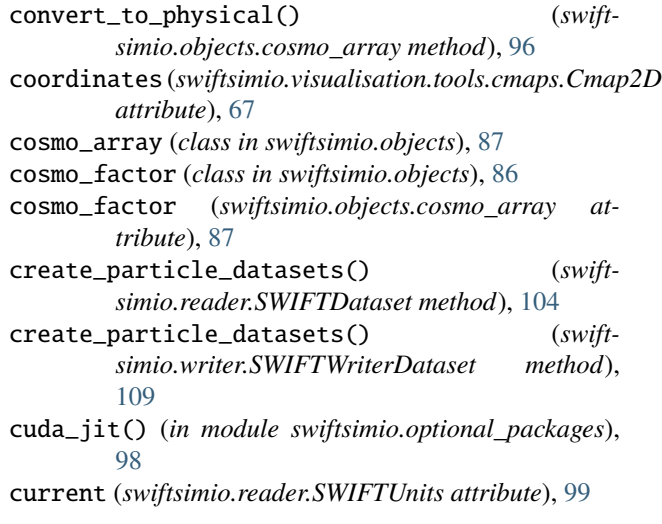

# D

decode() (*in module swiftsimio.swiftsnap*), [107](#page-110-3) diagonal() (*swiftsimio.objects.cosmo\_array method*),  $9<sub>0</sub>$ diffusion\_info (*swiftsimio.reader.SWIFTMetadata property*), [101](#page-104-0)

## E

ensure\_rgba() (*in module swiftsimio.visualisation.tools.cmaps*), [66](#page-69-2)

expand\_ranges() (*in module swiftsimio.accelerated*), [82](#page-85-0)

```
extract_cosmology() (swift-
      simio.reader.SWIFTMetadata method), 100
```
extract\_ranges\_from\_chunks() (*in module swiftsimio.accelerated*), [83](#page-86-0)

## F

```
filename (swiftsimio.reader.SWIFTMetadata attribute),
         100
```
find\_datasets() (*in module swiftsimio.subset\_writer*), [105](#page-108-1)

```
find_links() (in module swiftsimio.subset_writer), 105
```

```
flatten() (swiftsimio.objects.cosmo_array method), 90
```
**119**

- from\_astropy() (*swiftsimio.objects.cosmo\_array class method*), [97](#page-100-0)
- from\_pint() (*swiftsimio.objects.cosmo\_array class method*), [98](#page-101-1)

# G

- generate\_color\_map\_grid() (*swiftsimio.visualisation.tools.cmaps.Cmap2D method*), [67](#page-70-0)
- generate\_color\_map\_grid() (*swiftsimio.visualisation.tools.cmaps.ImageCmap2D method*), [68](#page-71-1)
- generate\_color\_map\_grid() (*swiftsimio.visualisation.tools.cmaps.LinearSegmentedCmap2D* I *method*), [67](#page-70-0)
- generate\_color\_map\_grid() (*swiftmethod*), [67](#page-70-0)
- generate\_dataset() (*in module swiftsimio.reader*), [103](#page-106-0)
- generate\_dataset() (*in module swiftsimio.writer*), [108](#page-111-0)
- generate\_deleter() (*in module swiftsimio.reader*), [103](#page-106-0)
- generate\_deleter() (*in module swiftsimio.writer*), [108](#page-111-0)
- generate\_getter() (*in module swiftsimio.reader*), [102](#page-105-0) generate\_getter() (*in module swiftsimio.writer*), [108](#page-111-0) generate\_setter() (*in module swiftsimio.reader*), [103](#page-106-0)
- generate\_setter() (*in module swiftsimio.writer*), [108](#page-111-0)
- generate\_smoothing\_lengths() (*in module swiftsimio.visualisation.smoothing\_length\_generation*), [76](#page-79-1)
- get\_chunk\_ranges() (*in module swiftsimio.accelerated*), [82](#page-85-0)
- get\_dataset\_mask() (*in module swiftsimio.subset\_writer*), [105](#page-108-1)
- get\_dimensions() (*in module swiftsimio.writer*), [107](#page-110-3)
- get\_mapping\_metadata() (*swiftsimio.reader.SWIFTMetadata method*), [100](#page-103-0)
- get\_masked\_counts\_offsets() (*swiftsimio.masks.SWIFTMask method*), [86](#page-89-1)
- get\_metadata() (*swiftsimio.reader.SWIFTDataset method*), [104](#page-107-1)
- get\_metadata() (*swiftsimio.reader.SWIFTMetadata method*), [100](#page-103-0)
- get\_named\_column\_metadata() (*swiftsimio.reader.SWIFTMetadata method*), [100](#page-103-0)
- get\_swift\_name() (*in module swiftsimio.subset\_writer*), [105](#page-108-1)
- get\_unit\_dictionary() (*swiftsimio.reader.SWIFTUnits method*), [100](#page-103-0)
- get\_units() (*swiftsimio.reader.SWIFTDataset method*), [104](#page-107-1)

## H

- header (*swiftsimio.reader.SWIFTMetadata attribute*), [100](#page-103-0)
- header\_names (*swiftsimio.statistics.SWIFTStatisticsFile attribute*), [104](#page-107-1)
- header\_snake\_case\_names (*swiftsimio.statistics.SWIFTStatisticsFile attribute*), [105](#page-108-1)
- header\_units (*swiftsimio.statistics.SWIFTStatisticsFile attribute*), [104](#page-107-1)
- hydro\_info (*swiftsimio.reader.SWIFTMetadata property*), [101](#page-104-0)
- ImageCmap2D (*class in swiftsimio.visualisation.tools.cmaps*), [67](#page-70-0)
- simio.visualisation.tools.cmaps.LinearSegmentedGman2DHSV (swiftsimio.objects.cosmo\_array method), [89](#page-92-0)
	- index\_dataset() (*in module swiftsimio.accelerated*),  $82$
	- InvalidScaleFactor, [86](#page-89-1)

## K

- kernel() (*in module swiftsimio.visualisation.projection\_backends.gpu*), [54](#page-57-1)
- kernel() (*in module swiftsimio.visualisation.slice*), [72](#page-75-1) kernel\_double\_precision() (*in module swiftsimio.visualisation.projection\_backends.kernels*), [58](#page-61-1)
- kernel\_single\_precision() (*in module swiftsimio.visualisation.projection\_backends.kernels*), [58](#page-61-1)

## L

- length (*swiftsimio.reader.SWIFTUnits attribute*), [99](#page-102-1) library\_info (*swiftsimio.reader.SWIFTMetadata property*), [101](#page-104-0) LinearSegmentedCmap2D (*class in swiftsimio.visualisation.tools.cmaps*), [67](#page-70-0) LinearSegmentedCmap2DHSV (*class in swiftsimio.visualisation.tools.cmaps*), [67](#page-70-0) list\_of\_strings\_to\_arrays() (*in module swiftsimio.accelerated*), [84](#page-87-0) load() (*in module swiftsimio*), [51](#page-54-1)
- load\_cosmology() (*swiftsimio.reader.SWIFTParticleTypeMetadata method*), [102](#page-105-0)
- load\_field\_compressions() (*swiftsimio.reader.SWIFTParticleTypeMetadata method*), [102](#page-105-0)
- load\_field\_descriptions() (*swiftsimio.reader.SWIFTParticleTypeMetadata method*), [102](#page-105-0)

swiftsimio.visualisation.projection\_backends.subsample

swiftsimio.visualisation.smoothing\_length\_generation,

swiftsimio.visualisation.rotation, [71](#page-74-1) swiftsimio.visualisation.slice, [72](#page-75-1)

swiftsimio.visualisation.tools, [66](#page-69-2) swiftsimio.visualisation.tools.cmaps, [66](#page-69-2) swiftsimio.visualisation.volume\_render,

newbyteorder() (*swiftsimio.objects.cosmo\_array*

[64](#page-67-1)

[76](#page-79-1)

[77](#page-80-1)

N

P

swiftsimio.writer, [107](#page-110-3)

*method*), [91](#page-94-0)

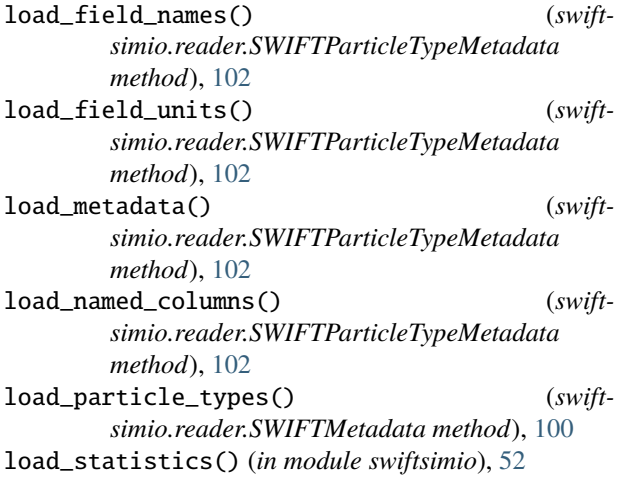

# M

MappingTable (*class in swiftsimio.reader*), [99](#page-102-1) mask() (*in module swiftsimio*), [51](#page-54-1) mass (*swiftsimio.reader.SWIFTUnits attribute*), [99](#page-102-1) MassTable (*class in swiftsimio.reader*), [99](#page-102-1) module swiftsimio, [51](#page-54-1) swiftsimio.accelerated, [81](#page-84-1) swiftsimio.conversions, [85](#page-88-3) swiftsimio.initial\_conditions, [52](#page-55-5) swiftsimio.initial\_conditions.generate\_particles,  $100\,$  $100\,$ [52](#page-55-5) swiftsimio.masks, [85](#page-88-3) swiftsimio.objects, [86](#page-89-1) swiftsimio.optional\_packages, [98](#page-101-1) swiftsimio.reader, [99](#page-102-1) swiftsimio.statistics, [104](#page-107-1) swiftsimio.subset\_writer, [105](#page-108-1) swiftsimio.swiftsnap, [107](#page-110-3) swiftsimio.units, [107](#page-110-3) swiftsimio.visualisation, [52](#page-55-5) swiftsimio.visualisation.projection, [68](#page-71-1) swiftsimio.visualisation.projection\_backends, ines (*swiftsimio.statistics.SWIFTStatisticsFile at-*[52](#page-55-5) swiftsimio.visualisation.projection\_backends.fast, *tribute*), [105](#page-108-1) [52](#page-55-5) swiftsimio.visualisation.projection\_backends<sub>a</sub>gpu, manufactionally, compresent (*in module* [54](#page-57-1) swiftsimio.visualisation.projection\_backends<sub>a</sub>histogram.com/www.wead() (*in module* [56](#page-59-1) swiftsimio.visualisation.projection\_backendsdkernels, will consider the cosmo\_factor property), [87](#page-90-0) [58](#page-61-1) swiftsimio.visualisation.projection\_backends.refer*ence\_gas() (in module swift-*<br>Swiftsimio.visualisation.projection\_backends.refer*ence*, *isualisation volume render*) 79 [59](#page-62-1) swiftsimio.visualisation.projection\_backends.renormalised, [61](#page-64-1) swiftsimio.visualisation.projection\_backends.subsampled, white the case of multiple of the set of the set of the<br>Comparison of the set of the set of the set of the set of the set of the set of the set of the set of the set [62](#page-65-1) plot() (*swiftsimio.visualisation.tools.cmaps.Cmap2D method*), [67](#page-70-0) postprocess\_header() (*swiftsimio.reader.SWIFTMetadata method*), [100](#page-103-0) present\_particle\_names (*swiftsimio.reader.SWIFTMetadata property*), [100](#page-103-0) present\_particle\_types (*swiftsimio.reader.SWIFTMetadata property*), project\_gas() (*in module swiftsimio.visualisation.projection*), [70](#page-73-0) project\_gas\_pixel\_grid() (*in module swiftsimio.visualisation.projection*), [69](#page-72-0) project\_pixel\_grid() (*in module swiftsimio.visualisation.projection*), [68](#page-71-1) R ranges\_from\_array() (*in module swiftsimio.accelerated*), [81](#page-84-1) ravel() (*swiftsimio.objects.cosmo\_array method*), [91](#page-94-0) read\_ranges\_from\_file() (*in module swiftsimio.accelerated*), [83](#page-86-0) *swiftsimio.accelerated*), [83](#page-86-0) *swiftsimio.accelerated*), [81](#page-84-1) *simio.visualisation.volume\_render*), [79](#page-82-0) render\_gas\_voxel\_grid() (*in module swiftsimio.visualisation.volume\_render*), [79](#page-82-0) repeat() (*swiftsimio.objects.cosmo\_array method*), [92](#page-95-0)

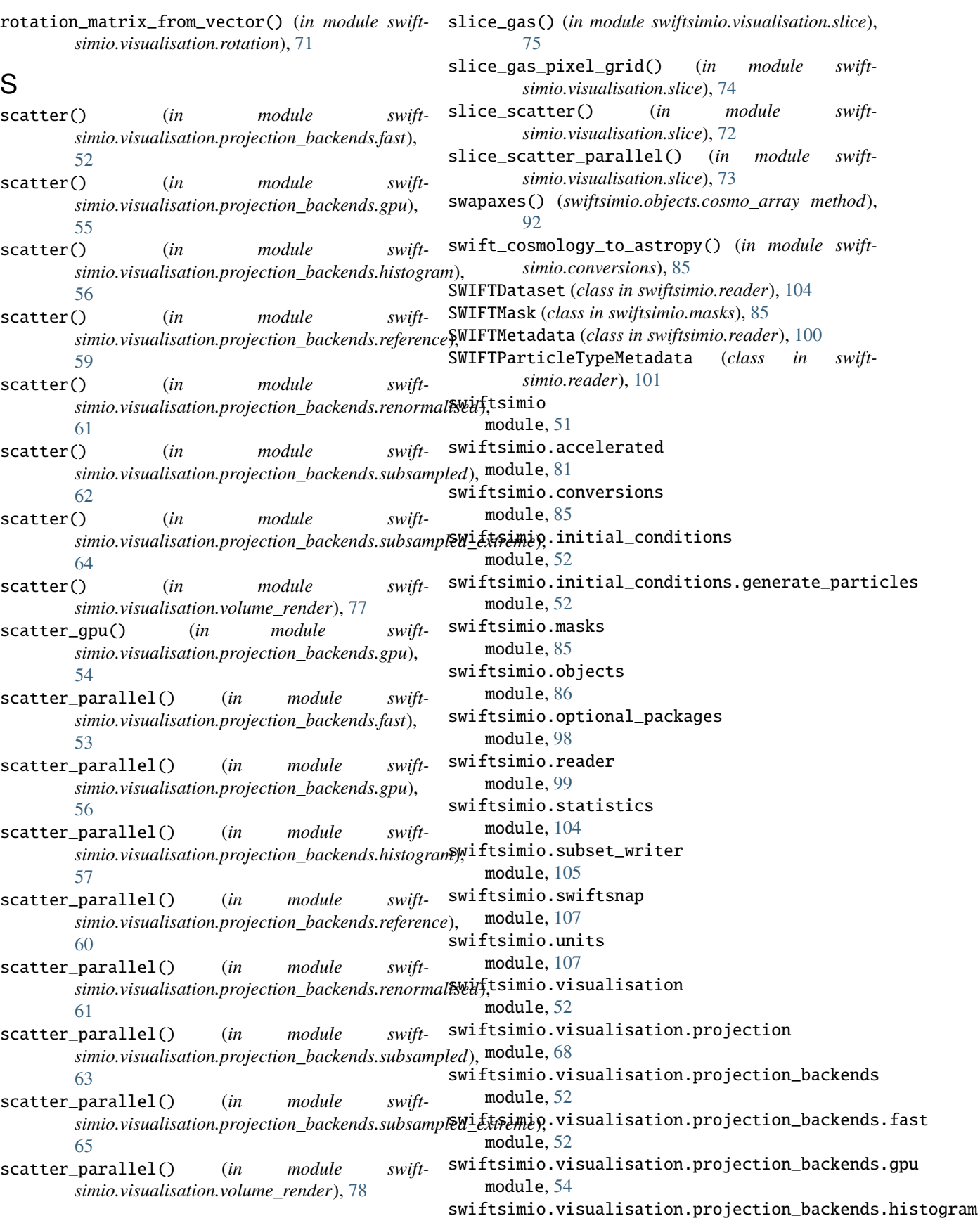

module, [56](#page-59-1) swiftsimio.visualisation.projection\_backends.kernels<sub>te\_file()</sub> (*in module swiftsimio*), [51](#page-54-1) module, [58](#page-61-1) swiftsimio.visualisation.projection\_backends.reference.info module, [59](#page-62-1) swiftsimio.visualisation.projection\_backends.renormalised module, [61](#page-64-1) swiftsimio.visualisation.projection\_backends.subsampled module, [62](#page-65-1) swiftsimio.visualisation.projection\_backends.subsampled\_extreme *method*), [109](#page-112-0) module, [64](#page-67-1) swiftsimio.visualisation.rotation module, [71](#page-74-1) swiftsimio.visualisation.slice module, [72](#page-75-1) swiftsimio.visualisation.smoothing\_length\_generation module, [76](#page-79-1) swiftsimio.visualisation.tools module, [66](#page-69-2) swiftsimio.visualisation.tools.cmaps module, [66](#page-69-2) swiftsimio.visualisation.volume\_render module, [77](#page-80-1) swiftsimio.writer module, [107](#page-110-3) swiftsnap() (*in module swiftsimio.swiftsnap*), [107](#page-110-3) SWIFTStatisticsFile (*class in swiftsimio.statistics*), [104](#page-107-1) SWIFTUnits (*class in swiftsimio.reader*), [99](#page-102-1) SWIFTWriterDataset (*class in swiftsimio.writer*), [109](#page-112-0) T T (*swiftsimio.objects.cosmo\_array property*), [95](#page-98-0) take() (*swiftsimio.objects.cosmo\_array method*), [92](#page-95-0) temperature (*swiftsimio.reader.SWIFTUnits attribute*), [99](#page-102-1) time (*swiftsimio.reader.SWIFTUnits attribute*), [99](#page-102-1) to\_comoving() (*swiftsimio.objects.cosmo\_array method*), [97](#page-100-0) to\_physical() (*swiftsimio.objects.cosmo\_array method*), [97](#page-100-0) tqdm() (*in module swiftsimio.optional\_packages*), [98](#page-101-1) transpose() (*swiftsimio.objects.cosmo\_array method*), [93](#page-96-0) V view() (*swiftsimio.objects.cosmo\_array method*), [93](#page-96-0) viscosity\_info (*swiftsimio.reader.SWIFTMetadata property*), [101](#page-104-0) W write() (*swiftsimio.writer.SWIFTWriterDataset* write\_datasubset() (*in module swiftsimio.subset\_writer*), [106](#page-109-0) write\_metadata() (*in module swiftsimio.subset\_writer*), [106](#page-109-0) write\_subset() (*in module swiftsimio.subset\_writer*), [106](#page-109-0)

# $\cup$

ua (*swiftsimio.objects.cosmo\_array property*), [96](#page-99-0) unit\_array (*swiftsimio.objects.cosmo\_array property*), [96](#page-99-0) units (*swiftsimio.reader.SWIFTMetadata attribute*), [100](#page-103-0) update\_metadata\_counts() (*in module swiftsimio.subset\_writer*), [106](#page-109-0)